Trabajo de Fin de Máster Máster en Ingeniería de Caminos, Canales y Puertos

Análisis del comportamiento dinámico en estructuras de la ingeniería civil por medio de la visión computacional.

Autor: Jesús Suárez Álvarez Tutor: Javier Fernando Jiménez Alonso

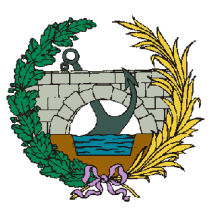

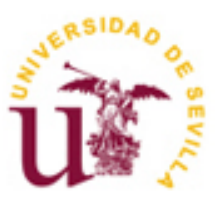

Trabajo de Fin de Máster Máster en Ingeniería de Caminos, Canales y Puertos

# **Análisis del comportamiento dinámico en estructuras de la ingeniería civil por medio de la visión computacional.**

Autor: Jesús Suárez Álvarez

Profesor: Javier Fernando Jiménez Alonso

Máster en Ingeniería de Caminos, Canales y Puertos. Curso 2022-2023

Dpto. Mecánica de Medios Continuos y Teoría de Estructuras Universidad de Sevilla Sevilla, julio de 2023

En el presente Trabajo de Fin de Máster se pretende llevar a cabo la aplicación de Análisis Modal Operacional sobre estructuras reales por medio del uso de sensores de visión computacional y técnicas de "Template-Matching".

Los sensores de visión computacional son sensores tipo contacless utilizados en el campo de las estructuras para medir los desplazamientos a los que se ve sometido una estructura determinada, frecuentemente ante cargas arbitrarias.

Las técnicas de "Template-Matching" son utilizadas para la identificación de un punto determinado en una grabación, dicho punto es frecuentemente denominado "template". La combinación de los sensores de visión computacional y estas técnicas serán desarrolladas para poder obtener los desplazamientos de un punto de una determinada estructura haciendo uso de una "Consumer Grade Camera", es decir, una cámara de uso particular con características técnicas comunes.

Previamente a la ejecución de los ensayos de medición se efectuarán ensayos de prueba en los que se calibrará el método hasta conseguir que los resultados arrojados por el mismo sean considerados como válidos. Durante esta fase, se procederá a analizar el movimiento de un péndulo al ser una "estructura" relativamente sencilla que presenta un único grado de libertad.

Una vez calibrado adecuadamente el método, utilizando un sensor de visión computacional y las técnicas de "Template-Matching" junto a la aplicación del Análisis Modal Operacional se obtendrán las propiedades modales de una estructura: modos de vibración, frecuencia natural y relación de amortiguamiento. La estructura elegida en este caso se trata de una viga en voladizo, empotrada en un extremo, consistiendo en una estructura con un total de seis grados de libertad.

Además, se consigue realizar un ensayo con resultados satisfactorios en campo de aplicación de este tipo de técnicas con una "Consumer Grade Camera", obteniendo la frecuencia natural de la estructura de forma aproximada.

This Master's Tesis main objective is to complete a correct application of Operational Modal Analysis on real structures using computer vision sensors and Template-Matching techniques.

Computer vision sensors are contactless sensors used in the field of structures to measure the displacements experienced by a particular structure, often under arbitrary loads.

Template-Matching techniques are used for the identification of a specific point in a recording, commonly referred as template. The combination of computer vision sensors and these techniques are developed along this document to obtain the displacements of a point on a specific structure using a consumer grade camera, which refers to a commonly used camera with standard technical features.

Before the measurement tests are done, preliminary tests will be performed to calibrate the method until the results obtained are considered valid. During this phase, the pendulum's motion will be analyzed as a simple system with a single degree of freedom.

Once the method has been properly calibrated, using a computer vision sensor and Template-Matching techniques comnbinated with the application of Operational Modal Analysis, the structure's modal properties will be obtained, including vibration modes, natural frequency, and damping ratio. In this case, the chosen structure is a cantilever beam consisting on a structure with a total of six degrees of freedom.

Additionally, a successful test is performed using a consumer grade camera which allows to obtaini a natural frequency of the structure.

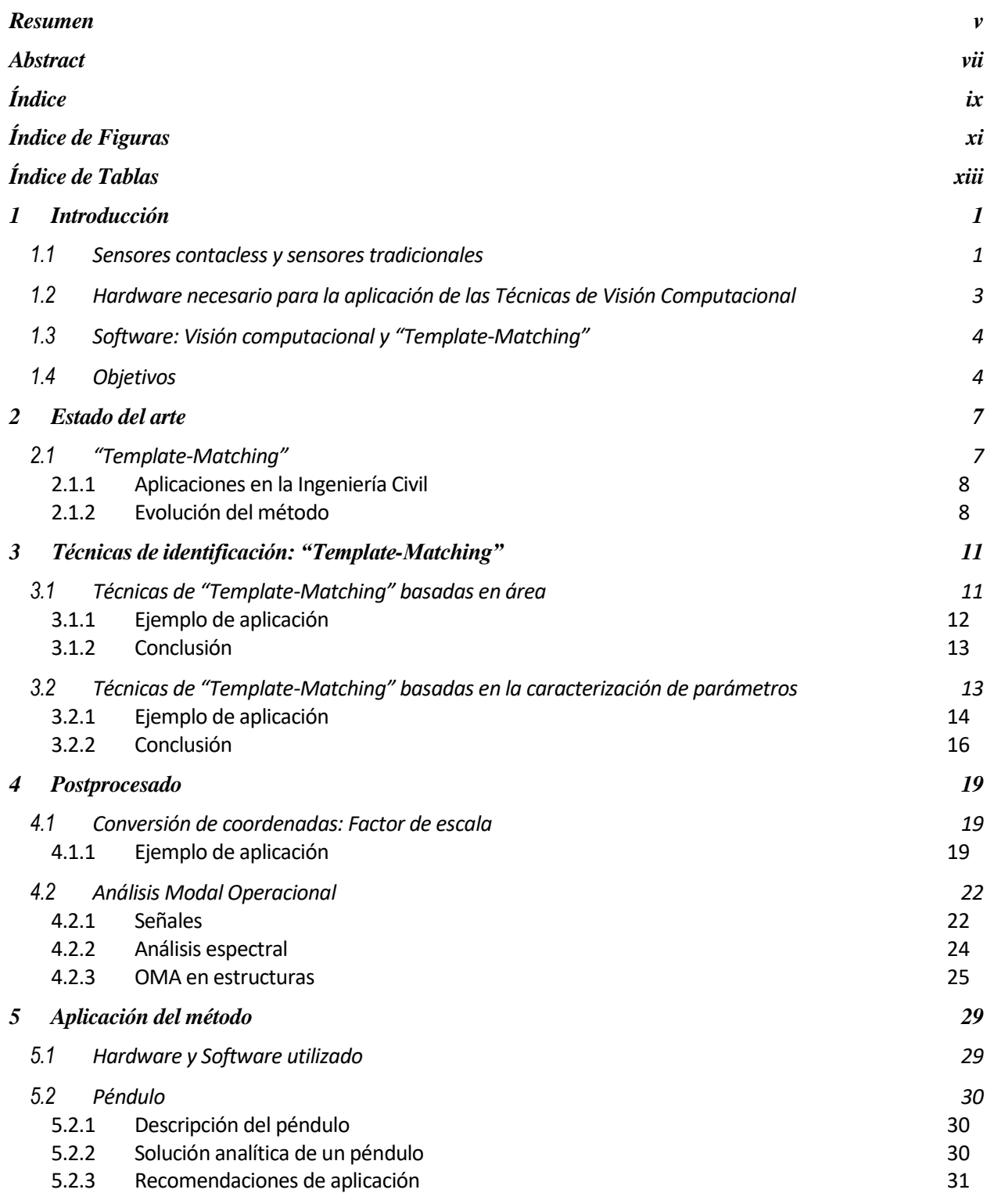

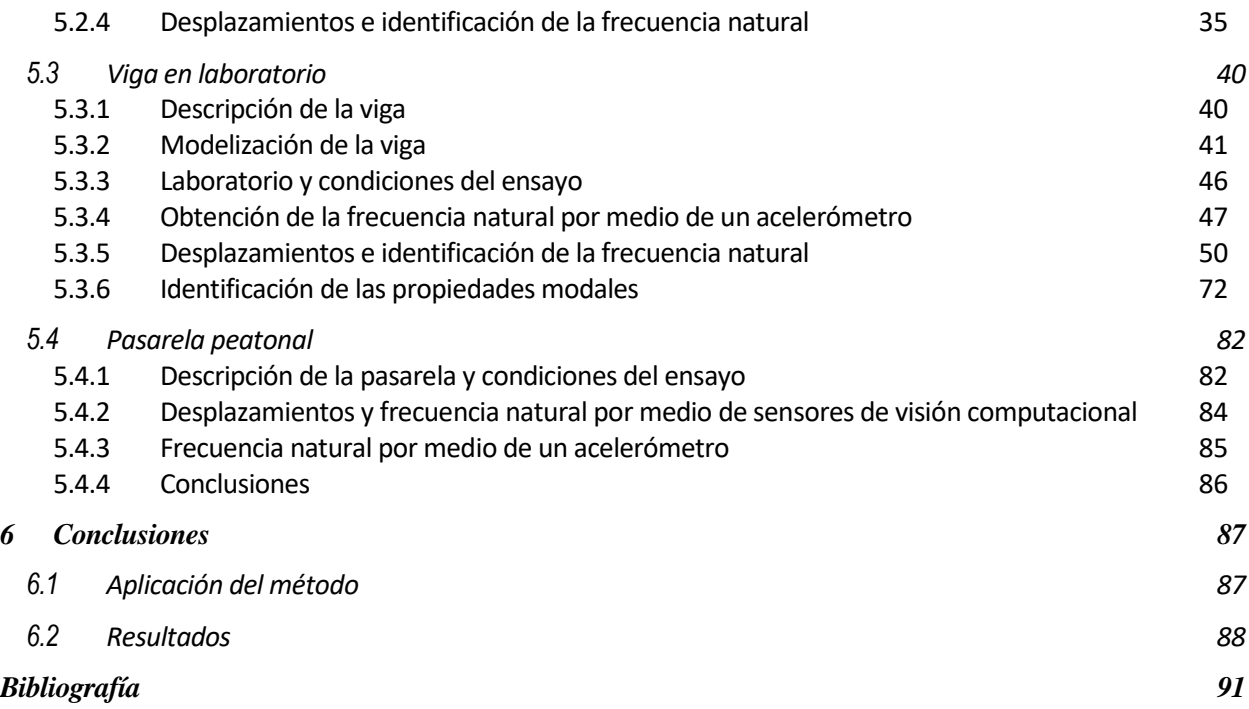

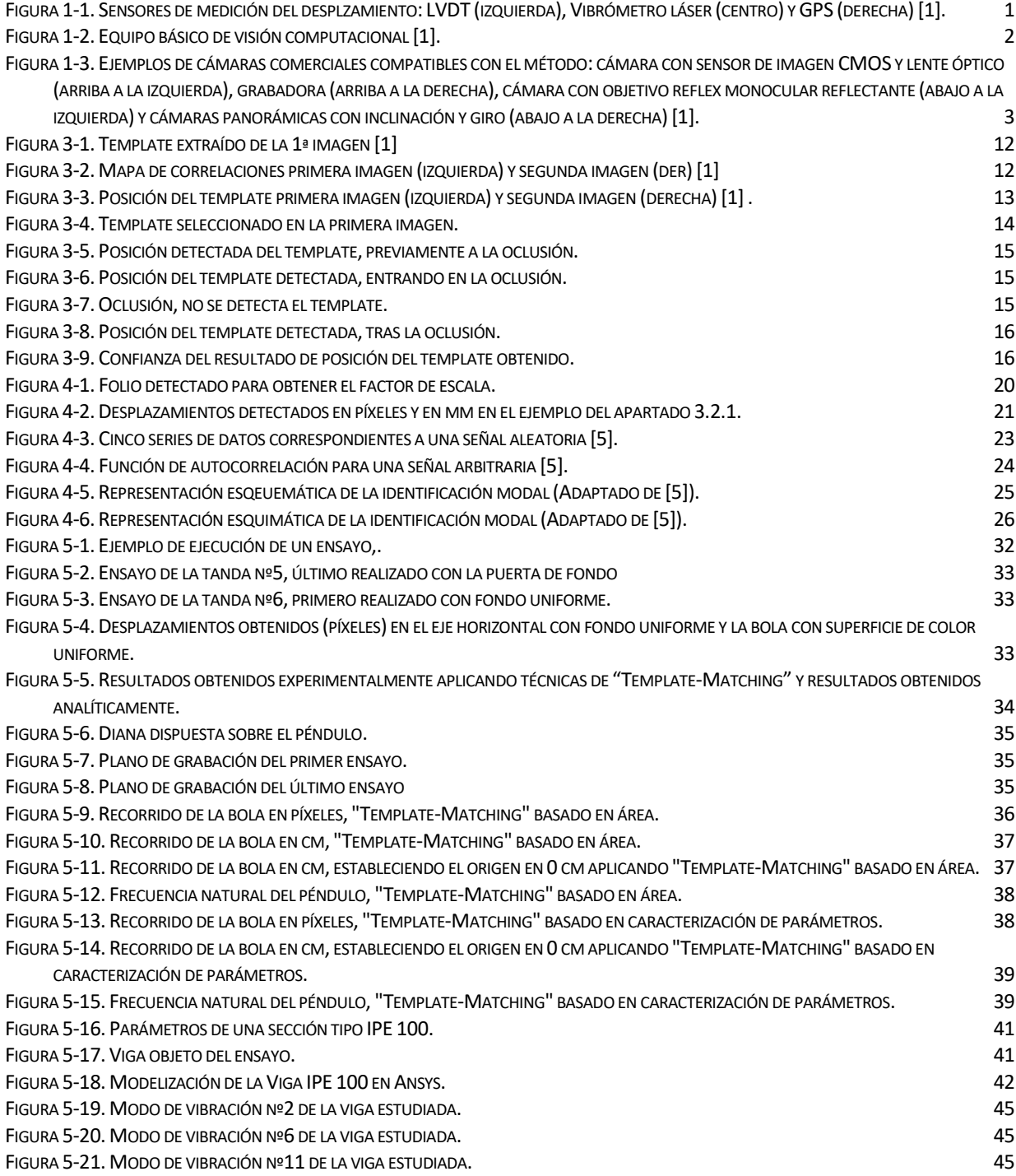

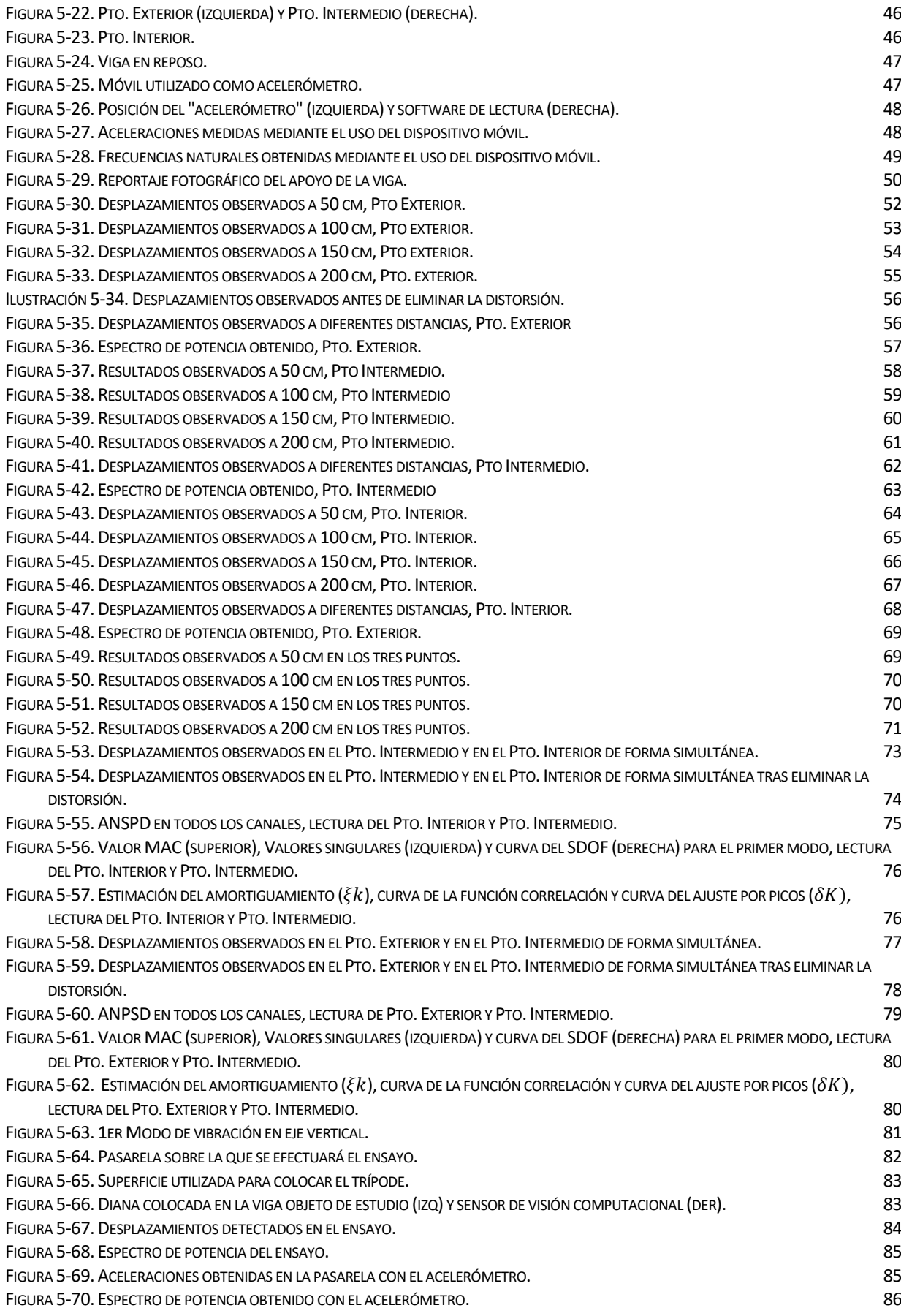

# **Índice de Tablas**

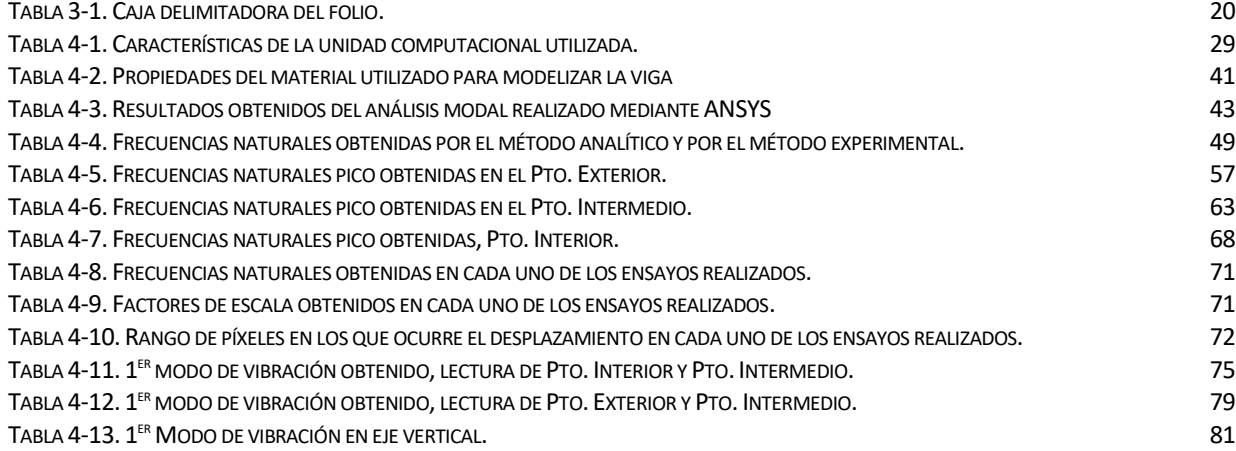

# **1 INTRODUCCIÓN**

El presente Trabajo de Fin de Máster consiste en el desarrollo e introducción de la aplicación práctica de la metodología, emergente en los últimos años, consistente en el uso de sensores de visión computacional para detección de los desplazamientos de un determinado objeto.

Los sensores de visión computacional usados en este tipo de técnicas surgen como una alternativa de sensores tipo contactless, sin contacto, ante la instalación de sensores de contacto, como los acelerómetros, en las estructuras cuyo coste de implementación es, por norma general, superior al de los sensores contacless.

Los sensores de visión computacional permiten obtener a través de una imagen, es decir, una lectura de píxeles, información física real de la estructura.

Además, en los últimos tiempos la evolución de las tecnologías hace que los costes de la implementación de los sensores tipo contactless sean cada vez menores, gracias tanto a la mejora de las limitaciones técnicas como a la reducción de costes computacionales y de la inversión inicial necesaria para la adquisición de equipos.

#### **1.1 Sensores contacless y sensores tradicionales**

Los principales sensores disponibles en la actualidad para medir los desplazamientos en una estructura se pueden clasificar como sensores de tipo contacto, como los LVDT ("Linear Variable Differential Transformer") y potenciómetros de cuerda, y sensores tipo contacless, como los vibrómetros láser, GPS, ondas de sonido y sistemas de interferometría.

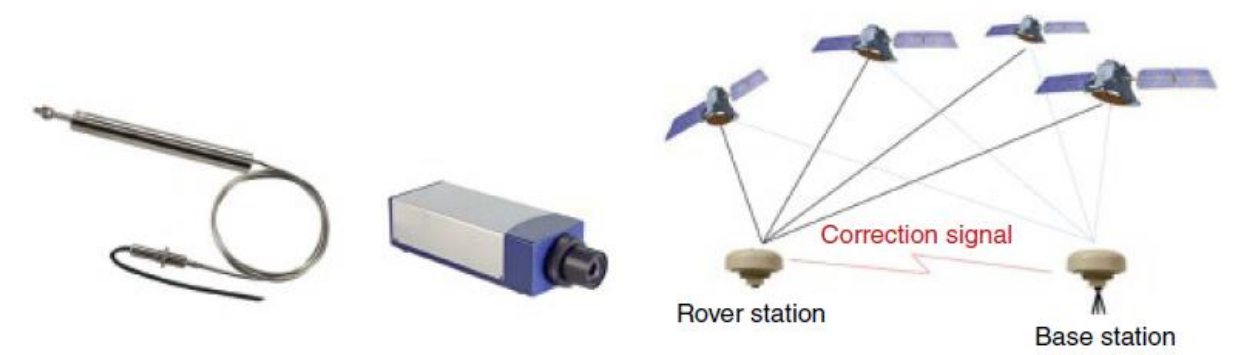

*Figura 1-1. Sensores de medición del desplzamiento: LVDT (izquierda), Vibrómetro láser (centro) y GPS (derecha) [\[1\] .](#page-104-0)*

<span id="page-14-0"></span>Todos ellos poseen limitaciones en su aplicación, por ejemplo:

- Un LVDT y un potenciométro de cuerda requieren de un sistema de referencia fijo.
- Los vibrómetros láser solo se usan para medidas no muy elevadas por regulaciones de seguridad.
- El GPS tiene una precisión limitada.
- Los sistemas de interferometría requieren de superficies reflectantes en la estructura.

En cuanto a los estudios relativos al estado de una estructura, la mayoría se realiza mediante acelerómetros, sensores de contacto que se basan en la medida de la aceleración de la respuesta estructural ante una excitación en un punto de la estructura obteniendo, a raíz del posterior procesado de estas mediciones, las características de la estructura analizada y el valor del desplazamiento en el punto medido.

No obstante, la respuesta estructural en desplazamientos refleja la rigidez de la estructura de un modo más directo, lo que abre un camino a la mejora de precisión en el conocimiento del estado estructural mediante la aplicación de sensores contactless como los sensores de visión computacional, ya que estos pueden medir el desplazamiento de cualquier punto de la estructura de un modo directo.

Los avances en la capacidad técnica de las cámaras y en los softwares de aplicación de técnicas de visión computacional, responsables de obtener de las imágenes captadas por el sensor los desplazamientos de un determinado objetivo, hacen que las mediciones obtenidas mediante un sensor de visión computacional sean una alternativa prometedora frente a los dispositivos tradicionales que se han mencionado.

Ahora bien ¿De qué se compone un equipo de visión computacional? Un equipo básico de visión computacional consiste en una o varias cámaras digitales (sensor de visión computacional) y una unidad computacional, como un ordenador o Tablet, con el software adecuado instalado que sea capaz de detectar los desplazamientos producidos en el punto deseado de la estructura u objeto analizado.

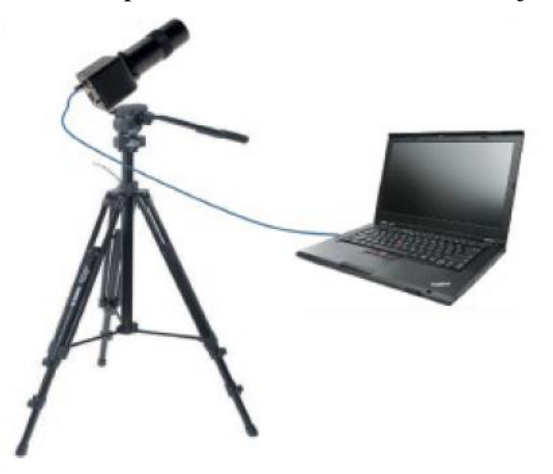

*Figura 1-2. Equipo básico de visión computacional [\[1\] .](#page-104-0)*

<span id="page-15-0"></span>Este tipo de sensores ofrecen una serie de ventajas frente a los convencionales:

- Frente a los sensores tipo contacto, no necesitan conexiones físicas ni un sistema de referencia, la cámara puede fijarse en un punto conveniente sin necesidad de tener que acceder físicamente a la estructura, repercutiendo en menor tiempo y coste de instalación. Además, los sensores de visión computacional pueden obtener los desplazamientos en dos direcciones simultáneamente mientras que los sensores tipo contacto solo lo hacen en una dirección.
- Frente a los GPS, los sensores de visión computacional son bastante más precisos (en torno a un orden de magnitud) y menos costosos.
- Frente a los vibrómetros laser, que deben ubicarse cerca del punto de medición, los sensores de visión computacional, siempre que tengan las capacidades adecuadas, pueden situarse a cientos de metros del punto de medición.
- Frente a todos los sensores tradicionales, un único sensor de visión computacional es capaz de tomar información en diversos puntos de la estructura. Además, los equipos de visión computacional permiten, si conservamos las imágenes capturadas los sensores de visión computacional, poder evaluar puntos no planteados inicialmente, ofreciendo una gran flexibilidad de aplicación.
- Frente a los sensores de ultrasonidos, el proceso de análisis de las señales ultrasónicas puede ser complejo y requiere experiencia en la interpretación de los resultados mientras que el de los sensores de visión computacional es menos complejo.

Una vez efectuada la medición por medio del sensor de visión computacional, el análisis modal de los datos obtenidos de desplazamientos en el/los punto/s analizado/s permite extraer el valor de las frecuencias naturales y, siempre que se realice la medida en más de un punto, los modos de vibración de la estructura.

Analizando los desplazamientos históricos podemos actualizar los resultados del análisis modal y modelos analíticos, así como los parámetros de la estructura asegurando la integridad estructural a lo largo del tiempo y la detección de daños que se puedan llegar a producir.

En el presente trabajo nos limitaremos a caracterizar los desplazamientos de la estructura y algunas de sus propiedades, no obstante, no se desarrollarán aspectos de la integridad estructural aunque si cabe a mencionar, las dos áreas de la ingeniería estructural en las que los sensores de visión computacional han ganado popularidad:

- Aplicación de técnicas SHM (Structural Health Monitoring) para identificar los parámetros de la estructura, detectar daños, estimar las solicitaciones y validar y actualizar los modelos.
- Detección de daños y comprobación de la condición estructural en la superficie de la estructura, incluyendo el uso de vehículos aéreos, como drones, y técnicas de "Machine Learning".

#### **1.2 Hardware necesario para la aplicación de las Técnicas de Visión Computacional**

Un sistema de visión computacional básico consiste en una cámara digital con zoom y una unidad computacional, tal y como se indicó en la [Figura](#page-15-0) 1-2*.* La cámara debe estar equipada con un sensor de imagen CCD (Charge-Coupled Device) o CMOS (Complementary Metal-Oxide Semiconductor) que sea capaz de transformar la luz en una señal discreta.

Existen cámaras comerciales que pueden ser utilizadas perfectamente para la aplicación de este tipo de técnicas, como las indicadas en la siguiente Figura.

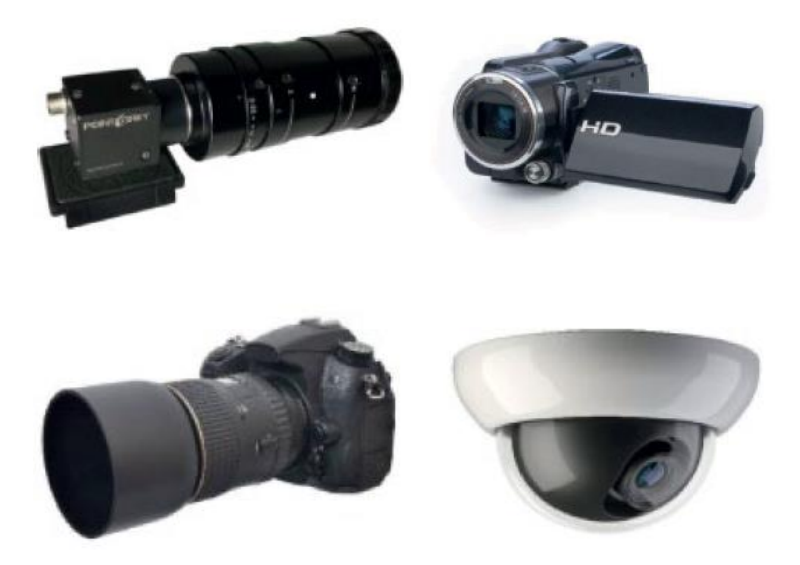

*Figura 1-3. Ejemplos de cámaras comerciales compatibles con el método: cámara con sensor de imagen CMOS y lente óptico (arriba a la izquierda), grabadora (arriba a la derecha), cámara con objetivo reflex monocular reflectante (abajo a la izquierda) y cámaras panorámicas con inclinación y giro (abajo a la derecha) [\[1\] .](#page-104-0)*

<span id="page-16-0"></span>En la [Figura](#page-15-0) 1-2 se pretende mostrar cómo se puede medir el desplazamiento de una estructura mediante el uso de este tipo de sistemas, para ello la cámara deberá estar colocada de forma estable, sobre un trípode por ejemplo, y estar ubicada convenientemente para poder captar la estructura, mientras, la unidad computacional recibe la información, transmitiéndosela directamente o almacenándola y procesándola posteriormente, y analiza las imágenes para extraer los desplazamientos en los puntos deseados.

Si la unidad computacional es capaz de procesar en tiempo real los datos que recibe, es posible obtener los valores históricos (desde que se comenzó a captar la imagen) del desplazamiento en un punto, información que puede ser transmitida instantáneamente para su procesado instantáneo o almacenada para ser procesada posteriormente.

Por otro lado, como ya se indicó, hay que mencionar la flexibilidad que puede adquirir el método en caso de que se almacenen las imágenes captadas, permitiendo poder tomar la medición de los desplazamientos en diferentes puntos sin necesidad de instalar más sensores de visión ya que un único sensor es capaz de almacenar la información de cualquier punto incluido dentro de su rango de visión.

Si bien es cierto que el sistema puede mejorarse colocando varias cámaras sincronizadas en puntos

estratégicos, en vez de una única cámara, obteniendo una visión global de los desplazamientos de la estructura.

Este tipo de sistemas son algo más complejos y consisten en varias unidades computacionales que procesan los datos que toman cada una de las cámaras y se comunican con un ordenador central, denominado "master", que recibe la información del resto de unidades y las coordina, este tipo de sistemas no serán objeto del presente trabajo.

En nuestro caso en particular, se hará uso de un software conformado por un ordenador portátil, ejerciendo el papel de unidad computacional que procesa los datos, y una cámara GoPro Hero 5, la descripción técnica de ambas unidades se incluye en el apartado [5](#page-42-1) del presente documento.

## **1.3 Software: Visión computacional y "Template-Matching"**

La visión computacional es la capacidad de un hardware determinado (el ordenador, en este caso) de analizar y procesar imágenes o videos. Una de las técnicas más utilizadas en la visión computacional es el "Template-Matching", un proceso computacional que permite encontrar una plantilla predefinida por el usuario en una imagen más grande, es decir, donde es posible visualizar más elementos además de la plantilla predefinida.

El "Template-Matching" es la técnica utilizada, principalmente, para poder realizar el rastreo o "tracking" de un objeto de forma correcta. El "tracking" es la denominación que recibe un conjunto de mediciones de a posición de un punto de un objeto a lo largo de un periodo de tiempo, de tal modo que si representamos los resultados obtenidos en ese punto a lo largo del tiempo podremos visualizar el "camino" o "track" que ha seguido el punto.

Por otro lado, las técnicas de "Template-Matching" son procesos que conllevan un elevado coste computacional, se basan en definir un área inicial en la primera imagen tomada de una secuencia de imágenes o video como la "plantilla" o "template" que será localizada en las sucesivas imágenes.

Para poder identificar el camino o "track" que ha seguido un objeto determinado se comparan las diferentes partes de la imagen con el "template" o plantilla hasta encontrar una coincidencia, identificando de este modo el punto donde se desea realizar la medición.

El desplazamiento del "template" es medido mediante una conversión de las coordenadas del píxel donde se ubica el punto a coordenadas físicas usando un factor de escala. Para reducir el coste computacional, es posible definir una "región de interés" (ROI: Region of Interest, en adelante) dentro de la cual se encuentre el punto del que queremos extraer los desplazamientos y sobre la cual se aplicarán las técnicas de "Template-Matching".

En el estudio que se pretende llevar a cabo, se desarrollarán dos técnicas de "Template-Matching": basadas enárea y basadas en caracterización de parámetros, las cuales serán descritas en el apartado  $\Box$  del presente trabajo.

## **1.4 Objetivos**

A lo largo del desarrollo del presente Trabajo de Fin de Máster se pretende llegar a diversas conclusiones relativas a las técnicas de "Template-Matching" y los sensores de visión computacional comenzando por los aspectos más básicos, teniendo en cuenta que es un método novedoso y en constante desarrollo no divulgado de forma general, por el momento.

Una vez introducidos y comprendidos los aspectos fundamentales del "Template-Matching" así como de las diferentes metodologías existentes, se fundamentarán algunos aspectos útiles en el análisis de estructuras por medio de la aplicación de este tipo de técnicas como puede ser el factor de escala, fundamental para la transformación de los desplazamientos de píxeles a una unidad física y diversos aspectos relativos al postprocesado de los datos como el análisis espectral, con la Transformada de Fourier que permite conocer la frecuencia de un rango de valores a lo largo del tiempo, y el Análisis Modal Operacional (OMA).

La aplicación de las técnicas de "Template-Matching" resulta el objetivo principal y primordial del presente trabajo, más allá de las definiciones teóricas de las posibilidades de aplicación y los métodos matemáticos que mejoran su aplicación.

El principal interés del presente estudio, y por ende el principal objetivo, consiste en conseguir **aplicar las técnicas de visión computacional haciendo uso de una "Consumer Grade Camera" y OMA en estructuras relacionadas con la Ingeniería Civil para poder identificar las propiedades modales.**

Para ello, se efectuará un tracking o rastreo de un péndulo simple, de forma que se puedan visualizar las dificultades de aplicación de este tipo de metodología, así como de implantación de un sensor contacless como es el sensor de visión computacional.

Además, el rastreo del péndulo será válido para establecer un sistema de ensayo, una vez determinada la validez de aplicación de los métodos con los instrumentos disponibles, además de ensayo base para proceder a determinar el método de aplicación de técnicas de "Template-Matching" ideal para desarrollar el ensayo principal del presente trabajo, la identificación de las propiedades modales de una viga.

Así, el principal objetivo consiste en conseguir identificar las propiedades modales de una estructura para lo que se rastrearán los desplazamientos de diferentes puntos de una viga ubicada en un laboratorio sometida excitaciones a lo largo del tiempo.

En primer lugar, se analizarán los desplazamientos de un único punto de la viga a lo largo del tiempo, de forma que se obtenga una serie de desplazamientos a lo largo del tiempo que permitan determinar la frecuencia natural de la estructura.

Posteriormente se analizarán los desplazamientos de dos puntos de la viga a lo largo del tiempo, de forma que sea posible aplicar OMA, obteniendo tanto la frecuencia natural de la estructura como las formas modales y la relación de amortiguación de la estrucura.

Finalmente, una vez conseguida la aplicación del método sobre la viga en el interior del laboratorio se procederá a la aplicación del método sobre una estructura en servicio, con el fin de conocer la posibilidad de aplicación de forma rápida sobre una estructura real.

*Introducción*

Las técnicas de rastreo, como el "Template-Matching", son métodos utilizados en el campo de la visión computacional para localizar y seguir objetos en movimiento en imágenes o secuencias de video. Estas técnicas permiten automatizar el proceso de seguimiento de objetos en tiempo real, lo que resulta útil en una amplia gama de aplicaciones.

Algunas de estas técnicas son:

- <span id="page-20-0"></span>• **"Template-Matching"**, consiste en comparar una plantilla o patrón predefinido con una imagen de entrada para encontrar regiones similares. Existen basados en área o en caracterización de parámetros.
- Optical Flow, utiliza técnicas como el método de Lucas-Kanade o el flujo óptico denso.
- CamShift, consiste en crear un modelo de histograma basado en la apariencia del objeto a rastrear en la primera imagen y, posteriormente, buscar iterativamente la mejor coincidencia de histograma en las imágenes siguientes para rastrear el objeto a medida que se mueve.

De entre estas técnicas, se há optado por utilizar técnicas de "Template-Matching" al presentar las siguientes ventajas:

- Simplicidad y facilidad de implementación: El Template Matching presenta un enfoque simple y directo que no requiere algoritmos complejos o cálculos sofisticados. Es relativamente sencillo de entender e implementar.
- Rendimiento en situaciones con cambios mínimos: Cuando se trabaja con objetos que tienen una apariencia y estructura constantes, y no hay variaciones significativas en escala, iluminación, contraste o deformación, el Template Matching puede proporcionar resultados precisos y confiables.
- Eficiencia computacional: Si el espacio de búsqueda es pequeño y se puede reducir a un área específica de la imagen, el Template Matching puede brindar resultados rápidos y satisfactorios.

# **2.1 "Template-Matching"**

El "Template-Matching", como ya se comentado, es una técnica utilizada en la visión computacional para buscar una plantilla predefinida en una imagen más grande. Esta técnica es ampliamente utilizada en gran una variedad de aplicaciones, incluyendo:

- La detección de objetos, si se tiene una imagen de un automóvil concreto y se desea encontrar dicho automóvil en otra imagen en la que aparecen diferentes automóviles, se puede utilizar el "Template-Matching" para identificar las diferentes partes del automóvil conocido de esa primera imagen en otras imágenes.
- La identificación de patrones, partiendo del "template" o plantilla de un patrón conocido, es utilizado, por ejemplo, para la identificación de células individuales en el análisis de imágenes microscópicas.
- La segmentación de imágenes, utilizada en la segmentación de objetos en imágenes satelitales detectando patrones en dichos objetos, algo que sería extremadamente complejo de realizar visualmente.
- La detección de movimiento, como ya se ha indicado previamente, comparando el template o la plantilla en imágenes sucesivas se consigue detectar el movimiento de un punto determinado, una de sus aplicaciones es en el análisis estructural, objeto principal del presente trabajo.

### **2.1.1 Aplicaciones en la Ingeniería Civil**

Las infraestructuras del mundo de la ingeniería civil se encuentran sometidas constantemente a cargas aplicadas cada cierto periodo de tiempo y a efectos ambientales puntuales generando el fenómeno denominado fatiga, con efectos que pueden ser perjudiciales para la integridad de las estructuras por lo que es necesario controlar los efectos de la fatiga en las infraestructuras para evitar incidentes peligrosos y garantizar la seguridad pública.

Las inspecciones visuales son el método más común de inspección de todo el mundo, buscando detectar daños evidentes en las estructuras, como grietas o desplazamiento de componentes. Normalmente, la inspección se lleva a cabo siguiendo un conjunto de pautas establecidas según el tipo de estructura, desde la redacción de un informe de patologías hasta el simple chequeo visual de un operario.

Sin embargo, este enfoque tiene muchas limitaciones que afectan a su fiabilidad al ser el método es extremadamente sensible a errores humanos ya que pequeños desplazamientos y defectos pueden pasar desapercibidos ante un ojo inexperto o cansado. Existen estudios sobre la fiabilidad de las inspecciones visuales que indican la existencia de un alto nivel de variabilidad en este método de evaluación.

Los sistemas de monitorización por medio de sensores contacless ofrecen una valiosa alternativa a las inspecciones tradicionales y pueden proporcionar un medio objetivo y preciso para determinar el estado de una infraestructura.

Las técnicas de Structural Health Monitoring (SHM), mencionadas en el anterior apartado, exigen el monitoreo de la carga estructural y la respuesta en períodos cortos y/o a largo plazo, utilizando sensores comúnmente utilizados como acelerómetros y extensómetros.

En este tipo de aplicaciones surge cada vez un mayor interés en conocer los desplazamientos de una estructura, en vez de otro tipo de variables, como la aceleración, al otorgar una respuesta más directa del estado estructural. La medición de desplazamiento se puede realizar utilizando sensores tradicionales que requieren contacto directo con la estructura, lo cual dificulta el proceso, o sensores contacless que no suelen estar dotados de la precisión necesaria para este tipo de análisis, como los GPS.

Surgen así los sensores de visión computacional como una alternativa de sensor tipo contacless válido para la aplicación en el campo del SHM, existiendo dos algoritmos prevalentes para el cálculo del desplazamiento: la correlación digital de imágenes, donde se aplica un patrón a las estructuras y se utiliza la totalidad de este patrón como referencia para calcular el desplazamiento entre cuadros; y los métodos de registro basados en características, donde se extraen características confiables.

Estos algoritmos son comúnmente conocidos como técnicas de "Template-Matching" y reciben el nombre de basadas en área, para el primer caso mencionado, y basadas en caracterización de parámetros, para el segundo caso.

#### **2.1.2 Evolución del método**

En los primeros trabajos recogidos sobre este campo los autores colocaron dos LED fijados en el punto a monitorear en un puente y los utilizaron como objetivos para para aplicar técnicas de "Template-Matching" basadas en área. La baja resolución de la cámara utilizada en esta prueba, junto con la necesidad de utilizar un LED adjunto para obtener resultados resultaban en un sensor impráctico para su uso en muchos tipos de puentes en servicio. [\[7\]](#page-104-1) 

El método se desarrolló aún más, utilizándose LED para obtener el desplazamiento de un puente y aplicando un "Template-Matching" basado en área con el criterio de correlación cruzada para detectar el desplazamiento de dichos LED. La principal desventaja es el uso de objetivos adjuntos, lo que limita su aplicación a puentes donde las ubicaciones de monitoreo sean accesibles. [\[8\]](#page-104-2) 

Posteriormente comenzaron a utilizarse varios enfoques algorítmicos, incluyendo el emparejamiento de patrones de color y el seguimiento de desplazamiento medio, para determinar el desplazamiento de un punto de un puente surgiendo las técnicas de "Template-Matching" basadas en caracterización de parámetros. [\[9\]](#page-104-3) 

A medida que los equipos de cámaras se vuelven más potentes y asequibles, ha habido un cambio hacia

métodos de "Template-Matching" basados en caracterización de parámetros, sin necesidad de objetivos para la estimación de desplazamientos.

Los desafíos que aparecen actualmente en el campo de los sensores de visión computacional de cara a la mejora de los resultados obtenidos por medio de este tipo de sensores incluyen contrarrestar los efectos ambientales, como el movimiento del sensor ocasionado por el viento o el tráfico.

*Estado del Arte*

# **3 TÉCNICAS DE IDENTIFICACIÓN: "TEMPLATE-MATCHING"**

En el presente epígrafe se introducen los métodos de identificación que se han utilizado en el desarrollo del trabajo, para la programación del método se ha utilizado el software de cálculo matemático **Matlab,** el cual permite realizar la lectura de cada imagen o "frame" de un video, así como su posterior procesado.

Se proponen dos técnicas de "Template-Matching" a utilizar:

- Técnicas de "Template-Matching" basadas en área.
- Técnicas de "Template-Matching" basadas en caracterización de parámetros.

Además de las técnicas de "Template-Matching", se introducirá en el presente apartado el factor de escala, parámetro fundamental a la hora de transformar las coordenadas de los "frames" a coordenadas físicas.

Así mismo, se introducirán y explicarán brevemente la aplicación de la FFT (Fast Fourier Transform) y el método FDD (Frecuency Domain Descomption)

### **3.1 Técnicas de "Template-Matching" basadas en área**

Las técnicas de "Template-Matching" basadas en área, conocidas como métodos tipo correlación, buscan la coincidencia del área analizada en vez de la detección de características del objeto buscado. Este tipo de técnicas analiza la intensidad del color del objeto de interés dentro de la imagen analizada para poder localizar el objeto en futuros fotogramas.

El objeto de interés se define como el "template" a analizar en la primera imagen de la serie, estableciendo una correlación entre la imagen y la posición del "template". A continuación, se analiza la siguiente imagen, donde el "template" se ha desplazado, pudiendo establecer una nueva correlación entre la segunda imagen y el "template".

Así, en cada frame se calcula la correlación existente entre "template" identificado en el nuevo frame y el "template" definido en el frame inicial. Posteriormente, comparando los resultados obtenidos en imágenes sucesivas de las posiciones establecidas del "template" analizado, podemos obtener los desplazamientos a los que se ha visto sometido el "template" y, por ende, el objeto de interés.

Los métodos usados para establecer esta correlación pueden clasificarse en dos grupos, principalmente, en función del criterio en el que estén basados [\[1\] ,](#page-104-0) todos ellos válidos para la obtención de los desplazamientos de una estructura:

- Basados en el criterio de la correlación cruzada:
	- o Criterio de la correlación cruzada (CC), sensibles a todas las fluctuaciones de la iluminación.
	- o Criterio de la correlación cruzada normalizada (NCC), sensibles al ruido y a la compensación de la iluminación, pero insensibles ante la linealidad de la iluminación.
	- o Criterio de la correlación cruzada "Zero-Normalized" (ZNCC) ofreciendo un gran rendimiento a prueba de ruido e insensibilidad ante la compensación y la linealidad de la iluminación.
- Basados en el criterio de la correlación suma de la diferencia de los cuadrados:
	- o Criterio de la correlación suma de la diferencia de los cuadrados (SSD), como ocurre con el criterio CC, son sensibles a todas las fluctuaciones de la iluminación.
- o Criterio de la correlación suma de la diferencia de los cuadrados normalizada (NSSD), sensibles al ruido y a la compensación de la iluminación, pero insensibles ante la linealidad de la iluminación, al igual que el criterio NCC.
- o Criterio de la correlación suma de la diferencia de los cuadrados "Zero-Normalized" (ZNSSD) ofreciendo un gran rendimiento a prueba de ruido e insensibilidad ante la compensación y la linealidad de la iluminación.

#### **3.1.1 Ejemplo de aplicación**

A modo ilustrativo, se ha desarrollado el ejemplo incluido en el Capítulo 2 del libro "Computer Vision for Structural Dynamics and Health Monitoring by Dongming Feng and Maria Q.Feng" **¡Error! No se encuentra el origen de la referencia.**, aplicando el método de correlación basado en el criterio de la correlación cruzada normalizada (NCC).

Se dispone de dos imágenes que representan los frames de un video en las que se ha superpuesto un "template", cuya posición no permanece invariable en ambas imágenes. El objetivo es extraer el "template" de la primera imagen, representando el objeto del que quiere conocerse su trayectoria, y ubicarlo la siguiente imagen, obteniendo así el camino o "track" realizado por el objeto.

Para ello, haciendo uso del software Matlab, se siguen los siguientes pasos:

I. Se lee la primera imagen y se selecciona el template deseado

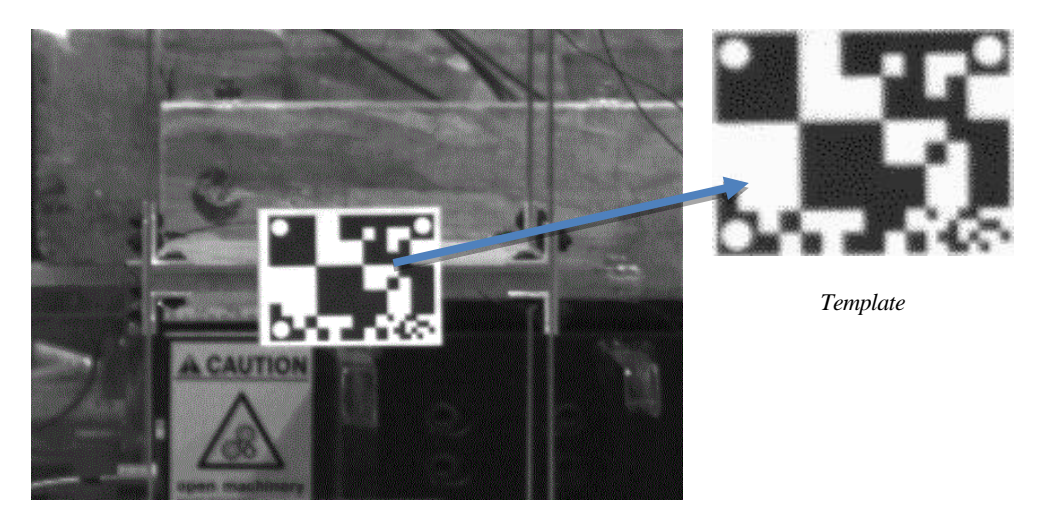

*Figura 3-1. Template extraído de la 1ª imagen [\[1\]](#page-104-0)* 

- <span id="page-25-0"></span>II. Se establece la correlación entre el template y la primera imagen
- III. Se lee la segunda imagen y se establece la correlación entre el template y la segunda imagen

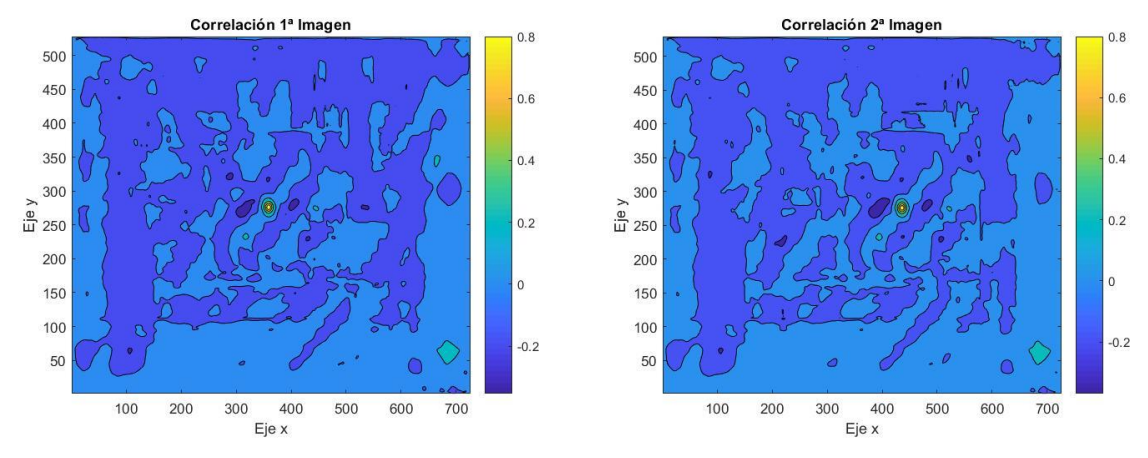

<span id="page-25-1"></span>*Figura 3-2. Mapa de correlaciones primera imagen (izquierda) y segunda imagen (der) [\[1\]](#page-104-0)* 

IV. A raíz de las correlaciones establecidas, conocemos el valor de la posición del template en cada una de las imágenes, pudiendo obtener los desplazamientos entre la imagen 1 y la imagen 2, en este caso, el template se ha desplazado (286-209, 163-163) = (77, 0) píxeles

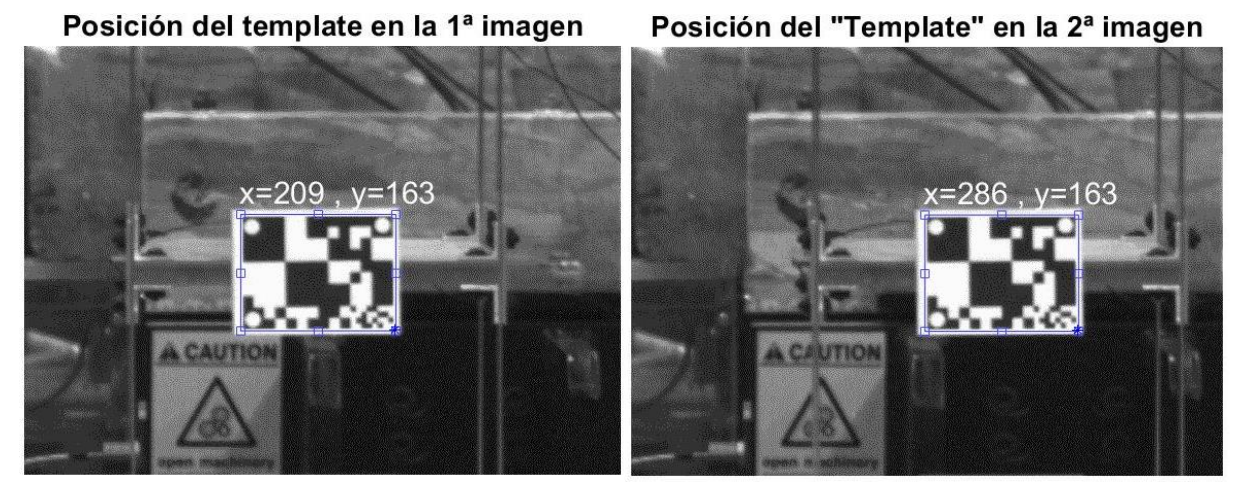

*Figura 3-3. Posición del template primera imagen (izquierda) y segunda imagen (derecha) [\[1\] .](#page-104-0)*

<span id="page-26-0"></span>La posición del template es un vector de 1x4 en el que encontramos los valores de la coordenada X, la coordenada Y, el ancho y el alto de la caja delimitadora donde se encuentra el template. Las coordenadas x e y se obtienen en la esquina inferior izquierda de la caja delimitadora.

### **3.1.2 Conclusión**

Tras explicar brevemente en que consisten los métodos de "Template-Matching" basados en área y haber realizado un ejemplo de aplicación se verifica la validez del método para detectar el desplazamiento de un determinado objeto, tratándose en este caso de una plantilla muy distinguible en la imagen.

Claro está que los resultados obtenidos de este ejemplo no se adaptan a la realidad de medición de estructuras donde el template no será tan característico como el mostrado en la [Figura](#page-26-0) 3-3 ni que se distinga tan claramente del resto de la imagen.

Por ello, podemos adelantar que los resultados a la hora de aplicar el método en una situación real no serán tan idílicos como los presentados en el ejemplo en el que se ha detectado el template en la segunda imagen con un notable acierto.

No obstante, queda plasmado el funcionamiento del método de "Template-Matching" basado en área, el cual identifica un área determinada dentro de una imagen, el template, y pretende rastrearla a lo largo de sucesivas imágenes estableciendo una correlación entre el template definido y las imágenes en las que sea posible visualizarlo.

### **3.2 Técnicas de "Template-Matching" basadas en la caracterización de parámetros**

Las técnicas de "Template-Matching" basadas en la caracterización de parámetros realizan la detección del objeto a estudiar en base a la concordancia de las características del mismo en diferentes imágenes. Para su aplicación se distinguen tres pasos:

- I. Detectar un conjunto de puntos clave, definiendo una región alrededor de cada uno.
- II. Extraer y computar las características de las zonas normalizadas de esos puntos.
- III. Buscar concordancias en las características de zonas en diferentes imágenes.

Por ejemplo, se podrían seleccionar características de un objeto que serán, en principio, invariables, como podrían ser las esquinas de un bloque, identificando la zona y buscando esta misma zona en el siguiente

frame podremos conocer las variaciones de posición a las que se ve sometida.

La gran ventaja de estas técnicas es su gran capacidad de detección que, siempre que la caracterización mediante parámetros sea adecuada, funciona correctamente ante cambios de iluminación, rotaciones o, incluso, oclusiones temporales.

## <span id="page-27-1"></span>**3.2.1 Ejemplo de aplicación**

Como ejemplo ilustrativo ejecutaremos el seguimiento de una bola en movimiento, para ello, al igual que en el ejemplo anterior, se detectará el cambio de la ubicación de la bola a lo largo del tiempo.

En primer lugar, utilizaremos un rastreador basado en el histograma para el ejemplo de la pelota, en algunos de los fotogramas la pelota atravesará una oclusión y, por tanto, no será posible seguir la trayectoria de la misma en estos fotogramas.

El rastreador utilizado usa un algoritmo que permite identificar el objeto a rastrear por el histograma de los valores de los píxeles del objeto en función del color y la intensidad del mismo.

Para realizar este proceso es necesario ejecutar los siguientes pasos:

- 
- I. Leer la primera imagen y seleccionar la ROI inicial

*Figura 3-4. Template seleccionado en la primera imagen.*

- <span id="page-27-0"></span>II. Inicializar el rastreador detectando las características del objeto.
- III. Ejecutar un bucle con el algoritmo de seguimiento sobre cada uno de los fotogramas del vídeo para rastrear la ubicación de la pelota.

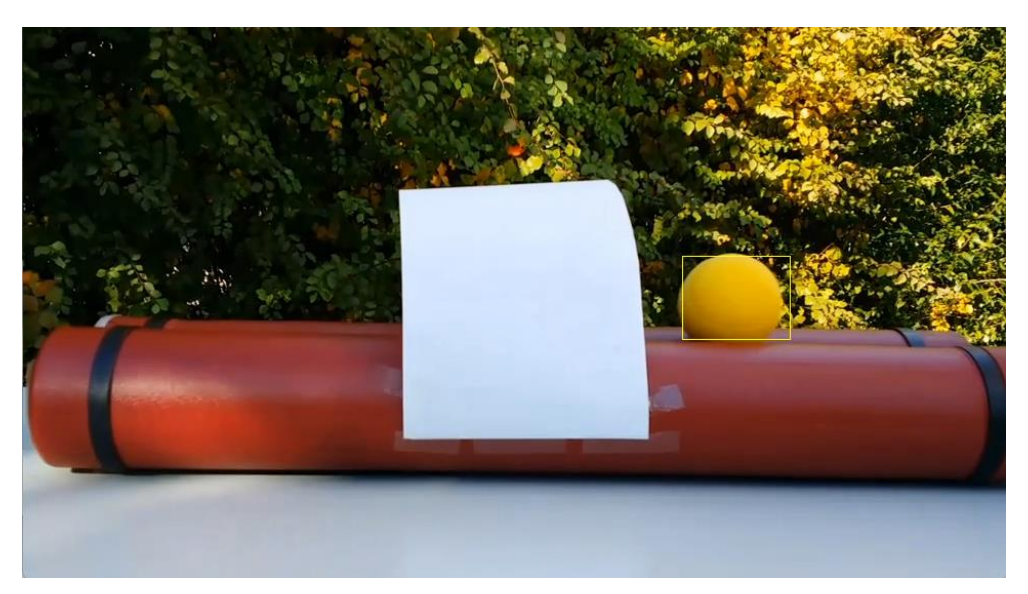

*Figura 3-5. Posición detectada del template, previamente a la oclusión.*

<span id="page-28-0"></span>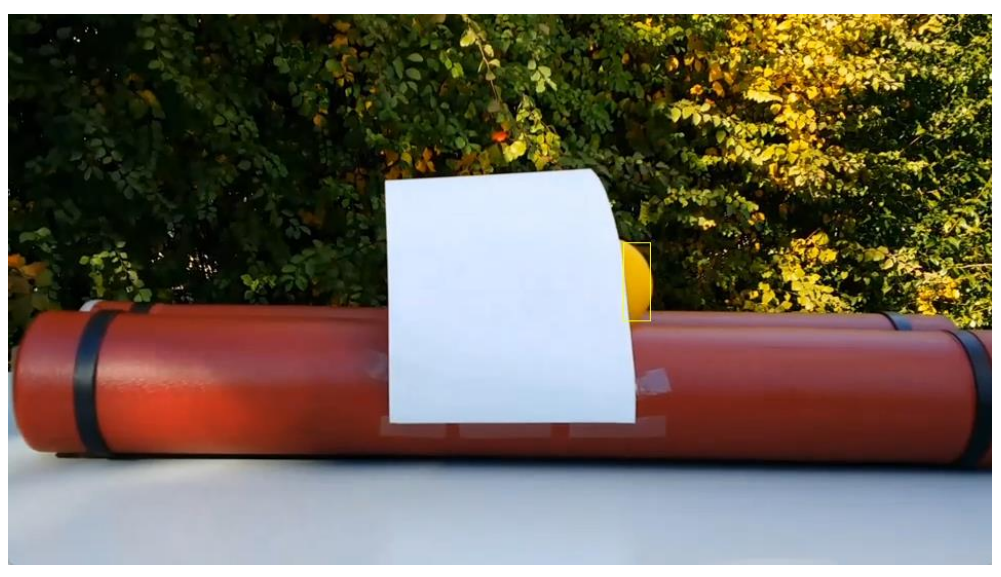

*Figura 3-6. Posición del template detectada, entrando en la oclusión.*

<span id="page-28-2"></span><span id="page-28-1"></span>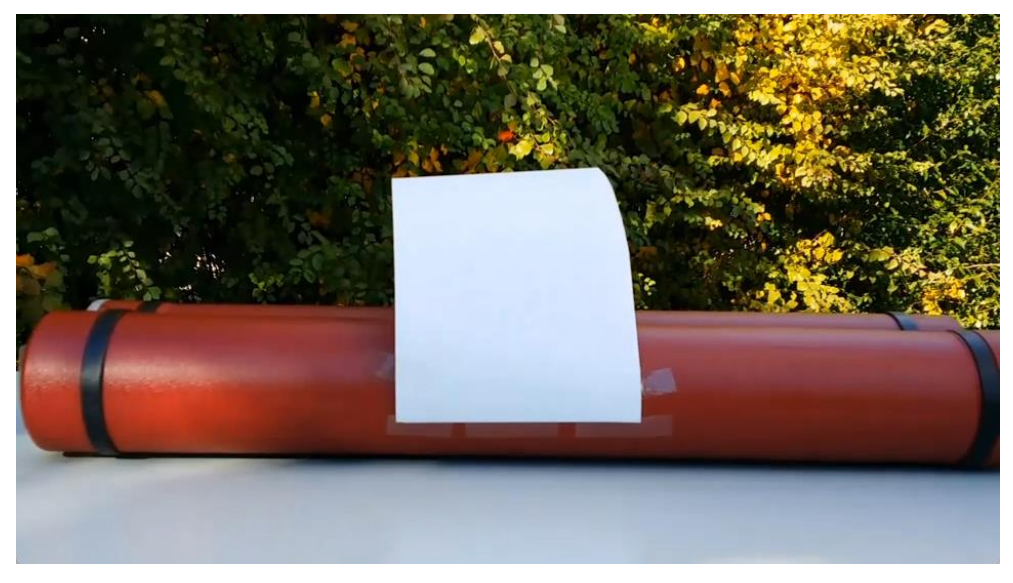

*Figura 3-7. Oclusión, no se detecta el template.*

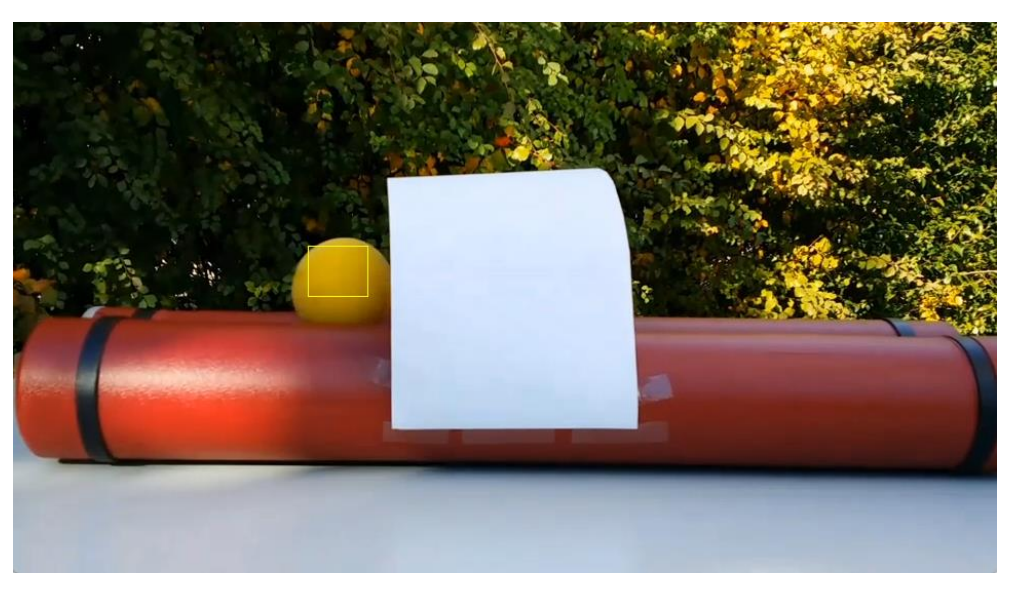

*Figura 3-8. Posición del template detectada, tras la oclusión.*

<span id="page-29-0"></span>IV. A raíz de las posiciones detectadas, conocemos el valor de la posición de la pelota, no obstante, es conveniente revisar la confianza del resultado arrojado. Valor obtenido gracias a la veracidad que establece el algoritmo entre las características del objeto detectado y del establecido inicialmente.

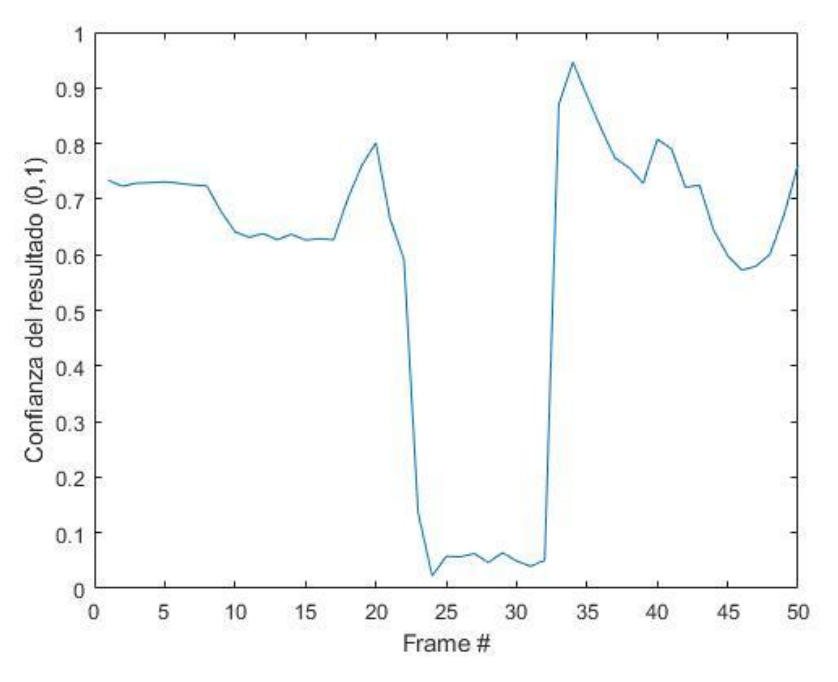

*Figura 3-9. Confianza del resultado de posición del template obtenido.*

<span id="page-29-1"></span>Como podemos apreciar en la [Figura](#page-29-1) 3-9 la confianza del resultado desciende bruscamente en los fotogramas en los que se produce la oclusión, correspondientes con la [Figura](#page-28-1) 3-6 y l[a Figura](#page-28-2) 3-7.

Al igual que en el ejemplo anterior, la posición del objeto de interés, la pelota, es un vector de 1x4 en el que encontramos los valores de la coordenada X, la coordenada Y, el ancho y el alto de la caja delimitadora donde se encuentra la ROI. Las coordenadas x e y se obtienen en la esquina inferior izquierda de la caja delimitadora.

#### **3.2.2 Conclusión**

La aplicación del método de "Template-Matching" basado en la caracterización de parámetros se comprueba

su posibilidad de aplicación de forma sencilla.

En el ejemplo ilustrado se realiza el seguimiento de una pelota en condiciones de iluminación variables a lo largo del recorrido establecido, como podemos observar en las diferentes ilustraciones adjuntas en el apartado anterior.

Además, se comprueba la validez del método ante una oclusión, en este caso forzada. De este hecho se extrapola la validez del método para detectar un objeto previamente definido en cualquier fotograma en el que dicho objeto aparezca, aunque el fondo variase completamente ya que en el video analizado la zona previa a la oclusión se encuentra considerablemente más iluminada que la zona posterior a la oclusión.

Por ende, podemos concluir que el método de "Template-Matching" basado en caracterización de parámetros ha sido testado en condiciones más desfavorables que los basados en área. Resultando en una adecuada detección del objeto a identificar, exceptuando los fotogramas en los que se produce la oclusión.

*Técnicas de "Template-Matching"*

En el presente apartado se introducirán métodos matemáticos utilizados a lo largo del desarrollo del estudio. Al fin y al cabo, se pretende obtener, por medio del "Template-Matching" una señal de la posición del punto a rastrear a lo largo del tiempo, por ello, es adecuado mencionar algunos métodos utilizados en el análisis de señales que serán utilizados.

### **4.1 Conversión de coordenadas: Factor de escala**

Es necesario definir un factor fundamental para el análisis que se va a realizar a lo largo del estudio, siendo este el factor de escala.

Si se pretende obtener el desplazamiento físico que ha sufrido un determinado objeto haciendo uso de un sensor de visión computacional, es necesario establecer una relación entre las coordenadas de la imagen (píxeles) y las coordenadas físicas, la unidad de medición elegida para el desarrollo del estudio será el milímetro.

Para poder realizar esta conversión se debe establecer un factor de escala que represente el ratio entre los desplazamientos físicos y los desplazamientos en píxeles (mm/píxel). Dicho factor de escala puede obtenerse si se conocen las dimensiones físicas de un determinado elemento dentro de la imagen y las dimensiones de dicho elemento en píxeles.

En este caso, se ha obtenido el factor de escala mediante la medida de la longitud de un objeto existente en el frame, dicha longitud queda representada por un número determinado de píxeles, obteniéndose el factor de escala mediante la siguiente expresión:

Factor de escala = 
$$
\frac{L_{física}}{L_{en\,pixeles}}
$$

#### **4.1.1 Ejemplo de aplicación**

Como ejemplo de aplicación, usaremos el ejemplo del apartado [3.2.1](#page-27-1) en el que se efectúa el rastreo de una pelota. Es evidente que los valores obtenidos en el rastreo son en píxeles, ya que es la única magnitud conocida en la imagen.

No obstante, es posible seleccionar un objeto del que conocemos su tamaño, en este caso, el papel que genera la oclusión, suponiendo que se trata de un folio DIN A4 con medidas de 297 mm de alto x 210 mm de ancho para obtener el factor de escala y, posteriormente, realizar la conversión de los resultados obtenidos en píxeles a mm.

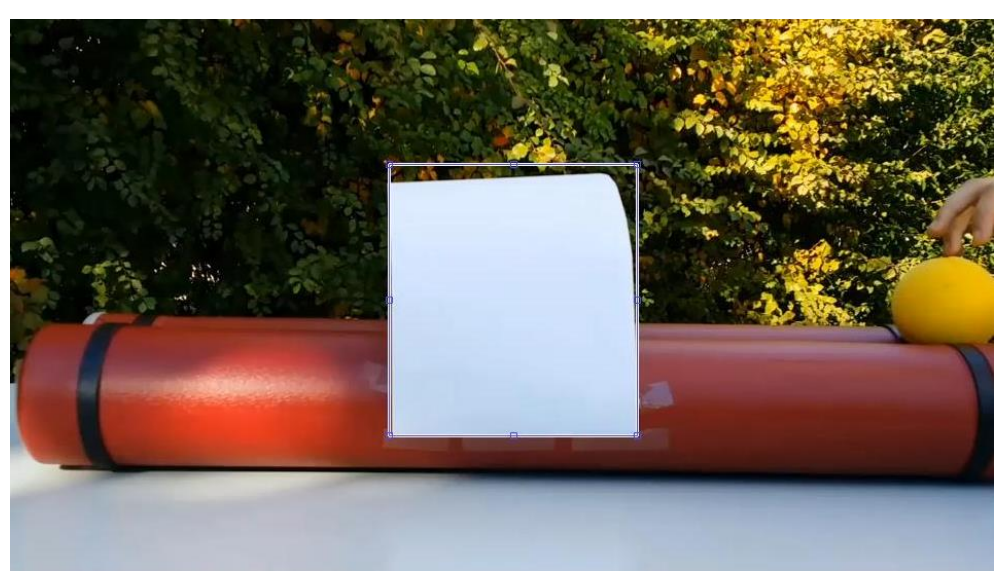

*Figura 4-1. Folio detectado para obtener el factor de escala.*

<span id="page-33-0"></span>De la caja delimitadora establecida, se obtienen los siguientes valores:

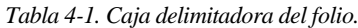

<span id="page-33-1"></span>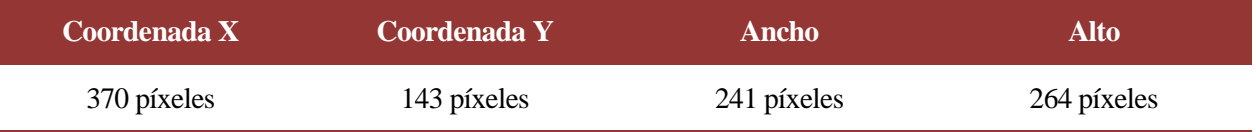

El alto no es una medida fiable, en este caso, ya que el folio se encuentra doblado hacia atrás, sin embargo, el ancho si es una medida relativamente fiable al encontrarse sujeto con cinta adhesiva a lo largo de toda su longitud y en un plano aproximadamente perpendicular a la dirección a la que apunta el ojo de la cámara. De este modo se evitan posibles distorsiones en la longitud medida.

Así, conociendo el ancho en píxeles del supuesto folio DIN A4 y su ancho físico real es posible establecer el valor del factor de escala, válido para todos los fotogramas del video.

Factor de escala = 
$$
\frac{210 \text{ mm}}{241 \text{ pixels}} = 0.871 \frac{\text{mm}}{\text{pixel}}
$$

Aplicando el factor de escala es posible obtener los desplazamientos en el eje horizontal del objeto rastreado tanto en píxeles como en la unidad física en la que se ha establecido el factor de escala, los milímetros en este caso.

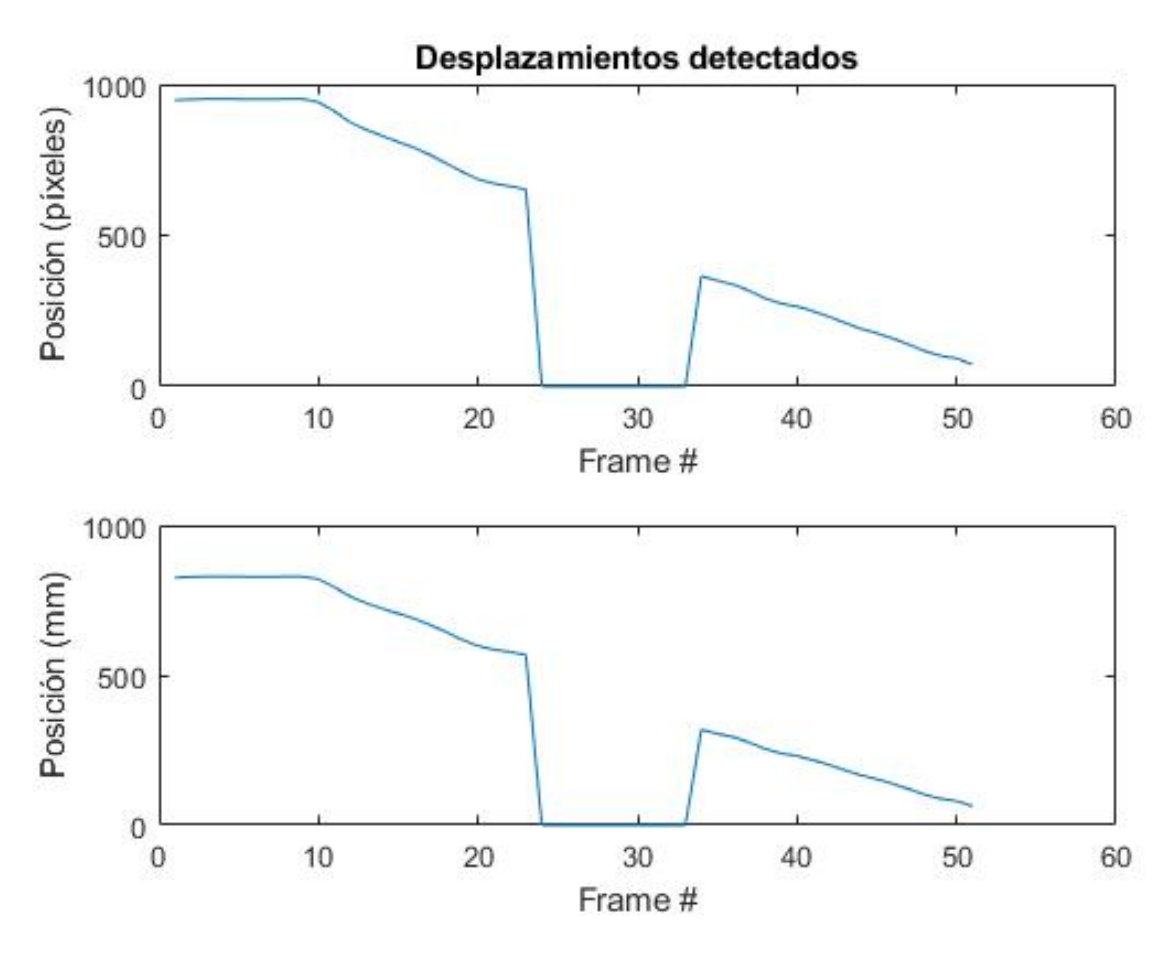

*Figura 4-2. Desplazamientos detectados en píxeles y en mm en el ejemplo del apartad[o 3.2.1.](#page-27-1)*

<span id="page-34-0"></span>La lectura de la posición de la bola debe realizarse teniendo en cuenta que la imagen posee un número de píxeles en el eje horizontal que varía desde 1, correspondiéndose con el primer píxel ubicado en el margen izquierdo de la imagen, hasta el número total de píxeles, correspondiéndose con el píxel ubicado en la margen derecha de la imagen.

Lo mismo ocurre con el eje vertical, siendo el píxel número 1 el ubicado en el margen inferior de la imagen mientras que el último píxel se corresponde con el ubicado en el margen superior de la imagen.

Por ende, al realizar la conversión a mm la lectura de la posición del objeto se realiza considerando el punto 0 mm, 0 mm el ubicado en el margen izquierdo inferior de la imagen.

En la imagen adjunta podemos observar cómo, a medida que avanzan los frames del video, la posición en el eje horizontal de la pelota va variando de derecha a izquierda ya que inicialmente se encontraba cerca del píxel nº1000 y, al final del vídeo, se encuentra cerca del píxel nº0.

Cabe a mencionar, la posición captura en los fotogramas en los que la pelota atraviesa la oclusión, en estos fotogramas la posición capturada es 0 en ambos ejes ya que el objeto rastreado no se ubica en el interior de la imagen analizada.

Queda por ende plasmada la metodología de aplicación del factor de escala propuesta para el desarrollo del presente trabajo, no obstante, a lo largo del mismo se utilizarán objetos con una medida conocida que quedarán representados dentro del plano de movimiento del objeto a analizar, a fin de evitar distorsiones por la diferencia de distancia del objeto cuya medida es conocida y del objeto cuyo movimiento se quiere conocer respecto a la cámara.

# **4.2 Análisis Modal Operacional**

El análisis modal operacional (OMA) es utilizado en la ingeniería civil para estudiar el comportamiento dinámico de una estructura en base a una serie de mediciones que pueden ser tratadas en el dominio del tiempo o en el dominio de la frecuencia.

En el presente documento se aplicará OMA en el dominio de la frecuencia, los resultados que se obtienen en un dominio u otro deberían ser idénticos, no obstante, en este caso se aplicará OMA en el dominio de la frecuencia ya que:

- El análisis en el dominio de la frecuencia requiere de excitaciones más sencilla, es posible utilizar excitaciones aleatorias.
- La sensibilidad al ruido es menor en el análisis en el dominio de la frecuencia, haciendo más sencilla la identificación de las propiedades modales.
- Mayor estabilidad en los resultados, los análisis en el dominio de la frecuencia son afectados en menor medida por los componentes no modales y las perturbaciones transitarias que pueden ser medidas por lo que la identificación modal es más precisa.

Para poder llevar acabo un análisis modal operacional de una estructura concreta es necesario obtener una señal que represente los desplazamientos, la velocidad o la aceleración a la que se ve sometida la estructura a lo largo del tiempo.

### **4.2.1 Señales**

En primer lugar, es necesario definir las señales que se pretenden obtener por medio de los sensores de visión computacional, existen diferentes tipos de señales:

- i. Señales periódicas, repetición de la misma señal cada cierto periodo constante de tiempo.
- ii. Señales aleatorias, son señales en las que un valor en un instante dado es independiente del valor en los instantes restantes y un valor en un instante específico sólo puede estimarse como un suceso con cierta probabilidad, correspondiéndose con la señal a estudiar.
- iii. Señales transitorias, son señales con duración limitada y que después de un tiempo desaparecen, como los incrementos de presión a los que se ve sometido un fluido en presión (en una tubería) tras el cierre de una válvula.

Además de esta división, es posible clasificar las señales como deterministas, si existe una expresión que los define inequívocamente en cada instante.

Las señales recogidas por los sensores de visión computacional son señales aleatorias, dichas señales se caracterizan utilizando conceptos probabilísticos, idealizando la señal como un proceso estocástico. No pueden ser asociadas a señales periódicas ya que el periodo entre picos no es constante.

Supongamos 5 series de datos siendo cada uno el resultado de una prueba aislada de medir una magnitud física, como el desplazamiento, tal y como se muestra a continuación.
$$
x_{s}(t) \sim \sqrt{\frac{1}{\sqrt{1-\frac{1}{2}}}\sqrt{\frac{1}{2}}\sqrt{\frac{1}{2}}\sqrt{\frac
$$

*Figura 4-3. Cinco series de datos correspondientes a una señal aleatoria [\[5\] .](#page-104-0)*

<span id="page-36-0"></span>Para simplificar el tratamiento matemático, es común suponer que estas señales son estocásticas, estacionarias y ergódicas. Se dice que un proceso estocástico es estacionario si sus características estadísticas, como la media y la varianza, son independientes del instante temporal, si el proceso de la Figura es estacionario, las características estadísticas deben ser las mismas para los instantes  $t_1$  y  $t_2$ 

Aunque las señales recogidas no pueden clasificarse como estrictamente estacionarias, es muy común considerarlas como estacionarias o dividirlas en tramos donde la señal sea aproximadamente estacionaria Un proceso estacionario es ergódico si las características estadísticas, además de ser las mismas para los instantes  $t_1$  y t<sub>2</sub>, también lo son para cada una de las mediciones. Así, en un proceso estocástico, estacionario y ergódico, cada una de las realizaciones representa completamente el proceso estocástico evitando la necesidad de recopilar una infinidad de series de datos para caracterizarlo.

Por tanto, obteniendo la media, la media de los cuadrados, la media aritmética, la varianza, la desviación típica, la función de autocorrelación y la función de autocovarianza de una de las señales de la [Figura](#page-36-0) 4-3 podríamos caracterizar estadísticamente la señal, considerando que es un proceso estocástico y estacionario.

La función de autocorrelación se define como la media del producto del un valor de la serie por el valor de la seria tras un incremento de tiempo y la función de autocovarianza se define como el resultado de restar a la función de autocorrelación el producto de la media de la serie obtenida por sí misma. Así, la función de autocorrelación está relacionada con la función de autocovarianza diferenciándose únicamente por un desfase vertical entre ambas correspondiente al cuadrado del valor medio de la señal.

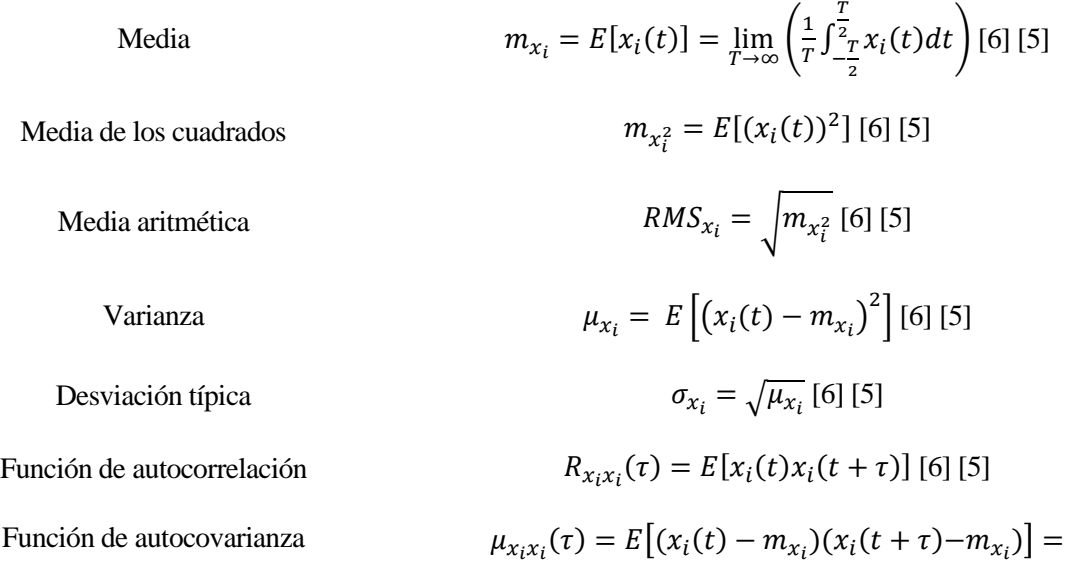

$$
=R_{x_ix_i}(\tau) - m_{x_i}m_{x_i}
$$
 [6] [5]

Las funciones de autocorrelación y autocovarianza, si el proceso estocástico es estacionario, son funciones independientes de los instantes de tiempo en los que se calculen, dependiendo únicamente del desfase temporal entre los dos instantes.

Mediante la función de autocorrelación es posible obtener una señal aleatoria ideal o ruido blanco, esta condición se da cuanto la media de los resultados obtenidos es igual a cero luego, restando el valor de la media a toda la serie de datos obtenida es posible obtener la señal aleatoria ideal o ruido blanco.

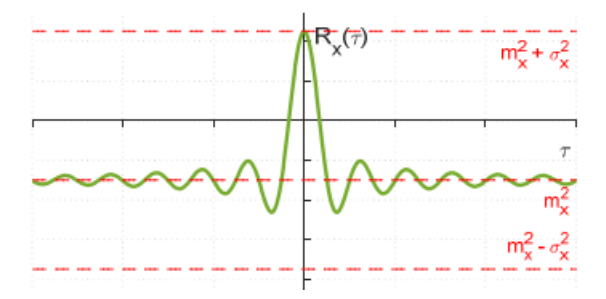

*Figura 4-4. Función de autocorrelación para una señal arbitrari[a \[5\] .](#page-104-0)*

# **4.2.2 Análisis espectral**

El análisis espectral permite obtener una señal en el dominio de la frecuencia desde una señal en el dominio del tiempo, se basa en el [análisis de Fourier](http://hyperphysics.phy-astr.gsu.edu/hbasees/audio/Fourier.html#c1) de una función periódica el cual consiste en la extracción de series de senos y cosenos que, cuando se superponen, reproducen la función original. Este análisis se puede expresar como [series de Fourier.](http://hyperphysics.phy-astr.gsu.edu/hbasees/waves/wavstd.html#c2)

El análisis de Fourier suele ser interpretado como un análisis de la señal en el dominio de la frecuencia. La descomposición de Fourier se obtiene mediante las siguientes expresiones:

$$
x(t) = \sum_{k=-\infty}^{\infty} c_k e^{ik\omega t} \text{ [6] [5]}
$$

$$
c_k = \frac{1}{T} \int_{-T/2}^{T/2} x(t) e^{ik\omega t} dt \text{ [6] [5]}
$$

En funciones periódicas, la representación de los coeficientes de Fourier es discreta en puntos alejados de  $\Delta \omega = 2 \pi / T$ , sin embargo, cuando las funciones no son periódicas, los coeficientes de la serie de Fourier se vuelven continuos en la frecuencia y se obtienen aplicando la transformada de Fourier de la señal, siendo por la siguiente expresión, si se cumplen las condiciones de Dirichlet:

$$
X(\omega) = \int_{-\infty}^{\infty} x(t)e^{-i\omega t}dt
$$

$$
x(t) = \frac{1}{2\pi} \int_{-\infty}^{\infty} X(\omega)e^{-i\omega t}d\omega
$$
 [6] [5]

En estructuras es especialmente interesante realizar este tipo de análisis a una serie de datos  $(x(t))$ consistente en desplazamientos, velocidades o aceleraciones de un punto de la estructura a lo largo del tiempo pues este dato permitiría obtener el espectro de dicha serie  $(X(\omega))$  en el cual es posible visualizar los picos de frecuencia en los que se producen los desplazamientos, obteniendo de este modo la frecuencia natural de la estructura estudiada.

No obstante, una señal estacionaria no cumple las condiciones de Dirichlet pues para ello la señal, además de tener un número finito de discontinuidades y un número finito de máximos y mínimos, debe tener energía finita, es decir:

$$
\int_{-\infty}^{\infty} |x(t)| dt < \infty \, [6] \, [5]
$$

Esta última condición no necesariamente es satisfecha por una señal estacionaria, por tanto, no puede ser aplicada la transformada de Fourier a este tipo de señal.

Esta dificultad se puede solventar aplicando la transformada de Fourier a la función de autocorrelación ya que la función de autocorrelación da información indirecta sobre las frecuencias presentes en la señal, pues una señal que sea aperiódica y tenga media cero cumplirá todas las condiciones de Dirichlet.

La transformada de Fourier de la función de la autocorrelación se denomina espectro de potencia (Power Spectral Density – PSD) y viene dada por las siguientes expresiones:

$$
S_{x}(\omega) = \frac{1}{2\pi} \int_{-\infty}^{\infty} R_{x}(\tau) e^{-i\omega\tau} d\tau
$$
  

$$
R_{x}(\tau) = \int_{-\infty}^{\infty} S_{x}(\omega) e^{-i\omega\tau} d\omega
$$
 [6] [5]

Como se ha comentado, las señales que se pretenden detectar en el presente estudio son señales aleatorias por lo que el procedimiento más adecuado consiste en obtener el espectro de potencia  $(S_x(\omega))$ , PSD, a fin de identificar los picos de estas señales haciéndose necesaria la obtención de la función de autocorrelación  $(R<sub>x</sub>(\tau))$  de la señal a estudiar.

### **4.2.3 OMA en estructuras**

El análisis modal operacional en estructuras es utilizado para llevar acabos análisis dinámicos e identificar los modos de vibración característicos de una estructura analizando las vibraciones a las que se ve sometida la misma ante una perturbación.

Las estructuras reales pueden aproximarse a sistemas lineales e invariantes siempre que cumplan el principio de la superposición, por ejemplo, si ante una cierta carga la estructura se desplaza 1 cm y al aplicar el doble de dicha carga el desplazamiento se duplica el sistema será lineal. Además, un sistema es invariante en el tiempo si cumple la condición de invarianza, es decir, la relación entre dos variables, como podrían ser fuerzas y desplazamientos, es la misma en el instante nº1 y en el instante nº2.

En sistemas con una ligera no linealidad o variabilidad, el análisis suele dividirse en ventanas temporales en las que se considera razonable que el sistema sea considerado lineal e invariante. El análisis puede llevarse a cabo en el dominio del tiempo o de la frecuencia, y siempre es posible hacer la transición entre ellos mediante la Transformada Directa de Fourier (DFT, por sus siglas en inglés) o la Transformada Inversa de Fourier (IFT, por sus siglas en inglés).

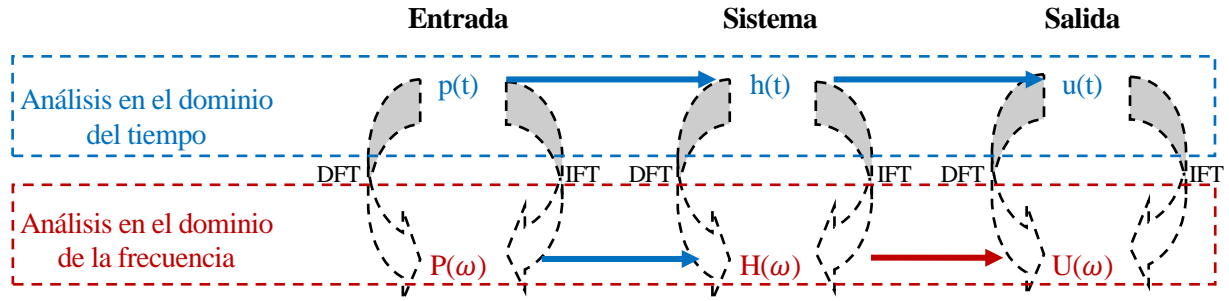

*Figura 4-5. Representación esqeuemática de la identificación modal (Adaptado d[e \[5\] \)](#page-104-0).*

En el dominio de la frecuencia, los sistemas de múltiples grados de libertad pueden ser representados por la siguiente expresión que relaciona la matriz de espectros de excitación  $(S_p(\omega))$  con la matriz de espectros de respuesta  $(S_u(\omega))$  a través de la matriz de funciones de respuesta en frecuencia  $(H(\omega))$  y su transpuesta conjugada  $(H^H(\omega))$ .

$$
S_u(\omega) = H(\omega) \cdot S_p(\omega) \cdot H^H(\omega) \quad [6] \, [5]
$$

No obstante, si la señal considerada es de tipo ruido blanco la densidad espectral  $(S_p(\omega))$  es constante y, por lo tanto, las características de las funciones de respuesta en frecuencia y las características dinámicas del sistema identificado se obtienen directamente de las características del espectro de respuesta.

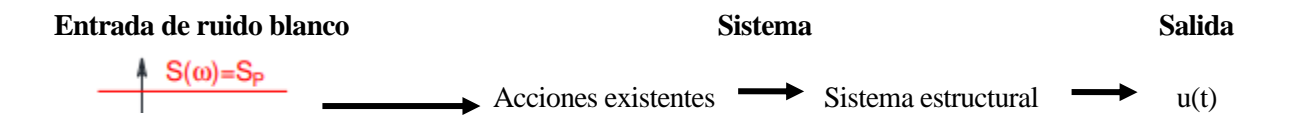

#### *Figura 4-6. Representación esquimática de la identificación modal (Adaptado d[e \[5\] \)](#page-104-0).*

 $U(\omega)$ 

Existen diferentes métodos de OMA aunque en el presente estudio se desarrollarán dos de los métodos más conocidos:

- Método Peak Picking, o de selección de picos [\[5\] .](#page-104-0)
- Método Frecuency Domain Descomposition, o descomposición en el dominio de la frecuencia [\[5\]](#page-104-0)   $[2]$ .

### **4.2.3.1 Método de selección de picos**

El método de selección de picos (Peak-Picking - PP) es el primer método de identificación de características dinámicas que surgió y sigue siendo aplicable en la actualidad debido a su fácil interpretación física, implementación rápida y buenos resultados, aunque posee ciertas limitaciones como la incapacidad de detectar modos de vibración con frecuencias relativamente cercanas.

El método se basa en la aplicación de la expresión anterior y en la suposición de que, para frecuencias cercanas a un pico de resonancia del espectro, la respuesta dinámica del sistema estructural está principalmente determinada por la contribución del modo resonante.

#### • **Identificación de la frecuencia**

La identificación de las frecuencias de los modos de vibración de la estructura comienza obteniendo una estimación de la densidad espectral de respuesta (PSD – Power Spectral Density) mediante el método de Welch para cada uno de los datos recopilados, los resultados se normalizan obteniendo la NPSD (Normalized Power Spectral Density) y, finalmente, se obtiene la densidad espectral media normalizada (ANPSD: Average Normalized Power Spectral Density) efectuando la media de los espectros normalizados.

Las frecuencias amortiguadas de los modos de vibración corresponden a los picos de la ANSPD fácilmente identificables en su representación gráfica frente a la frecuencia.

#### • **Identificación de los modos**

Es posible relacionar las respuestas observadas en diferentes grados de libertad de la estructura por medio de la función de transferencia que relaciona un punto observado o de referencia con un punto de referencia.

$$
T_{n,ref}(\omega_j) = \frac{S_u(\omega_j)_{(n,ref)}}{S_u(\omega_j)_{(ref,ref)}} [6] [5]
$$

Dado que el espectro cruzado  $(S_u(\omega_j)_{(n,ref)})$  es un número complejo se deduce que la función de transferencia también es un número complejo, cuya amplitud relaciona la amplitud del modo de vibración en ambos grados de libertad: en el punto n y en el punto de referencia).

#### • **Comparación entre modos de vibración**

La comparación entre dos modos de vibración es muy común en análisis dinámicos y se puede aplicar entre modos identificados experimentalmente, modos obtenidos en el modelo numérico y también entre modos experimentales y numéricos.

Una comparación simple y directa se puede hacer inicialmente mediante las frecuencias de vibración. Si bien es cierto que, para la comparación de configuraciones modales, se utiliza comúnmente el coeficiente MAC (Modal Assurance Criterion) que refleja la correlación entre las dos configuraciones modales mediante un índice escalar que varía entre 0 y 1 (0 indica falta de correlación y 1 indica modos coincidentes). El valor del coeficiente MAC se obtiene mediante la siguiente expresión.

$$
MAC_{a,b} = \frac{\left(\hat{\varphi}_r \cdot \varphi_i^T\right)^2}{\left(\hat{\varphi}_r \cdot \varphi_i^T\right)\left(\hat{\varphi}_r^T \cdot \varphi_i\right)} [6] [5]
$$

En la comparación de un conjunto de modos obtenidos experimentalmente con el conjunto correspondiente de modos numéricos es común construir una matriz de índices MAC. Si los modos experimentales y

numéricos son idénticos, los valores en la diagonal de la matriz serán cercanos a 1 (indicando una alta correlación entre los modos correspondientes) y los valores fuera de la diagonal serán cercanos a 0 (indicando una baja correlación entre los modos no correspondientes).

#### **4.2.3.2 Método de la descomposición en el dominio de la frecuencia**

E l método de la descomposición en el Dominio de la Frecuencia (FDD: Frequency Domain Decomposition), tiene la ventaja sobre el método de Selección de Picos de permitir la identificación de modos con frecuencias cercanas, algo que difícilmente es detectable mediante el Peak Picking, y también una mejor capacidad de estimación de las características dinámicas, especialmente el amortiguamiento.

Este método asume una excitación tipo ruido blanco, un amortiguamiento bajo y modos de vibración ortogonales cuando hay modos con frecuencias cercanas, requisitos adicionales frente al Peak Picking.

También utiliza como base la densidad espectral de respuesta, introduciendo una operación adicional de descomposición en valores singulares (SVD: Singular Value Descomposition) cuyo objetivo es obtener un conjunto de funciones de densidad espectral de osciladores de un grado de libertad para cada frecuencia, cada una de las cuales corresponde a un modo de vibración del sistema.

$$
S_u(\omega_k) = U_k \cdot S_K \cdot U_k^H \text{ [6] [5]}
$$

Para cada frecuencia ( $\omega_k$ ) Siendo  $S_k$  una matriz diagonal que contiene los valores singulares de la matriz  $S_u(\omega_k)$  ordenados en orden ascendente y  $U_k$  una matriz unitaria que contiene los vectores singulares u<sub>j</sub>(j $\omega_i$ ) ortogonales entre sí, por ello la restricción mencionada.

Cuando el valor de la frecuencia se acerca al de la frecuencia de resonancia  $(\omega_r)$  la matriz del espectro de potencia se puede descomponer aproximadamente como una matriz de rango uno: Si solo un modo domina en la frecuencia de resonancia, el vector singular correspondiente  $(u_k(\omega_r))$  es una estimación de la forma del modo correspondiente a la normalización unitaria:

$$
\hat{\phi}_r = u_k(\omega_r) [2]
$$

#### • **Versión mejorada**

La versión mejorada de la descomposición en el dominio de la frecuencia (EFDD: Enhanced Frequency Domain Decomposition) supone la selección y análisis de la función de densidad espectral solo en la zona de resonancia de cada modo.

En las aplicaciones actuales, la definición de la banda de resonancia se realiza en base al valor del MAC, comparando la configuración modal asociada al pico del espectro para el modo identificado con las configuraciones modales adyacentes hasta que el MAC alcance un límite mínimo preestablecido, normalmente del orden de 0.8-0.9, de esta manera, se asegura que es el mismo modo.

Así, es posible establecer la función de correlación del sistema devolviendo la función de densidad espectral al dominio del tiempo mediante la transformada de Fourier inversa.

Haciendo uso de esta función de decaimiento libre en el dominio del tiempo (la función de correlación del sistema), la frecuencia natural y el amortiguamiento pueden ser calculadas estimando los tiempos de cruce y el decremento logarítmico. En primer lugar, deben encontrarse todos los picos en la función de correlación para poder calcular el decremento logarítmico en la frecuencia k-ésima, haciendo uso de la siguiente ecuación.

$$
\delta_k = \frac{2}{\rho} \ln \left( \frac{r_{ok}}{|r_{pk}|} \right) [2]
$$

Donde el  $r_{ok}$  es el valor pico inicial de la correlación y  $r_{pk}$  es el pico p-ésimo en el modo k-ésimo. Para evitar interferencias de ruido, la función de correlación se normaliza, y los valores máximos entre 0,95 y 0,3 se toman para el cálculo de  $\delta_k$ . La relación de amortiguamiento, por otra parte, puede ser calculada mediante el uso de la siguiente expresión.

$$
\xi_k = \frac{\delta_k}{\sqrt{\delta_k + 4\pi^2}} \left[ 2 \right]
$$

*Postprocesado*

A lo largo del presente epígrafe se pretenden recoger los resultados arrojados tras la aplicación de las Técnicas de "Template-Matching".

Concretamente, se pretenden aplicar los métodos descritos en el anterior epígrafe a un péndulo cuyo comportamiento será supuesto lineal, de este modo se podrá comprobar la validez del mismo y los parámetros clave para su correcta aplicación.

Resulta un objeto idóneo a rastrear ya que se trata de un sistema de un único grado de libertad, siendo el movimiento más sencillo posible a identificar.

Una vez se obtengan resultados adecuados del "tracking" o rastreo del péndulo se procederá a la aplicación del método a un problema más ingenieril como puede ser la obtención de las frecuencias naturales de una estructura y sus modos de vibración.

Posteriormente, se someterá al análisis mediante técnicas de visión computacional a una viga ubicada en el laboratorio de estructuras de la Escuela Técnica Superior de Ingeniería de la Universidad de Sevilla, constituyendo un análisis de un sistema de múltiples grados de libertad en condiciones controladas.

Finalmente, se aplicará el método sobre una estructura real, concretamente una pasarela peatonal ubicada en la población de Navia (Asturias) a fin de poner a prueba el mismo ante una situación fuera del laboratorio verificando la posibilidad de aplicación ante un sistema de múltiples grados de libertad en condiciones no controladas.

# **5.1 Hardware y Software utilizado**

Conocidos los conceptos y métodos que se pretenden utilizar y previamente al momento de ponerlos en práctica, se describe el hardware utilizado para la identificación del desplazamiento de ambos objetos:

• Lenovo Ideapad 330, con las siguientes caracterísitcas:

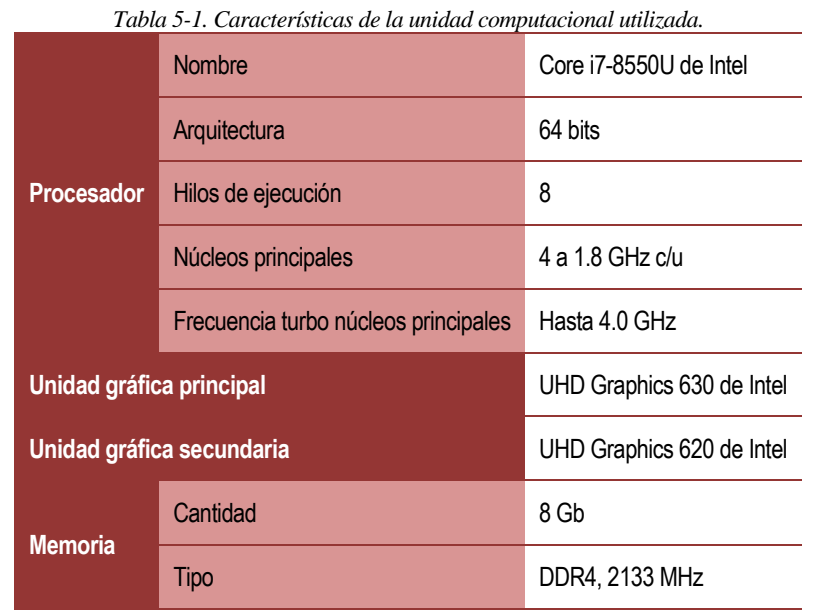

• GoPro Hero5, siendo undsa "**Consumer Medium Grade Camera"**, utilizando la siguiente configuración:

- o 2688 x 1520/60 fps
- o Modo "lineal", evitando al máximo disponible la distorsión por la visión tipo "ojo de pez" tan característica de este tipo de cámara.
- o Inicio de grabación por voz, evitando el contacto con la cámara que generaría distorsiones en los resultados.

Además del software de cálculo matemático "Matlab", como ya se indicó en el anterior apartado, y la aplicación para iPhone e iOS **Accelerometer,** utilizada para obtener la aceleración vertical mediante el acelerómetro ubicado en el interior del teléfono, estableciendo un sensor de medida que permita contrastar las lecturas del sensor de visión computacional.

# **5.2 Péndulo**

El primer caso práctico que se realizó fue el rastreo del desplazamiento de un péndulo casero. El objetivo principal de este primer caso práctico era comprobar la validez del método, así como la posibilidad real de aplicación de este con una instrumentación básica como la que se ha descrito al comienzo del apartado.

La bola del péndulo constituirá el "template" a rastrear o "trackear", es decir, el objeto del que se pretende obtener la trayectoria a lo largo del tiempo localizándolo en sucesivas imágenes mediante la aplicación de técnicas de "Template-Matching" basadas en área y basadas en la caracterización de parámetros.

Adicionalmente, este primer caso de aplicación servirá como puesta a punto del sistema de medición pues se compararán los resultados obtenidos con cada uno de los métodos, así como los resultados obtenidos en diferentes condiciones de luminosidad.

# <span id="page-43-0"></span>**5.2.1 Descripción del péndulo**

El péndulo utilizado está formado por los siguientes elementos:

- Bola, procedente de un llavero y tratada con una capa de pintura, para poder destacar la pelota frente al resto de la imagen. El peso de la bola es de 32 gr y su diámetro es de 3 cm.
- Cuerda, tratándose de un hilo simple, con una longitud total de 40 cm.
- Tabla de madera, en la que se apoya la cuerda constituyendo el eje de rotación del péndulo.

# <span id="page-43-1"></span>**5.2.2 Solución analítica de un péndulo**

El péndulo se modela como una masa puntual con una conexión rígida sobre la que pivota, dicha conexión rígida es la tabla de madera para el caso de estudio planteado.

La forma más fácil de obtener las ecuaciones de dinámica de un péndulo es escribirlas como la rotación de un cuerpo rígido alrededor de un eje de rotación conocido. Cuando observamos un péndulo con nuestra visión en la misma dirección que el eje de rotación del péndulo, formando un plano bidimensional con el péndulo, podemos observar que este se mueve contenido en dicho plano y su ubicación tiene coordenadas x e y. Sin embargo, estas dos coordenadas son restringida por la cuerda, que constituye el brazo de rotación fijo de longitud L. Por tanto, podemos afirmar que:

$$
x^2 + y^2 = L^2 [2]
$$

donde L es la longitud de la cuerda y una constante, y x e y son las coordenadas en el plano. Esto demuestra que x está unívocamente determinado por y.

$$
x = L \cdot \sin(\theta) [2]
$$

$$
y = L \cdot \cos(\theta) [2]
$$

donde θ es el ángulo desde la vertical, es decir, es cero cuando el péndulo cuelga hacia abajo.

Vemos que solo es necesario un grado de libertad (θ) para modelar el movimiento, así el problema se

convierte en un problema de movimiento de rotación de un cuerpo rígido. El momento generado es igual al producto de la aceleración angular por la inercia:

$$
M=I\frac{d^2\theta}{dt^2}\left[2\right]
$$

donde I es la inercia del péndulo y M el momento generado por el mismo. La inercia es un parámetro constante que depende de la longitud del péndulo y de su masa, obteniéndose de la siguiente expresión:

$$
I = mL^2 [2]
$$

Siendo "m" la masa de la bola y "L" la longitud del hilo utilizado. El momento es producido por la componente de la fuerza gravitatoria perpendicular al péndulo, expresándose de la siguiente forma:

$$
M = -mgl \cdot \sin(\theta)
$$
 [2]

Luego, sustituyendo el valor del momento y de la inercia en la expresión anterior obtenemos las ecuaciones que expresan el movimiento del péndulo:

$$
-mgl \cdot \sin(\theta) = mL^2 \frac{d^2\theta}{dt^2} [2]
$$

Que simplificando queda como:

$$
\frac{d^2\theta}{dt^2} + \frac{g}{mL}\sin(\theta) = 0
$$
 [2]

Las ecuaciones serán resueltas teniendo en cuenta un péndulo lineal, es decir, sin amortiguamiento ni aceleraciones, por lo que la frecuencia del péndulo se obtendrá mediante la siguiente expresión:

$$
f = \frac{1}{2\pi} \sqrt{\frac{g}{L}} [2]
$$

Correspondiéndose con la expresión de la frecuencia para un péndulo simple. Para el péndulo dado, sustituyendo en la expresión anterior obtenemos una frecuencia de **0,788 Hz** y un periodo natural de péndulo de **1,27 seg.**

Estos resultados analíticos de la frecuencia y del periodo natural del péndulo nos ayudarán a conocer si el "tracking" o rastreo se está efectuando de forma adecuada pues los resultados obtenidos de la aplicación del método deben ser similares a los obtenidos analíticamente.

Por otro lado, estas ecuaciones serán utilizadas posteriormente para la resolución del problema dinámico del péndulo de forma analítica, extrayendo los datos de la posición del péndulo en el primer frame como la condición inicial con el fin de obtener la solución analítica del problema al mismo tiempo que se obtiene la trayectoria del péndulo rastreando la bola del mismo por medio del empleo de técnicas de "Template-Matching"

### **5.2.3 Recomendaciones de aplicación**

El presente apartado pretende recoger los problemas que fueron surgiendo a lo largo de la aplicación de las técnicas de "Template-Matching" y cómo estos fueron resueltos. La aplicación del método no llega a resultar en un problema de extrema complejidad, pero si bien es cierto que la puesta en práctica requiere de un procedimiento iterativo, en el cual debemos obtener claras conclusiones sobre:

- La resolución adecuada de la grabación
- Los FPS (Frames Per Second o fotogramas por segundo) necesarios para poder rastrear adecuadamente el objeto a identificar. La frecuencia de sampleo es el igual a la mitad de la frecuencia de grabación por lo que, bajo las condiciones de 60 FPS, se podrán detectar vibraciones de hasta 30 Hz.
- La distancia máxima a la que es posible trackear un objeto, lo cual dependerá de la velocidad de movimiento del objeto y de la resolución de la cámara.
- La altura relativa de la lente de la cámara respecto al objeto, cuanto más se asemeje la altura del

objeto a captar y la altura de la lente de la cámara menor distorsión existirá en los resultados.

Los primeros ensayos del péndulo se realizan ubicando la cámara sobre un trípode, tratando que el lente de la cámara se ubicase a la misma altura que la bola del péndulo en equilibrio, es decir, totalmente en estático. El método de ensayo consistía en:

- I. Colocar la cámara y el péndulo, con la bola en estático
- II. Desplazar la bola hasta el extremo máximo posible captado por la cámara
- III. Soltar la bola y, lo más pronto posible, iniciar la grabación
- IV. Detener la grabación obteniendo una secuencia de video de unos 5 segundos de duración, momento en el que se detendrá el video.

Los primeros ensayos se realizan con la bola sin alterar, es decir, previamente a la aplicación de la capa de pintura mencionada en el apartado [5.2.1](#page-43-0) y se aplican, inicialmente, técnicas de "Template-Matching" mediante caracterización de parámetros.

Se realizaron un total de 8 grabaciones previamente a aplicar el tratamiento con pintura a la bola, en las cuales su pudieron identificar una serie de problemas a la hora de efectuar el tracking del objeto.

- En la primera tanda de ensayos la grabación se realizó desde el instante en el que se soltó la bola, dificultando la identificación de los parámetros del objeto y perjudicando a los resultados obtenidos. Este aspecto fue corregido en posteriores ensayos.
- En la segunda tanda de ensayos se detectó la pérdida del objeto durante el rastreo del mismo en fotogramas puntuales en los que se distorsionaba la imagen [\(Figura](#page-45-0) 5-1), llegándose a perder la definición del contorno del objeto. Ante esta situación se decide desplazar la bola, en el instante inicial, en menor medida, suavizando los desplazamientos producidos y reduciendo la velocidad de la bola.
- En la tercera tanda de ensayos se sigue dando la misma problemática que en la anterior por lo que en la cuarta tanda y en la quinta tanda de ensayos se decide disminuir sucesivamente la distancia de la cámara con la bola a rastrear.
- En la quinta tanda de ensayos se consigue un adecuado rastreo del objeto en buena parte de los frames del video, no obstante, se percibe una distorsión de los resultados en los frames en los que la bola se superpone con la puerta. Así, se decide cambiar el plano de fondo de la grabación, buscando un color uniforme.

<span id="page-45-0"></span>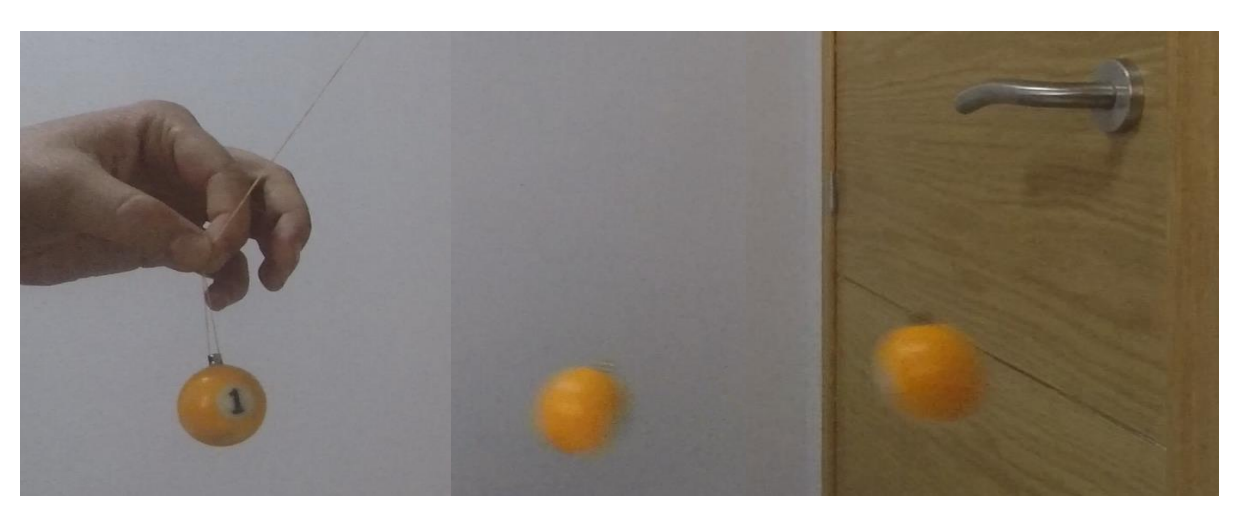

*Figura 5-1. Ejemplo de ejecución de un ensayo,.*

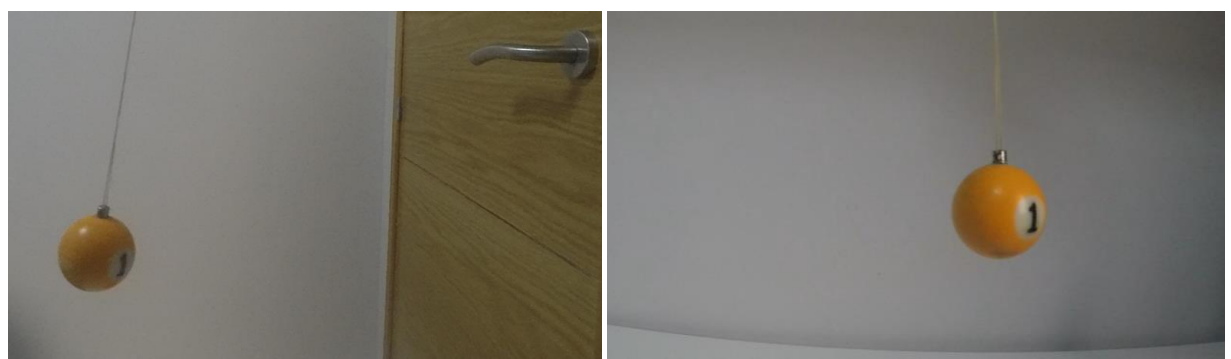

*Figura 5-2. Ensayo de la tanda nº5, último realizado con la puerta de fondo*

*Figura 5-3. Ensayo de la tanda nº6, primero realizado con fondo uniforme.*

• En la sexta tanda de ensayos realizados se obtuvieron resultados satisfactorios tal y como puede observarse en la siguiente imagen.

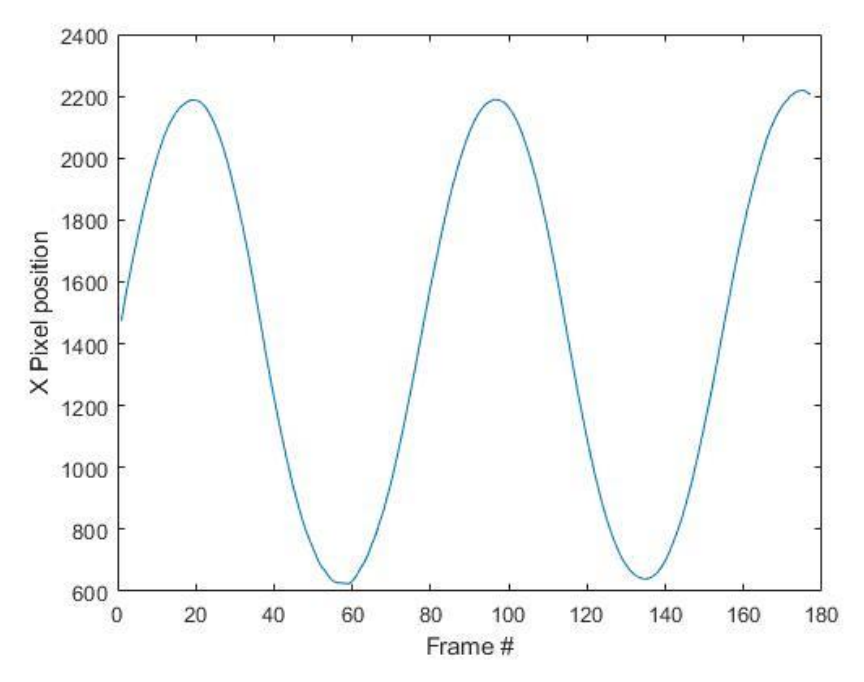

*Figura 5-4. Desplazamientos obtenidos (píxeles) en el eje horizontal con fondo uniforme y la bola con superficie de color uniforme.*

No obstante, en posteriores ensayos se observó que el número impreso en la bola utilizada dificultaba el rastreo del objeto, al no presentar este una superficie completamente uniforme. El tratamiento de pintura aportado a la bola solventó este problema. En primera instancia se realiza un tratamiento con pintura de color dorado, obteniendo mejores resultados del tracking del objeto.

- Se realizan un total de 8 ensayos adicionales probando diferentes condiciones de luminosidad. Todos los ensayos se realizaron en estancias interiores, con la propia luz de la habitación encendida, variando la posición de un foco de luz adicional, una linterna, buscando variaciones entre los resultados.
- Posteriormente, se decide repintar la bola en un color negro ya que se percibe que los focos de luz aplicados generan diferentes sombras en la bola, por ende, en busca de un color uniforme ante cambios de luminosidad se le aplica una capa de pintura de color negro.

En los últimos ensayos realizados, se estudia la variación de la luminosidad en el objeto de color negro, obteniendo resultados prácticamente invariables, por lo que se decide disponer un escalímetro que sirva como factor de escala para poder obtener los valores de los desplazamientos a los que se ve sometida la bola en magnitudes físicas.

Estos valores serán comparados con los valores obtenidos analíticamente de las ecuaciones del péndulo descritas en el apartado [5.2.2](#page-43-1) utilizando como condiciones iniciales la situación de la bola en la primera imagen, considerando un problema lineal, un amortiguamiento nulo y una velocidad inicial nula.

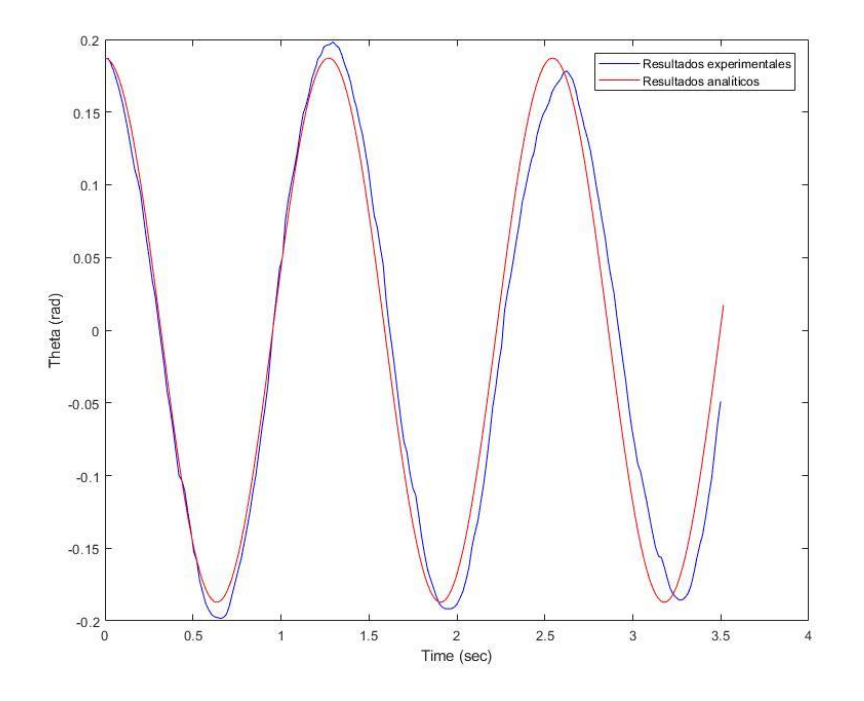

*Figura 5-5. Resultados obtenidos experimentalmente aplicando técnicas de "Template-Matching" y resultados obtenidos analíticamente.* 

Como podemos observar, existen ciertas diferencias en los resultados ya que, en realidad, el primer frame capturado no se corresponde con una bola con velocidad nula al ser esta impulsada previamente al inicio de la grabación.

Por otro lado, no nos encontramos necesariamente en la posición más elevada de la bola ya que, aunque la idea es comenzar la grabación justo en este instante, se da el fallo por el factor humano y el retardo entre que se le da la orden de inicio de grabación a la cámara hasta que esta verdaderamente inicia la grabación.

Finalmente, hay que tener en cuenta que el problema analítico se ha resuelto como un problema lineal y sin amortiguamiento siendo estas hipótesis completamente falsas ya que el problema analizado experimentalmente no es lineal y sí presenta amortiguamiento.

Para concluir, considerando la influencia de todas las diferencias entre la situación planteada analíticamente y la situación real medida experimentalmente es posible afirmar que los resultados obtenidos son excelentes, representándose casi a la perfección el movimiento de un péndulo.

Así mismo, es interesante puntualizar que los resultados obtenidos previamente al tratamiento de pintura aplicado a la bola presentas formas más suaves y, por ende, más acordes con el movimiento armónico que realiza el péndulo.

Por ello, de cara a posteriores ensayos se añadirá una diana que recorrerá el eje longitudinal del péndulo, tal y como se puede observar en la siguiente imagen, de tal forma que las crucetas sirvan de punto de referencia para el rastreo, solventando el problema que ocurría con el número impreso ya que siempre habrá más de una cruceta visible.

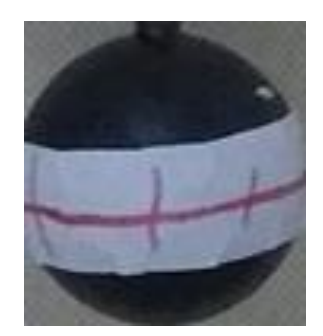

*Figura 5-6. Diana dispuesta sobre el péndulo.*

<span id="page-48-0"></span>Finalmente, para concluir, cabe a remarcar la importancia del rango de píxeles que en los que se produce el movimiento. Si bien es importante tener en cuenta otros aspectos como la luminosidad del entorno de grabación o la diana sobre la que se establece el objetivo del tracking, la distancia del ojo del lente al objeto resulta un aspecto fundamental.

El píxel resulta, al fin y al cabo, la unidad de medición de este tipo de sensores contacless y cuanto mayor sea el rango de medición del sensor mayor será la calidad de los resultados. Como ejemplo ilustrativo podemos pensar en una simple pesa sobre la que si dispone una fresa de 6,35 gramos:

- Una pesa cuya unidad de medición sea el kilogramo y que sea capaz de detectar el peso, en kilogramos, hasta la centésima detectará un peso total de la fruta de 0,01 kilogramos.
- Sin embargo, una pesa cuya unidad de medición sea el gramo y que sea capaz de detectar el peso, en g, hasta la décima detectará un peso total de la fruta de 6,4 gramos.

En nuestro caso, el sensor de visión computacional es capaz de detectar desplazamientos tanto milimétricos como kilométricos, siempre y cuando el rango de píxeles en el que se produzcan estos desplazamientos sea el adecuado.

A muestra de esta realidad, se adjunta los planos de grabación utilizados en el primer ensayo y en el último ensayo, donde la posición del péndulo respecto a la cámara varía notablemente.

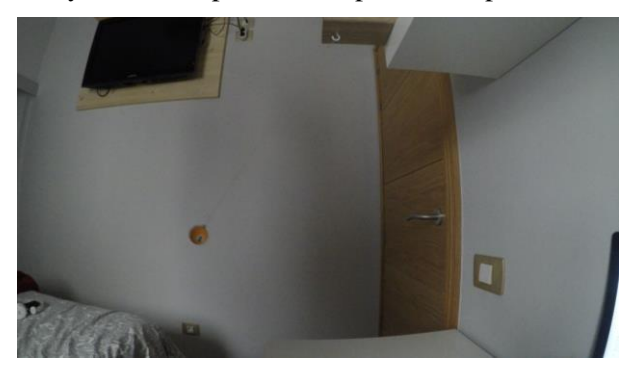

*Figura 5-7. Plano de grabación del primer ensayo. Figura 5-8. Plano de grabación del último ensayo*

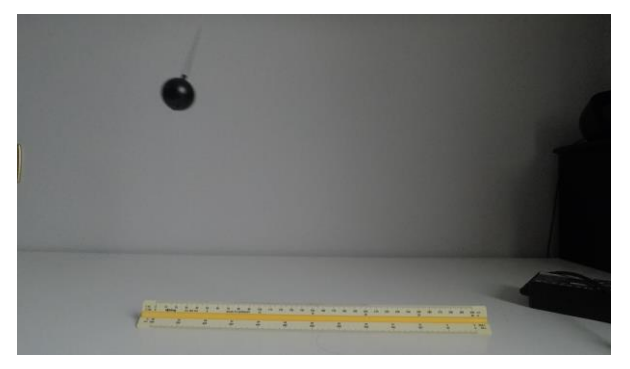

# **5.2.4 Desplazamientos e identificación de la frecuencia natural**

En el apartado previo ha quedado patente la validez de la aplicación del método de "Template-Matching" basado en la caracterización de parámetros para la identificación del desplazamiento horizontal de un péndulo.

A continuación, a lo largo del presente apartado, se pretende obtener la frecuencia natural del péndulo analizado en el apartado anterior, para ello se hace necesario la ejecución de un tracking de mayor duración ya que de esta forma garantizamos que en el tracking se capten los movimientos oscilatorios del péndulo desde el inicio del movimiento hasta una situación cercana al reposo.

Además, la frecuencia natural del péndulo se obtendrá por medio de la aplicación de los dos métodos de

"Template-Matching" comentados en el apartado [3:](#page-24-0) los basados en área y los basados en caracterización de parámetros, de tal forma que sea posible comparar ambos métodos en cuanto a calidad de los resultados y coste computacional se refiere.

# **5.2.4.1 Método basado en área**

En el primer tracking a realizar, se utilizará el método explicado en el ejemplo de aplicación del apartado [3.1.1,](#page-25-0) consistente la aplicación del método de la correlación cruzada normalizada.

Se inicia la grabación en un instante en el que la bola se encuentra en movimiento y pasa una situación próxima al centro, es decir, la cuerda se encuentra en posición vertical, paralela al eje vertical.

La grabación tiene una duración total de 51,5 segundos conllevando un total de 3018 frames a analizar de forma individualizada. Se define el "template" identificando la imagen adjunta en la [Figura](#page-48-0) 5-6 en el primer frame y se aplica la correlación cruzada normalizada entre el template extraído y las sucesivas imágenes identificando la posición del template en cada una de ellas.

Tras el tracking, se obtienen el siguiente recorrido del objeto.

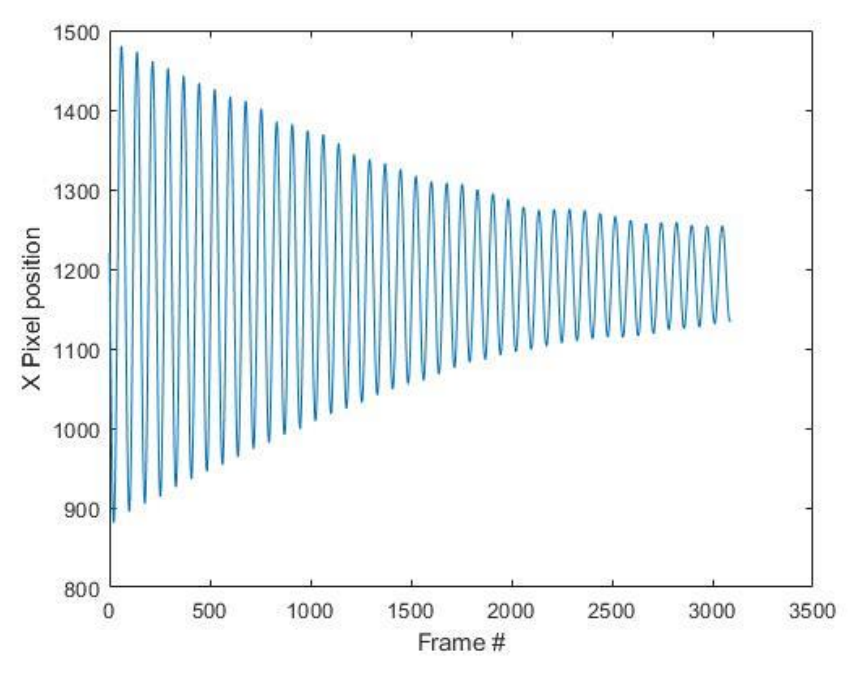

*Figura 5-9. Recorrido de la bola en píxeles, "Template-Matching" basado en área.*

Aplicando la conversión descrita en el apartad[o 4.1](#page-32-0) a los resultados obtenidos en píxeles es posible obtener la posición de la bola en cada cm en magnitudes físicas. En este caso se definirá el factor de escala en función del diámetro de la bola, identificando el mismo en el primer frame y obteniendo el factor de escala realizando el cociente entre el diámetro real de la bola (3 cm) y el diámetro de la bola medido en píxeles.

Así, se obtienen los siguientes resultados.

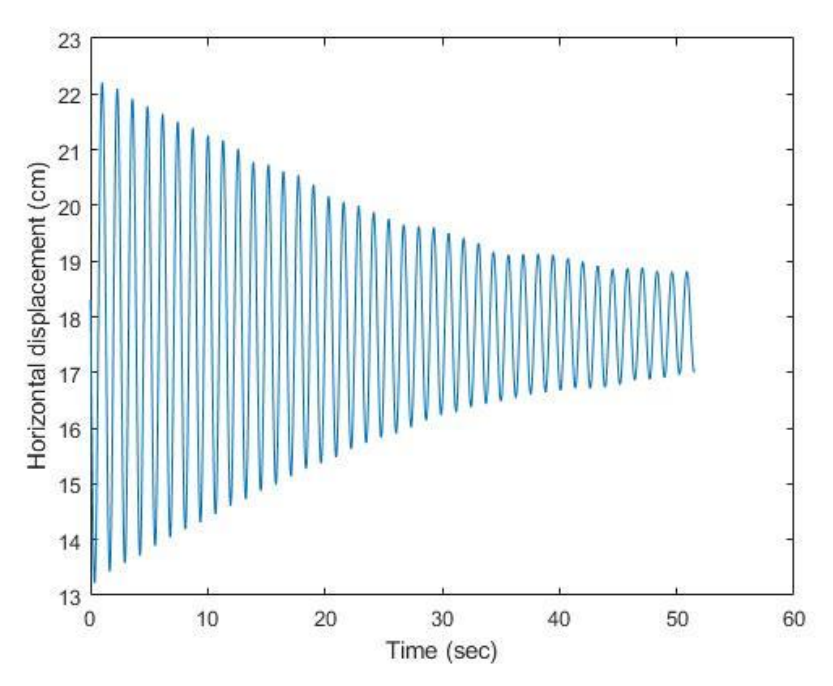

*Figura 5-10. Recorrido de la bola en cm, "Template-Matching" basado en área.*

Adicionalmente, si obtenemos la media de las posiciones obtenidas en el eje horizontal del objeto rastreado es posible representar el movimiento armónico observado de una forma más visual, estableciendo la posición correspondiente a los 0 cm en el punto correspondiente con el reposo de la bola.

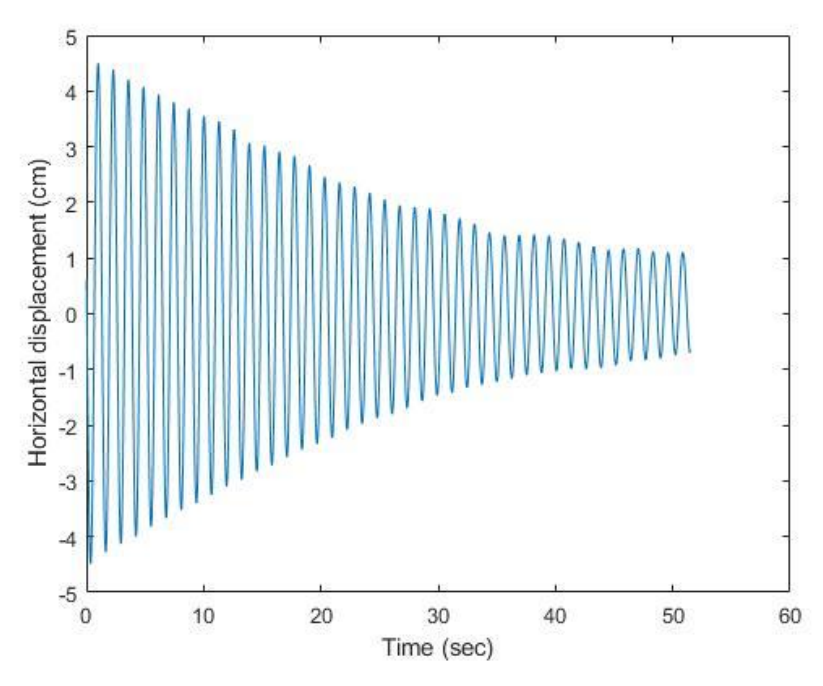

*Figura 5-11. Recorrido de la bola en cm, estableciendo el origen en 0 cm aplicando "Template-Matching" basado en área.*

Se obtiene así un desplazamiento máximo del objeto de 4,4925 cm con respecto a su origen y un desplazamiento mínimo de -4,4925 cm desde su origen, correspondiéndose ambos valores con los dos primeros picos rastreados.

Finalmente, aplicando la PSD es posible obtener la frecuencia natural del péndulo analizado.

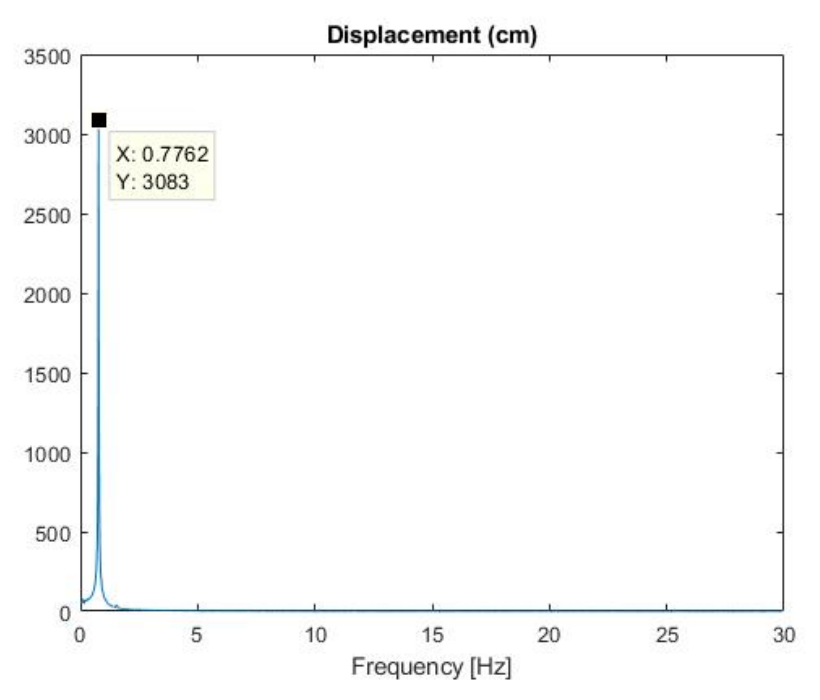

*Figura 5-12. Frecuencia natural del péndulo, "Template-Matching" basado en área.*

Como podemos observar, el valor pico se obtiene para una frecuencia de 0,7762 Hz un valor muy cercano al obtenido analíticamente para el péndulo lineal sin amortiguamiento analizado en el apartado [5.2.2](#page-43-1) de 0,788 Hz.

### **5.2.4.2 Método basado en caracterización de parámetros**

Por otro lado, a fin de determinar el método más efectivo de cara a posteriores en ensayos, se repite el tracking realizado, no obstante, en esta ocasión se utilizarán métodos basados en caracterización de parámetros.

Para ello se usará el mismo template que en el caso anterior, buscando identificar la banda blanca con cruces de forma sencilla para obtener un adecuado rastreo, obteniendo los siguientes desplazamientos.

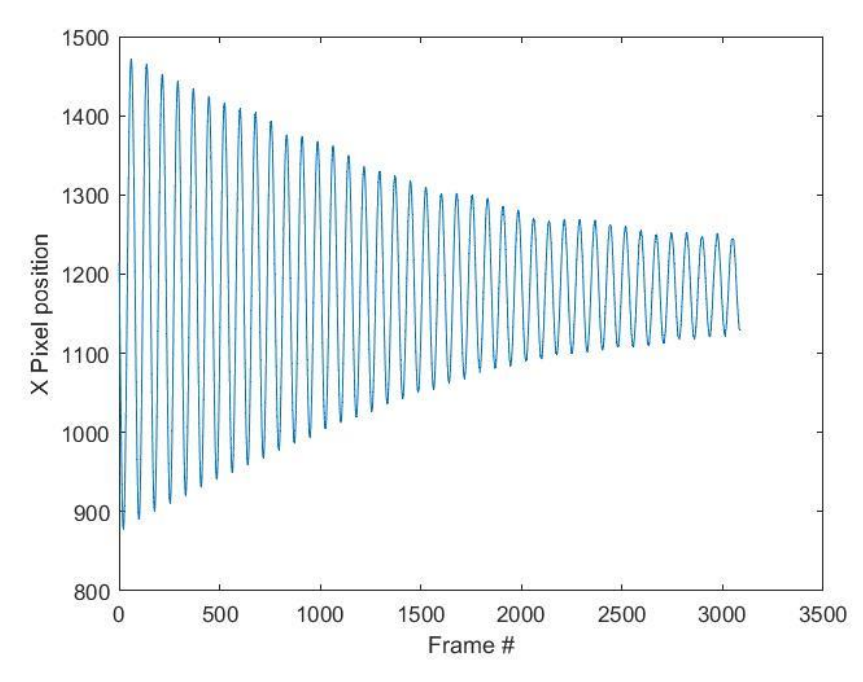

*Figura 5-13. Recorrido de la bola en píxeles, "Template-Matching" basado en caracterización de parámetros.*

Aplicando el factor de escala, obtenemos los desplazamientos en una unidad física, el centímetro, y estableciendo la posición correspondiente a los 0 cm en el punto correspondiente con el reposo de la bola.

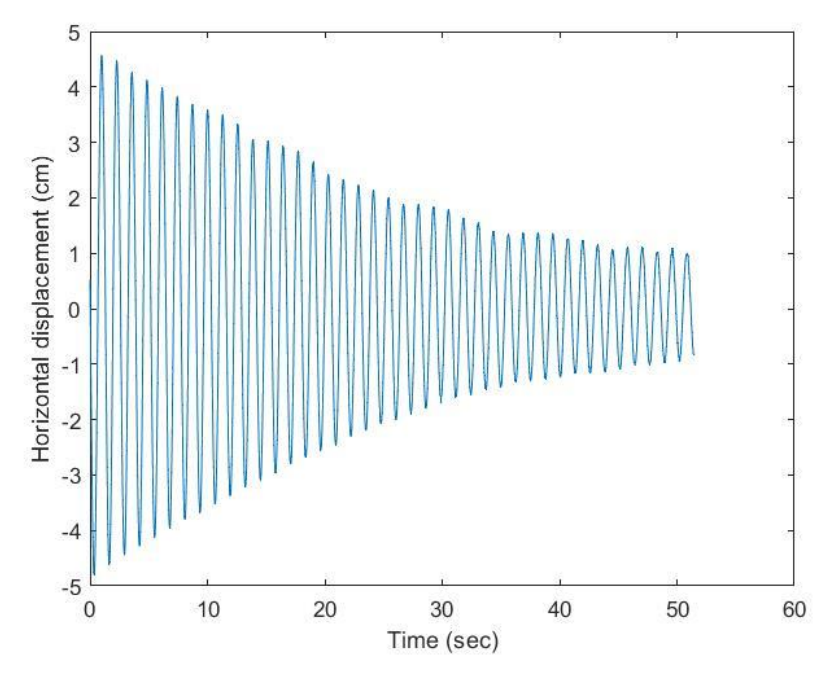

*Figura 5-14. Recorrido de la bola en cm, estableciendo el origen en 0 cm aplicando "Template-Matching" basado en caracterización de parámetros.*

Se obtiene así un desplazamiento máximo del objeto de 4,5756 cm con respecto a su origen y un desplazamiento mínimo de -4,8033 cm desde su origen, correspondiéndose ambos valores con los dos primeros picos rastreados. Además, aplicando la PSD se obtiene una frecuencia natural de 0,7762 Hz, idéntica a la obtenida en el apartado anterior.

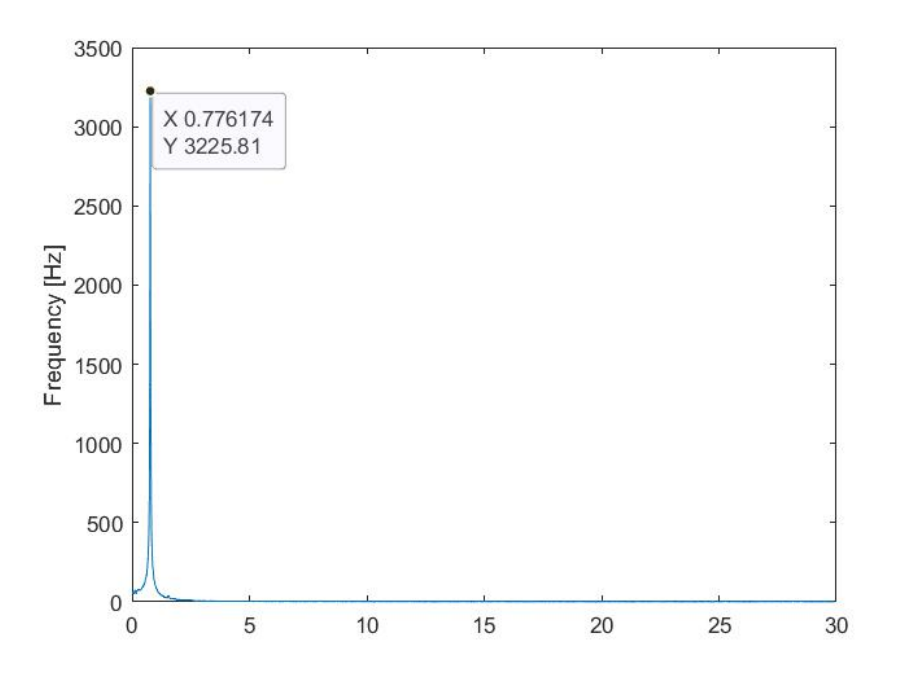

*Figura 5-15. Frecuencia natural del péndulo, "Template-Matching" basado en caracterización de parámetros.*

#### **5.2.4.3 Comparación de resultados. Conclusiones.**

Los resultados obtenidos son suficientemente similares como para dar por validos ambos métodos ante el

ensayo realizado. La frecuencia natural obtenida es casi idéntica, obteniéndose con más precisión con la aplicación de los métodos basados en la caracterización de parámetros.

Por otro lado, el coste computacional de ambos métodos se asemeja bastante si consideramos el tiempo medio que conlleva el análisis de un frame o fotograma el método basado en área es bastante superior ya que una iteración en este método conlleva un tiempo medio de 0,8 seg mientras que una iteración del método basado en la caracterización de parámetros conlleva un tiempo medio de 1 seg.

Esta diferencia, que es aparentemente pequeña, se ve considerablemente incrementada si tenemos en cuenta que la grabación consta de un total de 3018 frames, es decir, el tracking ha tardado 40 min aplicando el método basado en área y 50 minutos aplicando el método basado en caracterización de parámetros.

Teniendo en cuenta que en el ensayo a realizar sobre la viga se pretenden establecer duraciones de en torno a los 3 minutos, el procesado de cuatro vídeos aplicando el método de caracterización de parámetros conllevaría el mismo tiempo que el procesado de cinco aplicando el método basado en área, aspecto considerablemente favorable observando que los resultados obtenidos en ambos métodos son muy similares.

Adicionalmente, se corroboro que en algunos de los ensayos realizados inicialmente el método basado en área es capaz de rastrear la bola mientras que el método basa en caracterización de parámetros exigió de una preparación del template mucho mayor.

Esta razón termina de impulsar le decisión de realizar los ensayos sobre la viga aplicando las técnicas de "Template-Matching" basadas en área.

# **5.3 Viga en laboratorio**

Una vez se consigue el correcto "tracking" o rastreo del péndulo y se decide la técnica de "Template-Matching" a utilizar, las basadas en área, se procede a aplicar esta misma técnica a una viga. Concretamente, se pretende realizar la aplicación del método a una viga ubicada en el Laboratorio de Estructuras de la Escuela Técnica Superior de Ingeniería de la Universidad de Sevilla.

El procedimiento en este caso diferirá del péndulo, se realizarán grabaciones de mayor duración a lo largo de las cuales se provocarán excitaciones sobre el extremo en voladizo de la viga, el objetivo es conocer la evolución del desplazamiento en diferentes puntos de la viga.

Una vez conocidos los desplazamientos, gracias a la aplicación de técnicas de "Template-Matching" basadas en área junto a la obtención el factor de escala, se procesarán los resultados para poder obtener la frecuencia natural de la estructura, aplicando la PSD, y los modos de vibración de la esta, aplicando el método EFDD.

# <span id="page-53-0"></span>**5.3.1 Descripción de la viga**

La viga objetivo del ensayo de grabación para la posterior aplicación del método está ubicada en el laboratorio de la ETSI, como ya se indicó, y se trata de una viga de acero tipo IPE 100, con los parámetros características de este tipo de viga.

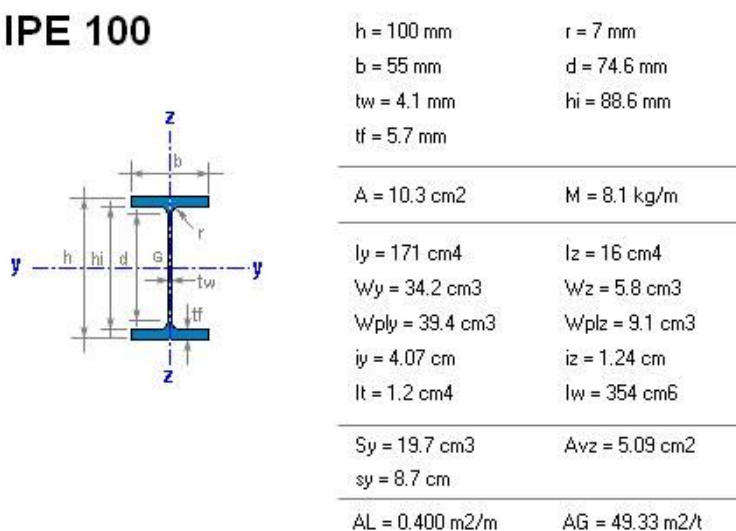

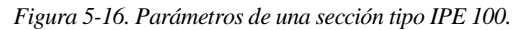

La longitud de la viga, por otro lado, es de 6,05 metros, de los cuales los 30 centímetros ubicados más hacia la izquierda, en la [Figura](#page-54-0) 5-17, se encuentran empotrados a un bloque a un hormigón. A continuación, se adjunta una fotografía de la viga en cuestión:

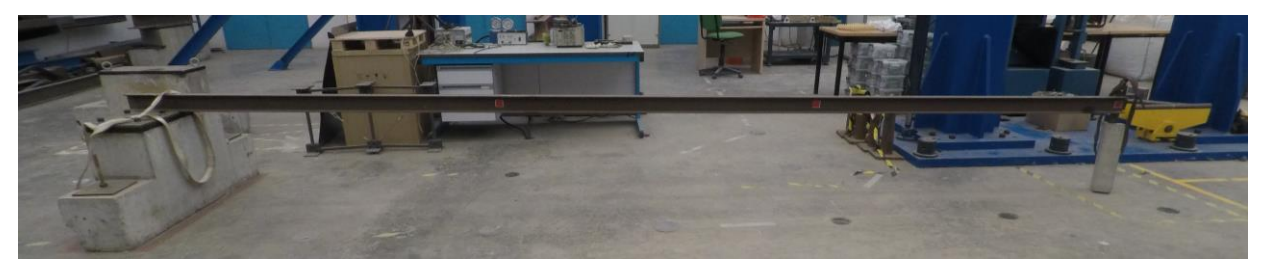

*Figura 5-17. Viga objeto del ensayo.*

# <span id="page-54-0"></span>**5.3.2 Modelización de la viga**

Al igual que se hizo en el caso del péndulo, se pretende resolver analíticamente la viga para poder conocer, previamente al ensayo a realizar sobre la viga, la frecuencia natural correspondiente a una viga con los parámetros indicados anteriormente.

Para ello, se utiliza el software Ansys Mechanical APDL v2022, un software de cálculo estructural que nos permitirá modelar la viga objeto del análisis.

### **5.3.2.1 Generación del modelo**

En primer lugar, para poder generar adecuadamente la viga, se definen las siguientes propiedades de material, correspondiéndose con las propiedades del acero del que está constituida la viga.

*Tabla 5-2. Propiedades del material utilizado para modelizar la viga*

| Módulo de Young        | 20.10 <sup>10</sup> N/m <sup>2</sup> |
|------------------------|--------------------------------------|
| Coeficiente de Poisson | 0,3                                  |
| <b>Densidad</b>        | 7850 kg/m <sup>3</sup>               |

Con el fin de obtener los resultados más precisos posibles, se decide modelar la viga como una estructura formada por tres tableros rígidos, mediante el elemento estructural ofrecido incluido en el catálogo del software denominado como "SHELL181".

El elemento "SHELL181" está formado por 4 nodos, uno en cada esquina, cada uno de ellos con 6 grados de libertad: traslación en las tres direcciones (x, y, z) y rotación en las tres direcciones (x, y, z)

Así, se definen 12 "keypoints" (6 en cada sección, una en el extremo final y otra en el extremo inicial) que permitirán modelar los elementos tipo "SHELL181" que componen la viga. Para el mallado de la estructura se decide imponer un tamaño de celda de 10x10 cm por lo que la estructura estará conformada por elementos tipo SHELL181 de un tamaño de 10x10 cm.

Por último, se definen las condiciones de contorno de la estructura. Para representar las condiciones de apoyo reales de la viga, se decide imponer una condición de contorno que impida el desplazamiento horizontal, vertical y transversal de todos los puntos ubicados en el ala inferior en los primeros 30 centímetros de la viga. El giro no se impide para ninguno de los puntos de la estructura.

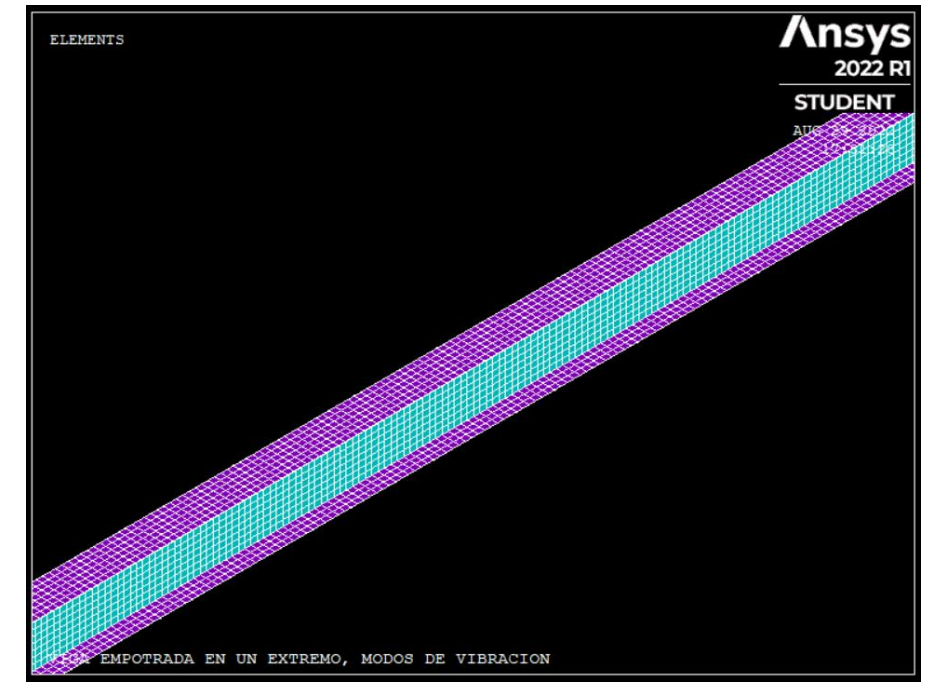

El modelo generado se representa en las siguientes imágenes:

*Figura 5-18. Modelización de la Viga IPE 100 en Ansys.*

En el modelo generado, el eje X se corresponde con el eje longitudinal de la viga, el eje Z se corresponde con el eje transversal (paralelo a las alas) y el eje Y se corresponde con el eje vertical (paralelo al alma)

# **5.3.2.2 Resultados del modelo**

Una vez generado el modelo de la viga a analizar, se procede a realizar un análisis modal de la estructura generada mediante el cual obtendremos los 30 primeros modos de vibración de la estructura y su frecuencia natural.

Los resultados obtenidos del este análisis se reflejan en la tabla que se expone a continuación, de la que cabe a destacar las frecuencias naturales correspondientes a los modos de vibración que generan movilización de la masa en dirección vertical (eje y).

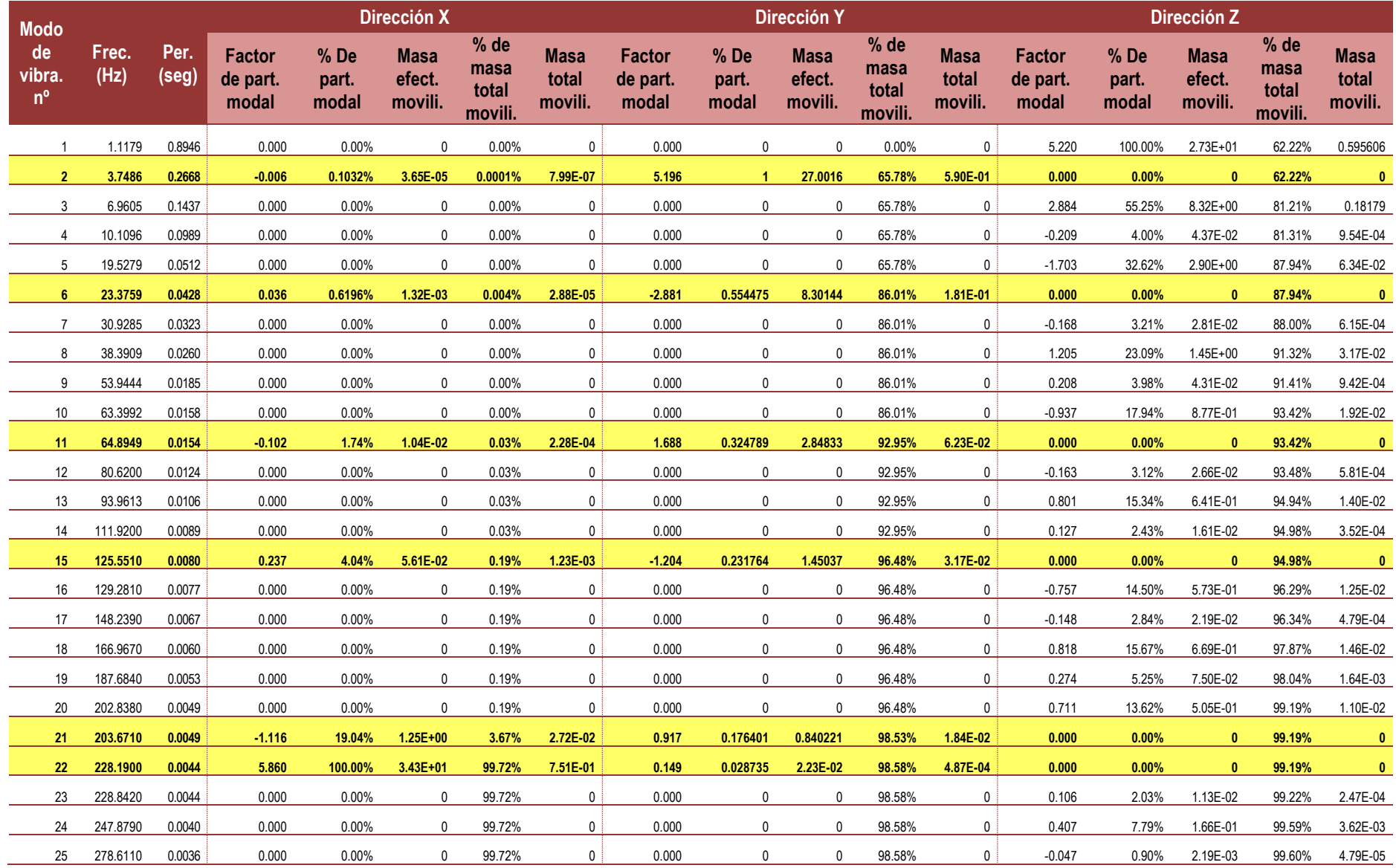

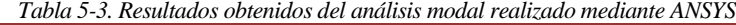

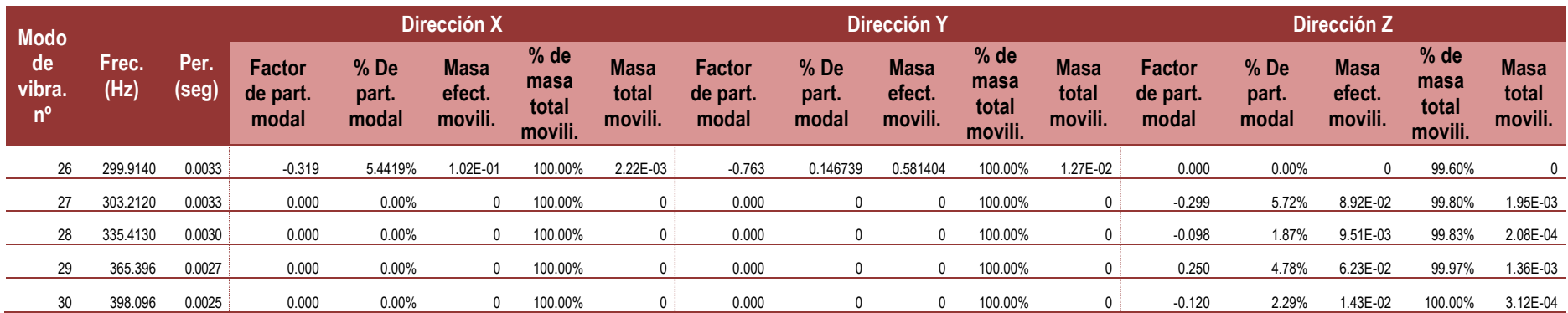

Observamos que los modos de vibración que movilizan la masa de la estructura en dirección vertical son los modos nº2, 6, 11, 21 y 22, siendo este último un modo de vibración principalmente longitudinal, por lo que no resulta de especial interés.

Por otro lado, los modos de vibración nº 2 y 6 son los que movilizan un mayor porcentaje de la masa total de la estructura en dirección vertical, especialmente el modo de vibración nº 2. Junto a los dos mencionados, el modo de vibración nº 11 es el que produce que se movilice más del 90 % de la masa estructural en dirección vertical.

Estos tres modos de vibración, el nº2, el nº6 y el nº11; presentan una frecuencia natural de 3,7486 Hz, 23,759 Hz y 64,8949 Hz respectivamente por lo que estos valores de frecuencia natural son los que, en un principio, deseamos obtener mediante la aplicación de las técnicas de "Template-Matching".

Se representan, a continuación, algunos de los modos obtenidos.

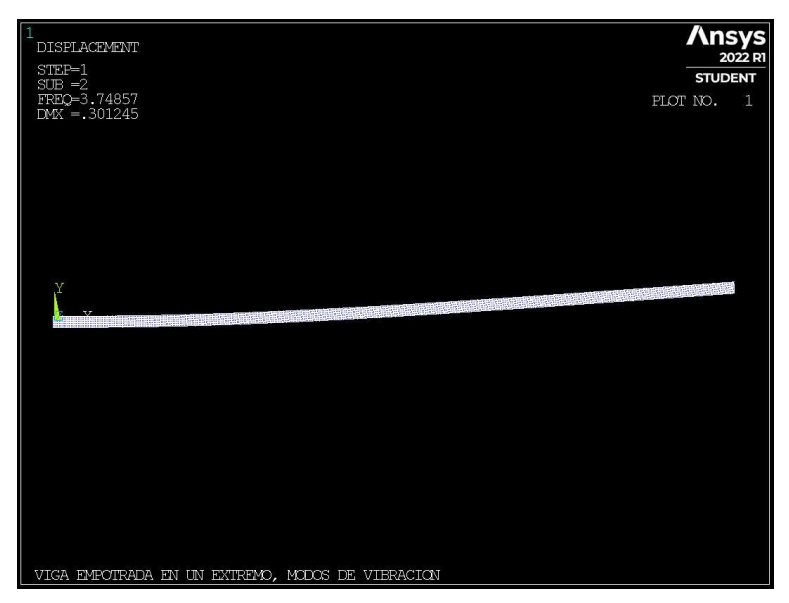

*Figura 5-19. Modo de vibración nº2 de la viga estudiada.*

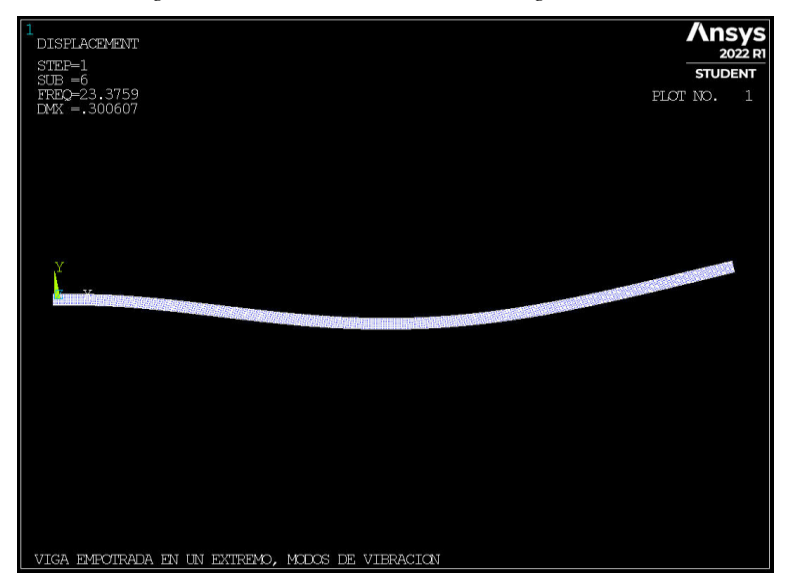

*Figura 5-20. Modo de vibración nº6 de la viga estudiada.*

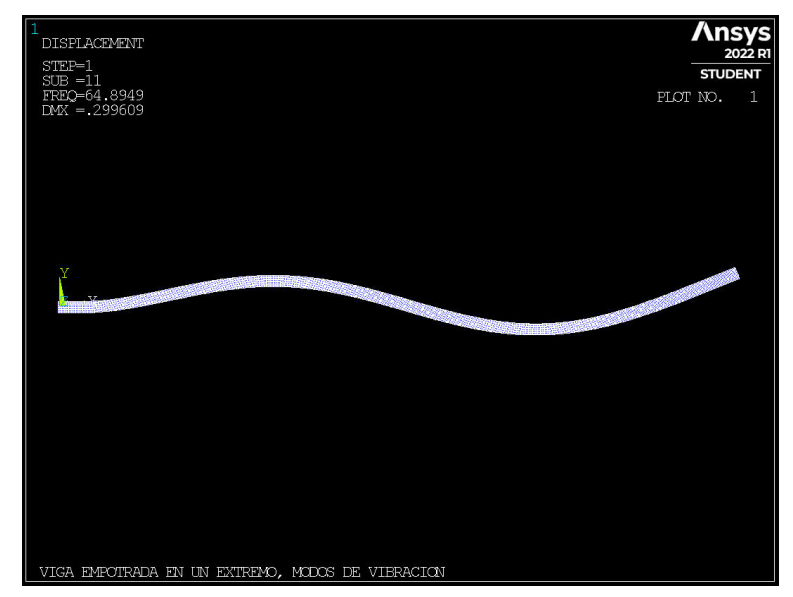

*Figura 5-21. Modo de vibración nº11 de la viga estudiada.*

# **5.3.3 Laboratorio y condiciones del ensayo**

El laboratorio donde se han llevado a cabo los diferentes ensayos y mediciones se ubica, como ya se indicó previamente, en la Escuela Técnica Superior de Ingeniería de la Universidad de Sevilla.

La zona donde se realiza el ensayo se encuentra en el interior de una nave, es decir, completamente cubierta, sin influencia directa de la luz solar que pudiese llegar a alterar la calidad de los resultados obtenidos en función de la climatología.

Así mismo, no existe posibilidad de perturbación de la viga por presencia de condiciones de viento adversas que pudieran ocasionar movimientos con mayores amplitudes a las esperadas o imposibilitarán el estado de reposo absoluto de la viga.

En cuanto a los puntos que se decidieron analizar, estos son los siguientes:

- **Pto. Interior**, ubicado a 2,10 m del extremo de la viga que se encuentra empotrado.
- **Pto. Intermedio,** ubicado a 3,90 m del extremo de la viga que se encuentra empotrado.
- **Pto. Exterior,** ubicado a 5,9 m del extremo de la viga que se encuentra empotrado.

Dichas longitudes fueron obtenidas teniendo en cuenta la longitud real de la viga, es decir, 6,05 m de longitud total. No obstante, los primeros 30 cm de la viga se encuentran totalmente empotrados, dicha condición de contorno debería hacer que estos puntos experimenten desplazamientos nulos a lo largo de todo el ensayo.

Por tanto, a efectos prácticos el Pto. Interior se ubica a 1,80 m del punto donde comienza en el empotramiento, el Pto. Intermedio a 1,80 m del Pto. Interior y el Pto. Exterior a 1,80 m del Pto. Intermedio, ubicándose los puntos equidistantes entre sí a una distancia de 1,80 m.

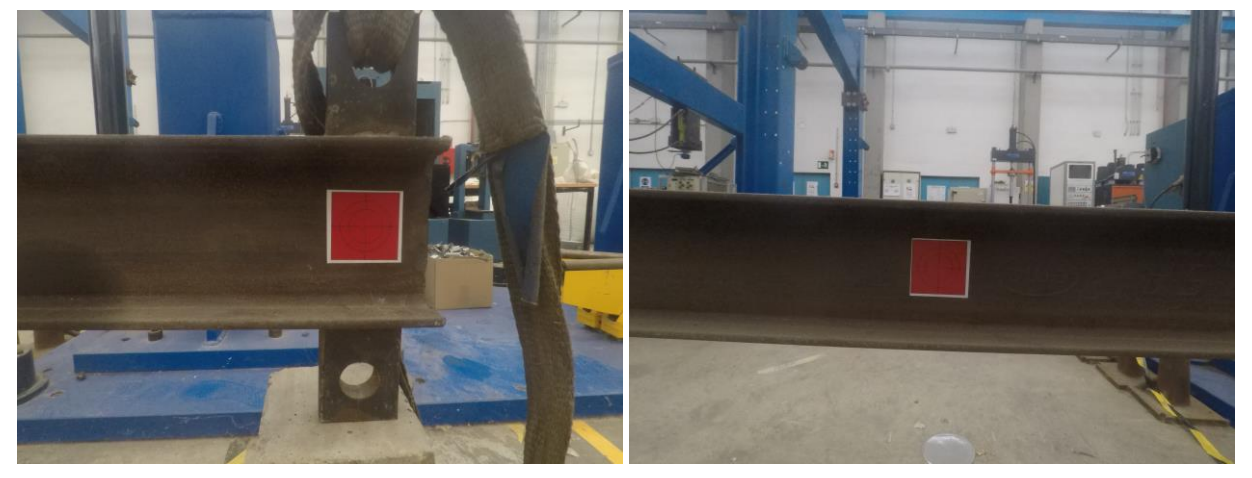

*Figura 5-22. Pto. Exterior (izquierda) y Pto. Intermedio (derecha).*

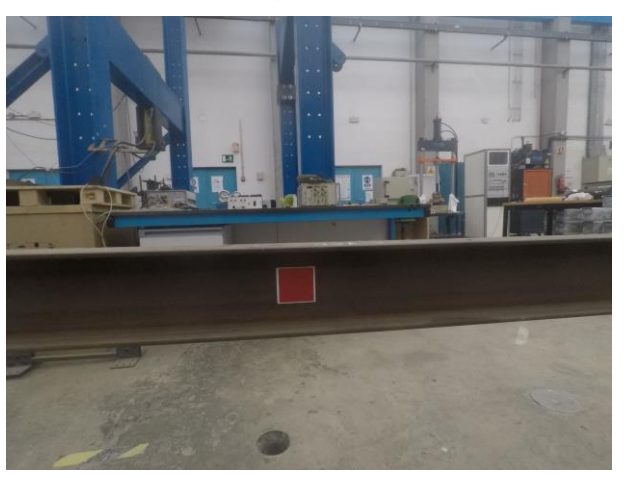

*Figura 5-23. Pto. Interior.*

La condición inicial de la viga, en cada uno de los ensayos a realizar, será en movimiento, realizándose el ensayo y apoyando la viga posteriormente para conseguir el reposo total de la misma. Como aparato de apoyo se utilizó un bloque de hormigón de forma que el plano de apoyo del ala inferior de la viga coincidiese con el plano de empotramiento de la viga en el extremo opuesto, tal y como se puede observar en la siguiente imagen.

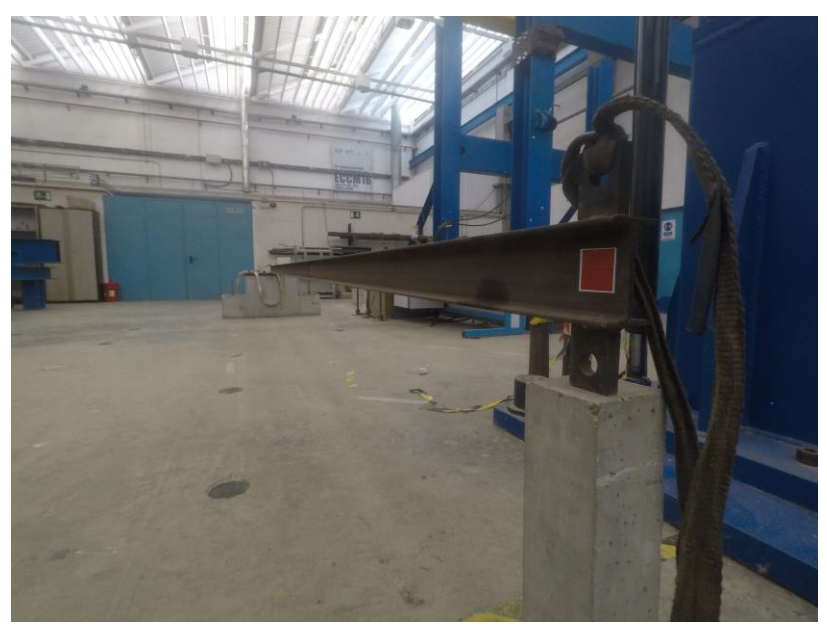

*Figura 5-24. Viga en reposo.*

# <span id="page-60-0"></span>**5.3.4 Obtención de la frecuencia natural por medio de un acelerómetro**

En esta ocasión, adicionalmente al análisis analítico por medio de Ansys que se ha realizado, se obtiene la frecuencia natural de la estructura a analizar por medio del uso de un acelerómetro.

De esta forma, podremos averiguar si existe alguna diferencia entre los resultados medidos analíticamente y los resultados obtenidos por medio de una medición. Como acelerómetro, se utilizará un dispositivo móvil, el iPhone 8, y la aplicación para iOS Accelerometer.

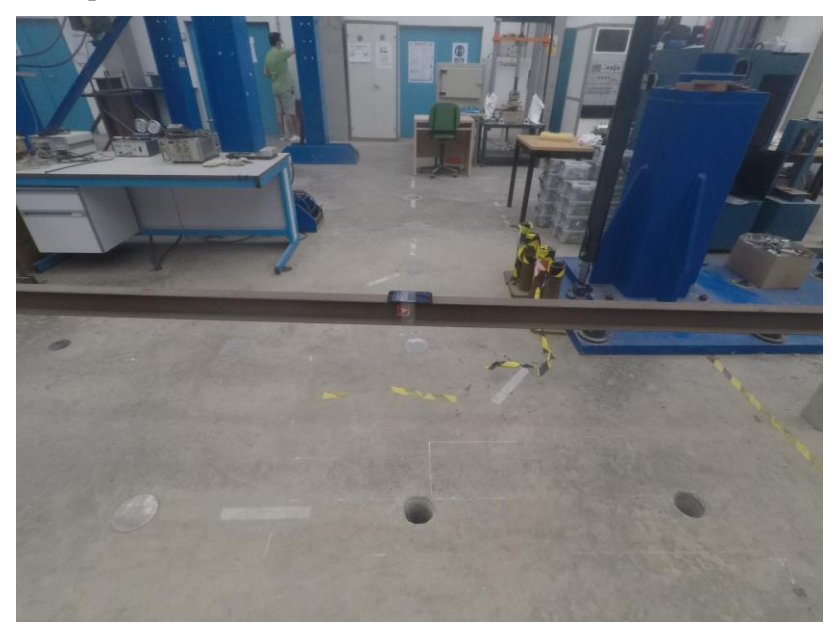

*Figura 5-25. Móvil utilizado como acelerómetro.*

Para la realización de esta medición se seguirán las pautas que se pretenden seguir en el resto de ensayos a realizar y a medir por medio de un sensor de visión computacional, en vez de un acelerómetro. La lectura se

realizará en el Pto. Intermedio de la viga, definido en el apartado [5.3.1](#page-53-0) sujetando el dispositivo mediante el uso de cinta adhesiva, tal y como se aprecia en las siguientes fotografías.

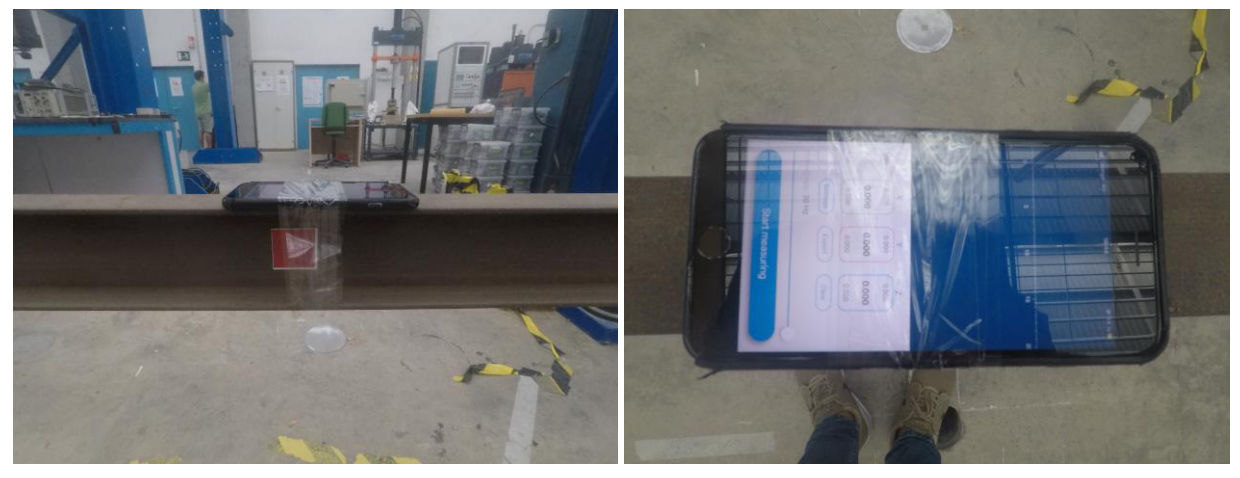

*Figura 5-26. Posición del "acelerómetro" (izquierda) y software de lectura (derecha).*

De este modo se quitará el apoyo de la viga, mostrado en la [Figura](#page-60-0) 5-24 y se excitará la viga dándole pequeños golpes a un ritmo constante, mientras se iniciará la aplicación en el dispositivo móvil y se medirán la aceleración de las perturbaciones durante un total de 66,7 segundos a una frecuencia de muestreo de 30 Hz por lo que podremos considerar válidos los resultados obtenidos para frecuencias inferiores a 15 Hz.

Las aceleraciones medidas se muestran en la Figura adjunta.

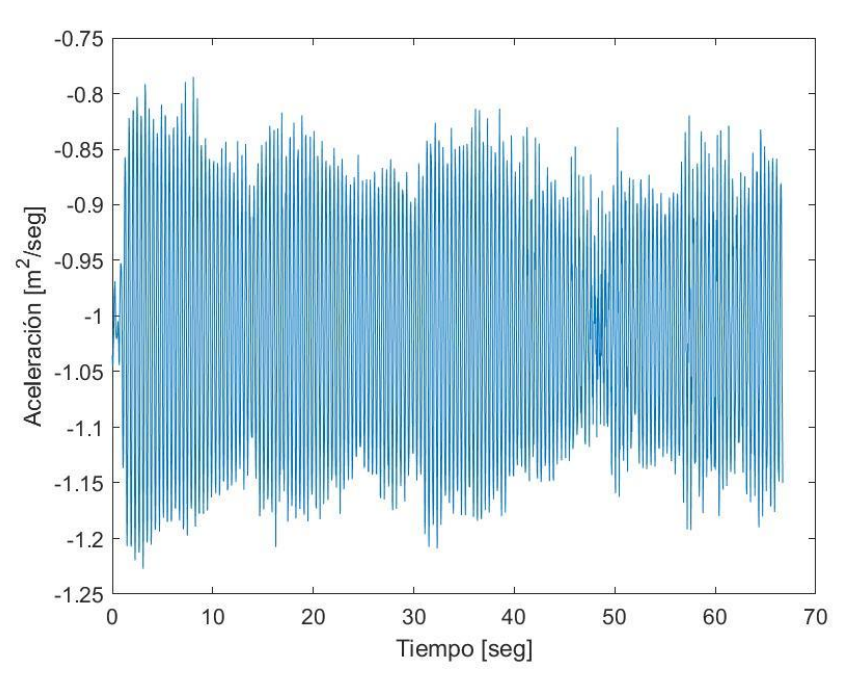

*Figura 5-27. Aceleraciones medidas mediante el uso del dispositivo móvil.*

Aplicando la transformada rápida de Fourier a los resultados obtenidos podemos obtener las frecuencias naturales de los modos de vibración de la estructura analizada.

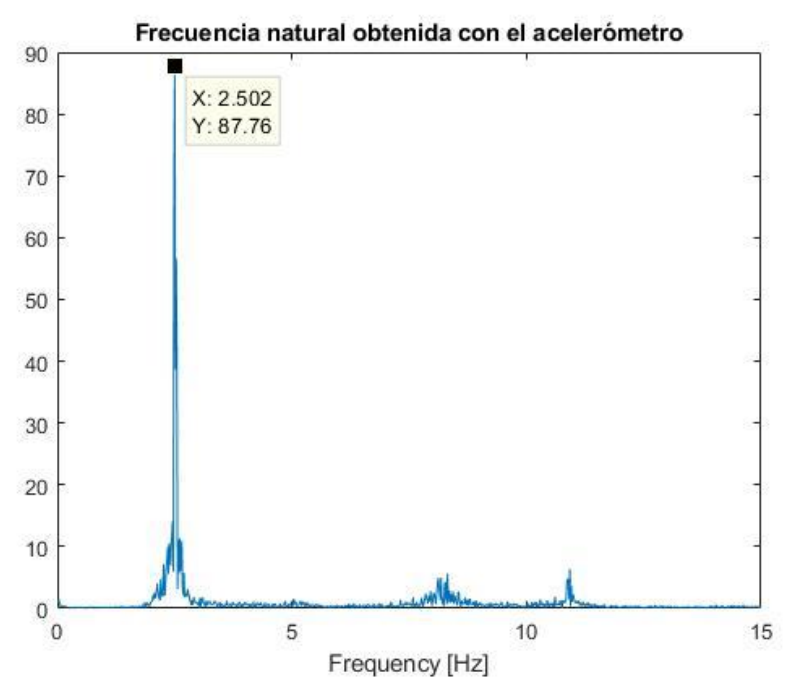

*Figura 5-28. Frecuencias naturales obtenidas mediante el uso del dispositivo móvil.*

Encontramos un total de tres picos de frecuencia visibles en los resultados, correspondientes a los tres primeros modos de vibración vertical. En la siguiente tabla se recogen los valores de la frecuencia natural obtenidos por medio numérico y el obtenido por medidas experimentales.

| Frecuencia obtenida numéricamente (Hz) | Frecuencia obtenida experimentalmente (Hz) |
|----------------------------------------|--------------------------------------------|
| 3,7486                                 | 2,502                                      |
| 23,759                                 | 8,317                                      |
| 64,8949                                | 10,92                                      |

*Tabla 5-4. Frecuencias naturales obtenidas por el método analítico y por el método experimental.*

Existen diferencias notables entre los resultados obtenidos experimentalmente y los resultados obtenidos analíticamente. Estas diferencias pueden deberse a la condición de contorno impuesta en el modelo realizado de la viga.

La condición de contorno supone un empotramiento perfecto de la cara inferior del ala de la viga, una situación que no se corresponde totalmente con la realidad ya que, al realizar perturbaciones en el estado de reposo de la viga, se generan ligeros desplazamientos en el bloque de hormigón al que está empotrada la viga.

Dicho bloque de hormigón no se encuentra empotrado al suelo y resiste completamente por gravedad, es decir, por su propio peso, ante las solicitaciones a las que le somete la viga a lo largo de los ensayos, al verse sometida a perturbaciones constantes.

A continuación se incluye en reportaje fotográfico realizado al bloque de hormigón sobre el que se ancla la viga, dicho anclaje se resuelve por medio de una placa de anclaje con cuatro pernos y una lámina de neopreno dispuesta entre la placa y el bloque de hormigón.

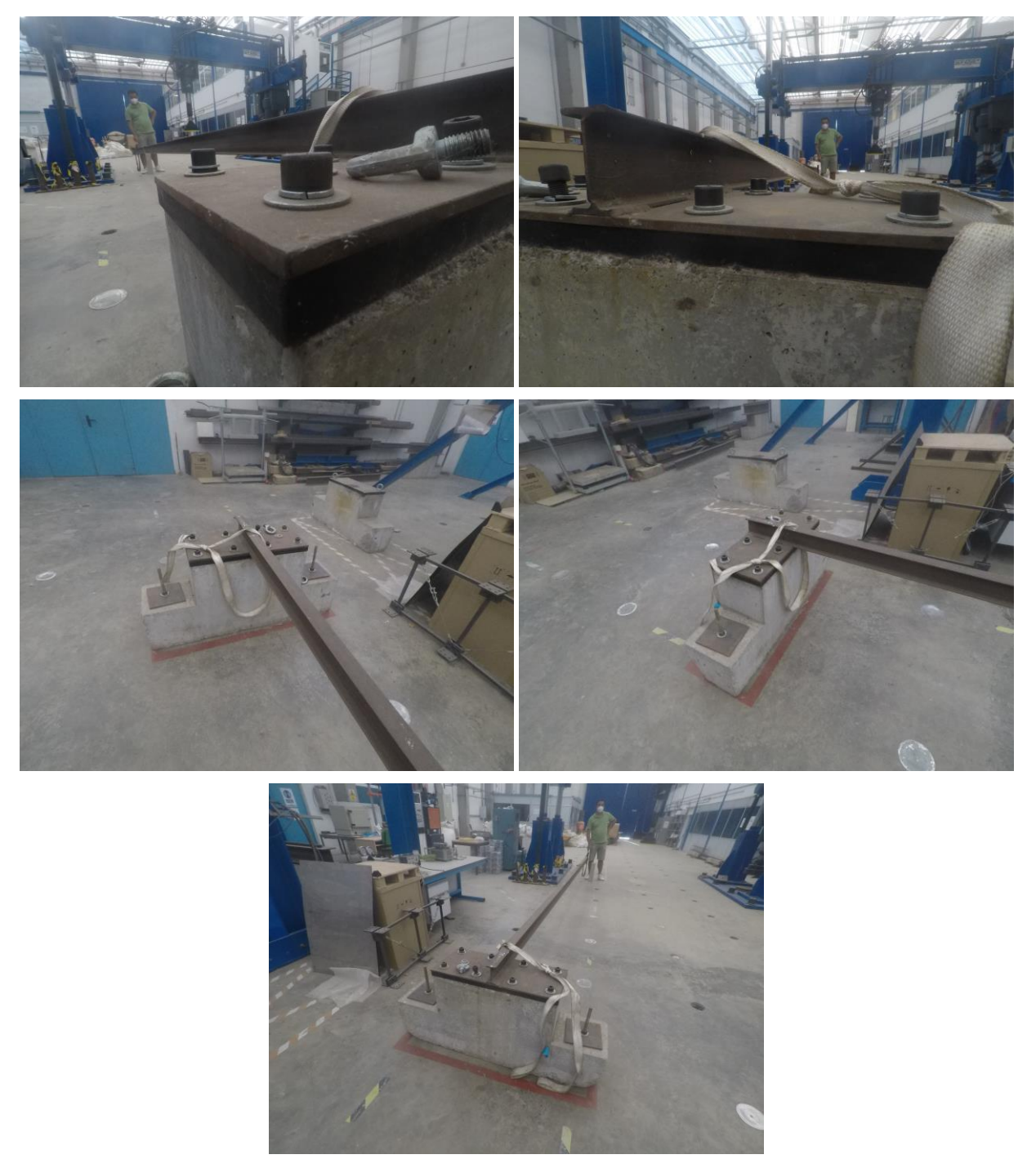

*Figura 5-29. Reportaje fotográfico del apoyo de la viga.*

En las fotografías adjuntas, podemos observar dos pernos clavados en el bloque de hormigón, no obstante, el anclaje de estos pernos no se prolonga hasta la cimentación, no contribuyendo a la estabilidad del bloque.

Por ende, podemos considerar que el resultado de frecuencia obtenido por medio del acelerómetro representa más fielmente la realidad por lo que la frecuencia natural que se considerará como válida será la obtenida por este método.

### **5.3.5 Desplazamientos e identificación de la frecuencia natural**

Una vez realizado el modelo analítico de la estructura, gracias a la identificación de sus propiedades geométricas, sus condiciones de contorno y de sus propiedades mecánicas; y realizadas las medidas experimentales oportunas, gracias al uso del dispositivo móvil como acelerómetro, se procede a la aplicación de las técnicas de "Template-Matching" para la obtención de los desplazamientos de una viga sometida a una

perturbación continua de intensidad variable.

La perturbación continua de intensidad variable será provocada por la agitación del extremo más alejado del apoyo de la viga, la agitación se efectuará mediante un empuje por medio de la acción humana, siendo por ello una perturbación de intensidad variable.

Dicho empuje, a diferencia del ensayo experimental en el que se usó el acelerómetro donde se excitaba la viga de forma constante, será aplicado de forma puntual, es decir, cada cierto intervalo de tiempo se aplicará un empuje al extremo de la viga hacia abajo, posteriormente se dejará a la viga oscilar libremente, sin aplicarle fuerza, hasta que comience a amortiguarse, momento en el que se procederá a aplicar el siguiente empuje. Esta condición se repetirá a lo largo de todo el ensayo.

Durante el ensayo se medirán los desplazamientos haciendo uso de un sensor de visión computacional, en este caso una cámara GoPro Hero 5, y, posteriormente, se obtendrán los desplazamientos detectándolos mediante el uso de las técnicas de "Template-Matching" basadas en área.

Inicialmente, se detectarán los desplazamientos en píxeles y, mediante el cálculo del factor de escala, se realizará la conversión de estos a centímetros. El factor de escala se obtendrá realizando al medición de la diana en píxeles ya que se conoce que la longitud de cada lado de la diana es de 4 cm.

Además, a fin de conocer la variabilidad de los resultados arrojados por el método a diferentes distancias, se realizarán mediciones a distancias que oscilan entre el medio metro y los dos metros, incrementando la distancia en intervalos de medio metro.

Finalmente, se compararán los resultados obtenidos en cada uno de los puntos medidos y entre las diferentes distancias desde las que se ha realizado la grabación y se obtendrá la frecuencia natural asociada al movimiento de la viga aplicando la PSD a los desplazamientos medidos en cada uno de los ensayos.

La comparación de los resultados obtenidos a diferentes distancias resulta un dato fundamental para conocer el rango de píxeles en el que se debe producir el desplazamiento de cara a un correcto rastreo del mismo, esto permitirá establecer los límites de aplicación de esta metodología.

### **5.3.5.1 Punto ubicado a 5,7 m del empotramiento (Pto. exterior)**

El primer punto que se pretende estudiar es el Pto. Exterior ya que al ser el punto más alejado del apoyo de la estructura y, además, ser el punto donde se pretende aplicar la fuerza perturbadora es donde se presume que se obtendrán los mayores desplazamientos.

Esto conlleva que la posibilidad de captar el movimiento del punto es mucho mayor y las necesidades de calidad de grabación deberían ser menores.

Como ya se ha indicado, se realiza la grabación del movimiento de la viga desde cuatro distancias diferenciadas, intentando colocar la cámara en un punto perpendicular al plano de la diana y a la misma altura de la diana, en busca de minimizar las posibles distorsiones generadas por el ojo de la cámara.

A continuación, se presentan los resultados obtenidos desde cada una de las distancias, en cada uno de los gráficos adjuntos se representa el tiempo, medido en segundos, en el eje de las abscisas y los desplazamientos detectados, medidos en centímetros, en el eje de las ordenadas.

### • **Resultados con la cámara a 50 cm de la viga**

En el primer ensayo realizado, se colocó la cámara a 50 cm en dirección perpendicular al plano de la diana usada como "template", tras la aplicación de los métodos de "Template-Matching" basados en área se detectaron los siguientes desplazamientos a lo largo de los 3 minutos y 58 segundos de grabación.

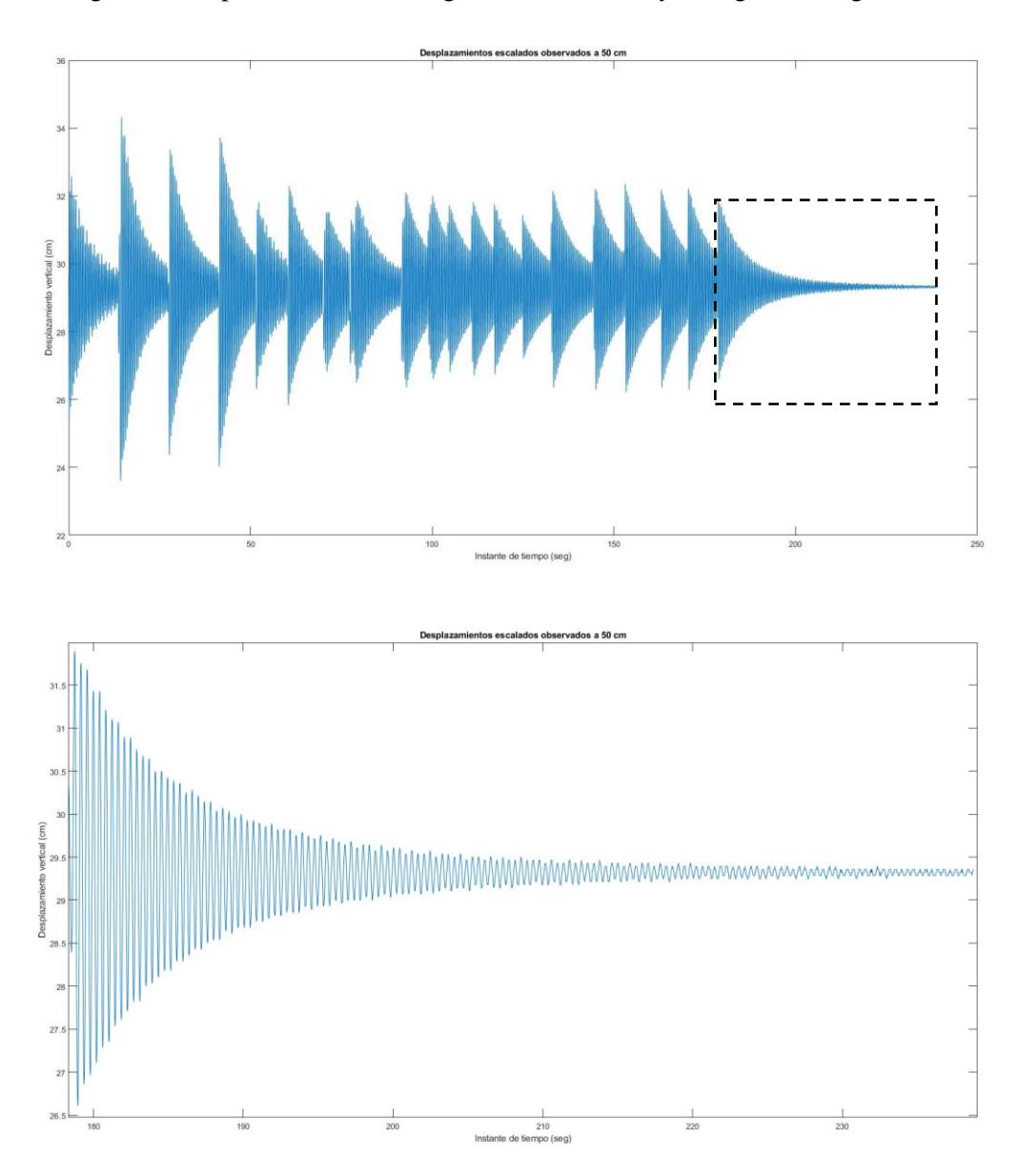

*Figura 5-30. Desplazamientos observados a 50 cm, Pto Exterior.*

La imagen superior muestra los desplazamientos en centímetros obtenidos desde el instante en el que se inicia la grabación, pudiendo observar claramente ondas monocromáticas amortiguadas a lo largo del tiempo, cada pico de desplazamiento coincide con el instante en el que se aplica el empuje puntual a la viga. Posteriormente, los desplazamientos minoran progresivamente.

En la imagen inferior se ha aplicado un zoom desde el instante en el que da la última excitación hasta el instante último del ensayo, pudiendo observar claramente estas ondas monocromáticas amortiguarse hasta una situación cercana al reposo.

#### • **Resultados con la cámara a 100 cm de la viga**

En el segundo ensayo, se colocó la cámara a 100 cm en dirección perpendicular al plano de la diana usada como "template", tras la aplicación de los métodos de "Template-Matching" basados en área se detectaron los siguientes desplazamientos a lo largo de los 5 minutos y 15 segundos de grabación.

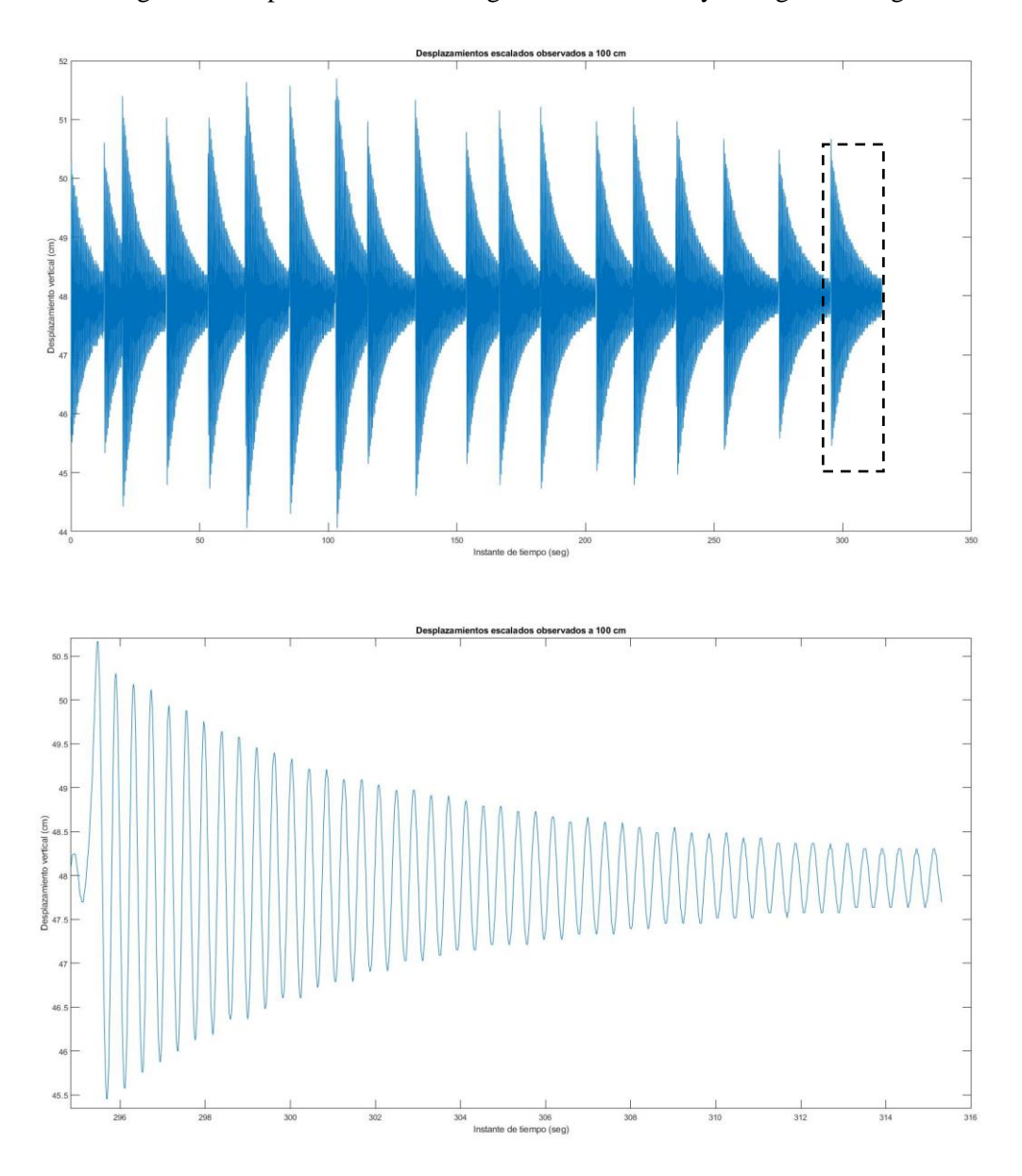

*Figura 5-31. Desplazamientos observados a 100 cm, Pto exterior.*

La imagen superior muestra los desplazamientos obtenidos desde el instante en el que se inicia la grabación pudiendo observar claramente ondas monocromáticas amortiguadas a lo largo del tiempo, al igual que en el ensayo anterior.

Así mismo, en la imagen inferior se ha aplicado un zoom desde el instante en el que da la última excitación hasta el instante último del ensayo, pudiendo observar claramente estas ondas monocromáticas amortiguarse progresivamente.

En esta ocasión el ensayo finalizó antes de que el movimiento oscilatorio se amortiguase tanto como en el primer ensayo.

### • **Resultados con la cámara a 150 cm de la viga**

En el tercer ensayo, se posiciona la cámara a 150 cm en dirección perpendicular al plano de la diana usada como "template", tras la aplicación de los métodos de "Template-Matching" basados en área se detectaron los siguientes desplazamientos a lo largo de los 4 minutos y 3 segundos de grabación.

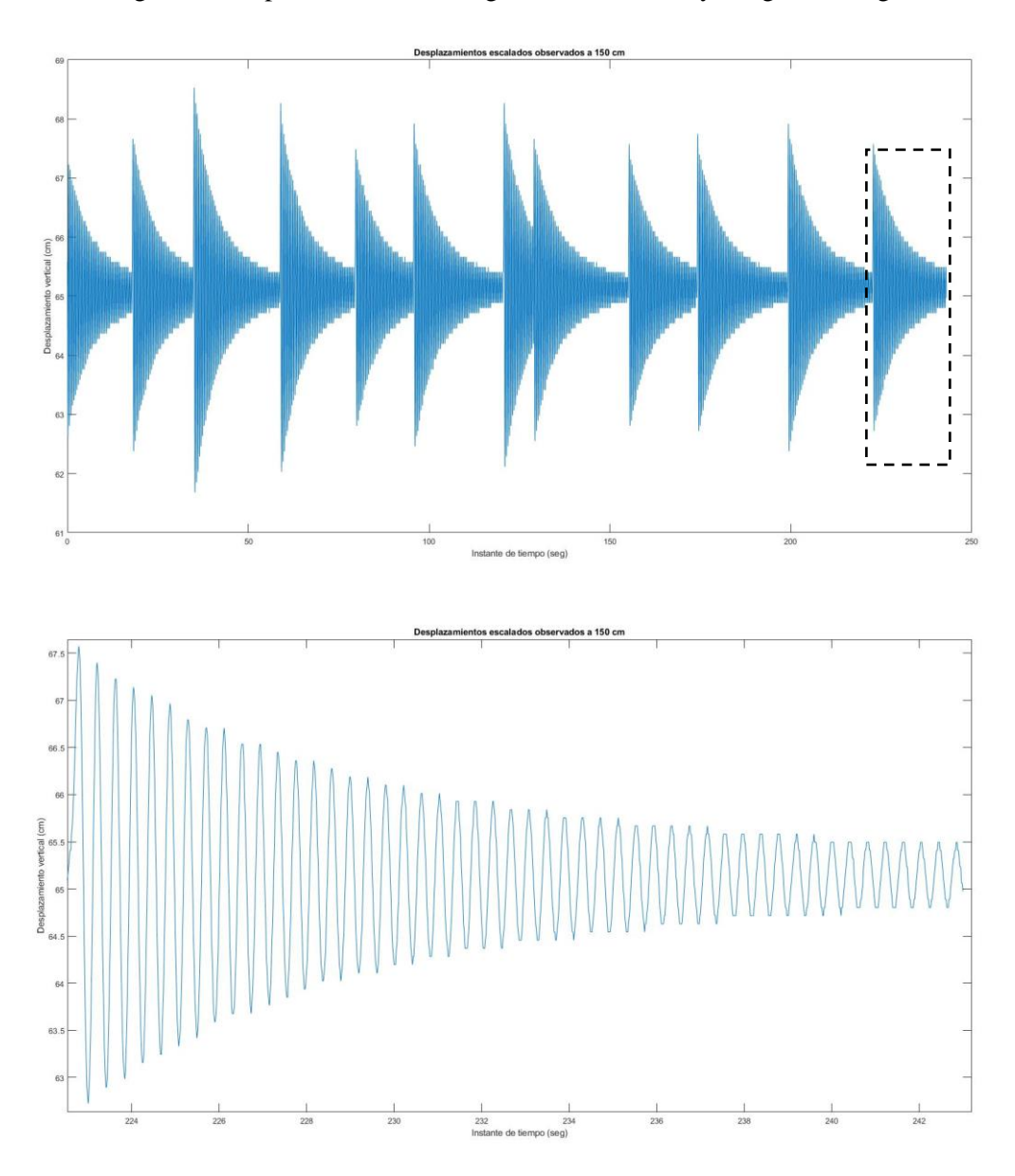

*Figura 5-32. Desplazamientos observados a 150 cm, Pto exterior.*

Al igual que se hizo en los dos anteriores ensayos, en la imagen superior se representan los desplazamientos obtenidos desde el instante en el que se inicia la grabación y en la imagen inferior se aplicada un zoom desde el instante en el que da la última excitación hasta el instante último del ensayo, pudiendo observar claramente el movimiento oscilatorio de la viga oscilarse entre intervalos de aplicación del empuje.

### • **Resultados con la cámara a 200 cm de la viga**

En el cuarto ensayo, se posiciona la cámara a 200 cm en dirección perpendicular al plano de la diana usada como "template", tras la aplicación de los métodos de "Template-Matching" basados en área se detectaron los siguientes desplazamientos a lo largo de los 4 minutos y 5 segundos de grabación..

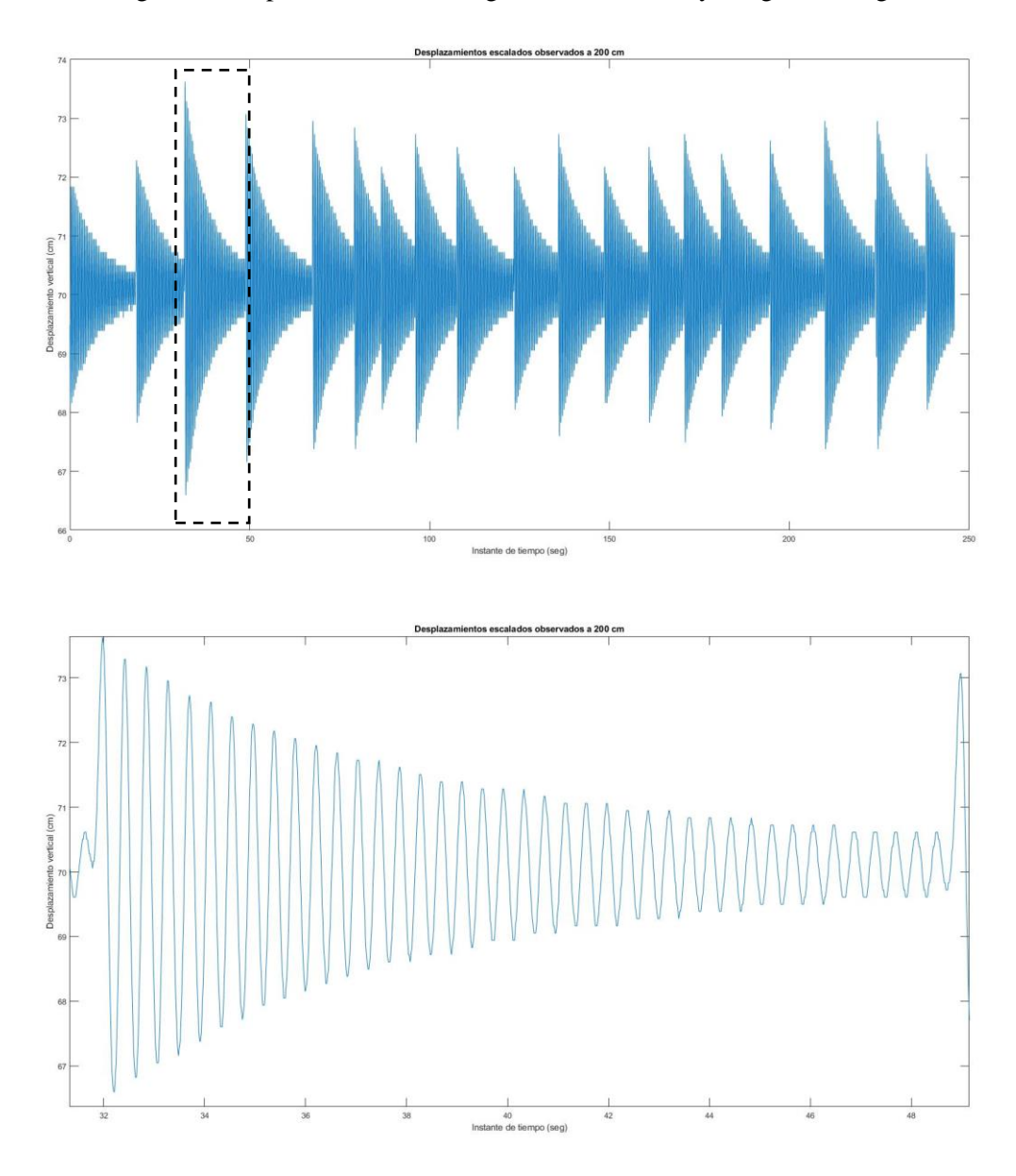

*Figura 5-33. Desplazamientos observados a 200 cm, Pto. exterior.*

En la imagen superior se representan los desplazamientos obtenidos desde el instante en el que se inicia la grabación y en la imagen inferior se aplicada un zoom a los desplazamientos tras la aplicación del tercer empuje, a diferencia de los anteriores ensayos donde siempre se representaba el último.

### • **Comparación de resultados**

Una vez detectados los desplazamientos del Pto. Exterior se decide superponer los resultados obtenidos a diferentes distancias. En la siguiente imagen se representa en color azul los resultados obtenidos a 50 cm, en color rojo los resultados obtenidos a 100 cm, en color amarillo los resultados obtenidos a 150 cm y en color violeta los resultados obtenidos a 200 cm.

Para una representación adecuada, se ha realizado una simple operación que elimine la distorsión de los resultados por la diferencia de distancia desde el ojo de la cámara a la diana. Esta distorsión se da porque en

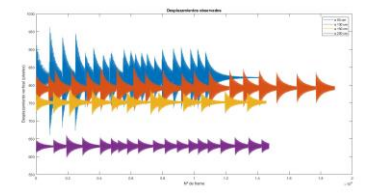

el plano de la cámara, aunque se ha intentado que la cámara se ubique a la misma altura que la diana, la diana no siempre se ubica en la misma ordenada, es decir, la altura de la cámara respecto a la diana no ha permanecido constante.

de cada uno de los ensayos *Ilustración 5-34. Desplazamientos* realizados ubicando la altura de la diana en el punto *observados antes de eliminar la distorsión*. correspondiente a los 0 cm.

Realizando la media de todos los desplazamientos medidos y restando dicha media a cada valor obtenido conseguir representar los resultados

*Ilustración 5-34. Desplazamientos observados antes de eliminar la distorsión.*

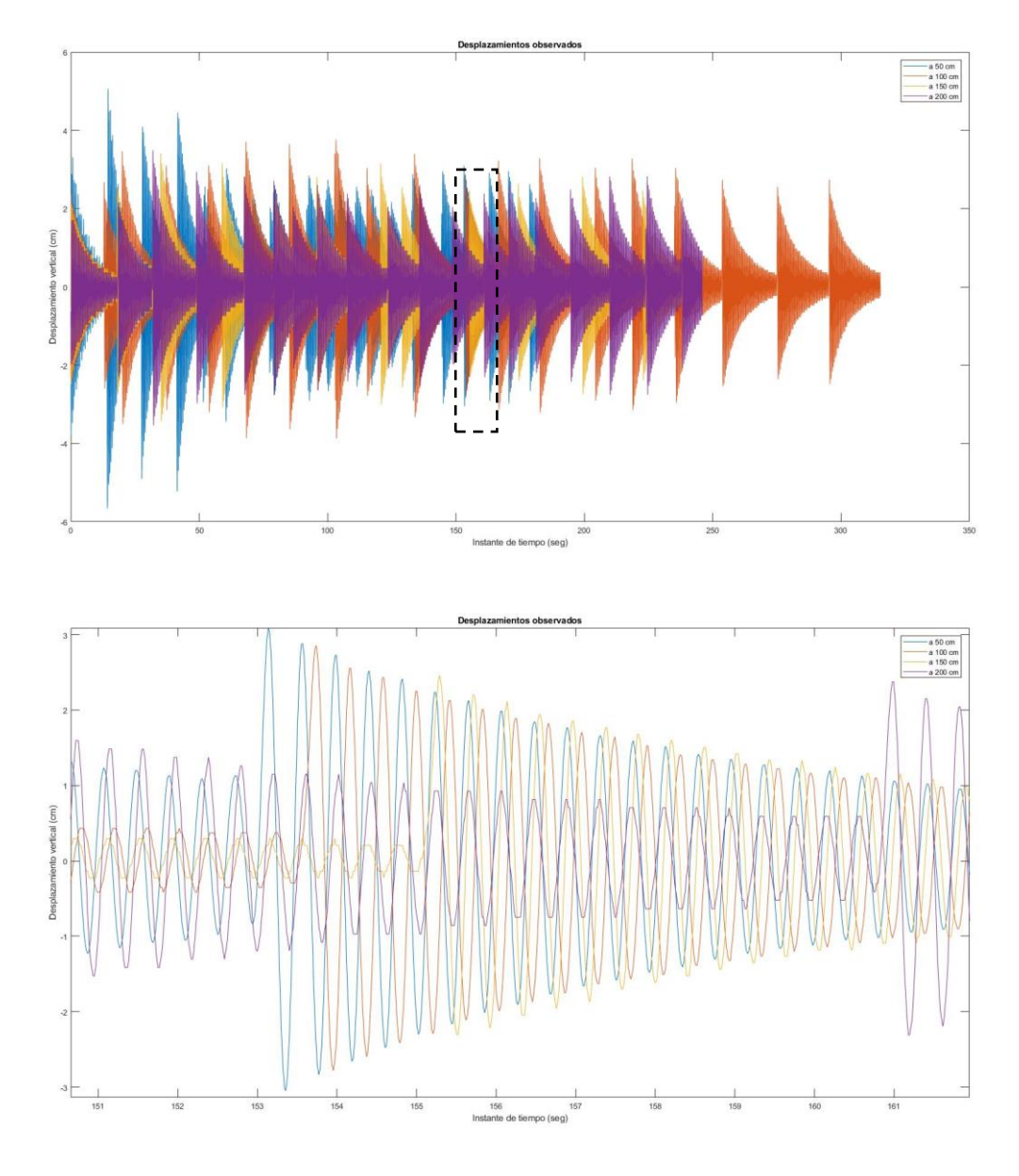

*Figura 5-35. Desplazamientos observados a diferentes distancias, Pto. Exterior*

En la imagen superior difícilmente es posible llegar a distinguir los diferentes movimientos medidos, no obstante, en la imagen superior, donde se ha hecho zoom a la zona correspondiente al instante de grabación desde los 151 segundos a los 161 segundos pudiendo llegar a apreciar como los desplazamientos medidos a diferentes distancias poseen, de forma aproximada, el mismo periodo.

Es decir, aunque podemos observar desplazamientos de magnitudes muy diferentes, el tiempo de entre dos picos consecutivos medidos parece ser equivalente. Esto arroja un indicio de que los ensayos han sido un éxito para las cuatro distancias desde las que se han observado los desplazamientos.

A fin de comprobar esta realidad, se aplica la PSD a los resultados obteniendo la siguiente frecuencia pico para cada uno de los ensayos realizados.

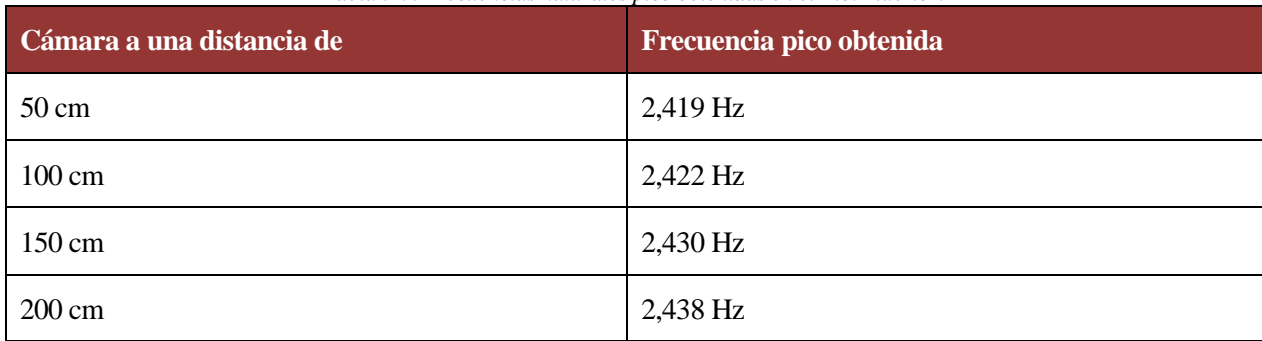

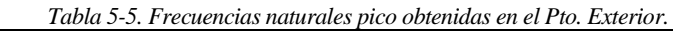

Los resultados obtenidos tras aplicar la PSD se representan a continuación.

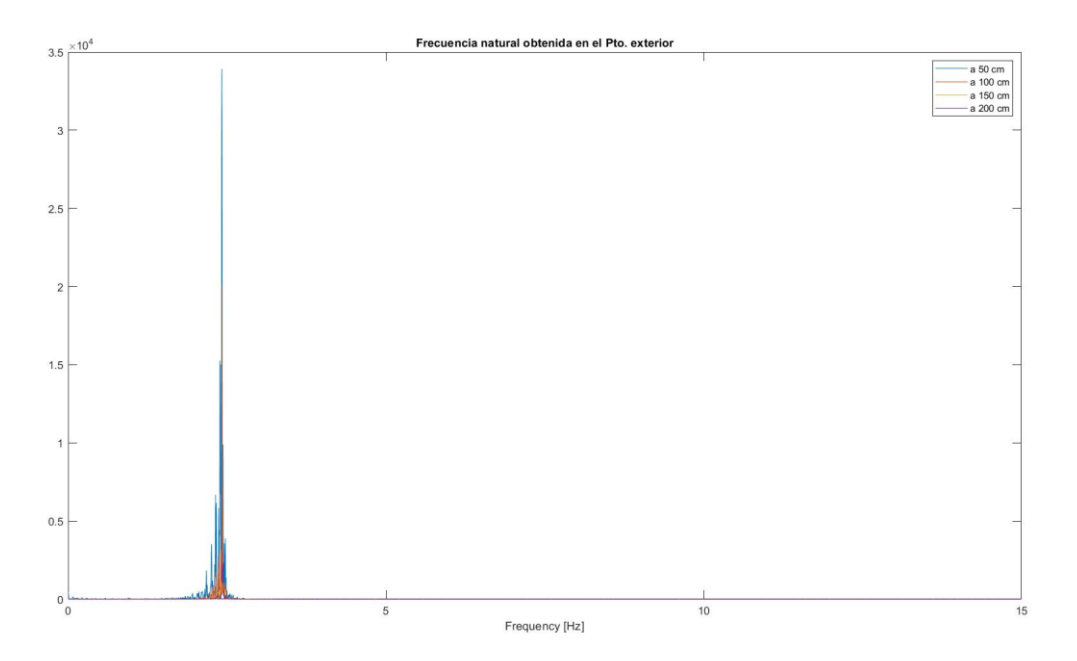

*Figura 5-36. Espectro de potencia obtenido, Pto. Exterior.*

La frecuencia natural obtenida en cada uno de los ensayos realizados es prácticamente idéntica siendo la diferencia máxima entre resultados medidos inferior a un 0,8 %, correspondiente a la diferencia entre la frecuencia natural obtenida a 50 cm y la frecuencia natural obtenida a 200 cm.

Por otro lado, la diferencia de la frecuencia medida con respecto a la frecuencia medida experimentalmente con el acelerómetro es inferior al 3 %, por lo que se dan como válidos los desplazamientos medidos.

# **5.3.5.2 Punto ubicado a 3,8 m del empotramiento (Pto. Intermedio)**

El segundo punto a analizar es el Pto. Intermedio por lo que se espera que los desplazamientos medidos tengan una magnitud inferior a los desplazamientos medidos en el Pto. Exterior.

Al igual que para el Pto. Exterior, se realiza la grabación del movimiento de la viga desde cuatro distancias diferenciadas, intentando colocar la cámara en un punto perpendicular al plano de la diana y a la misma altura de la diana, en busca de minimizar las posibles distorsiones generadas por el ojo de la cámara.

A continuación, se presentan los resultados obtenidos desde cada una de las distancias, en cada uno de los gráficos adjuntos se representa el tiempo, medido en segundos, en el eje de las abscisas y los desplazamientos detectados, medidos en centímetros, en el eje de las ordenadas.

### • **Resultados con la cámara a 50 cm de la viga**

En el primer ensayo, se posiciona la cámara a 50 cm en dirección perpendicular al plano de la diana usada como "template", tras la aplicación de los métodos de "Template-Matching" basados en área se detectaron los siguientes desplazamientos a lo largo de los 2 minutos y 37 segundos de grabación.

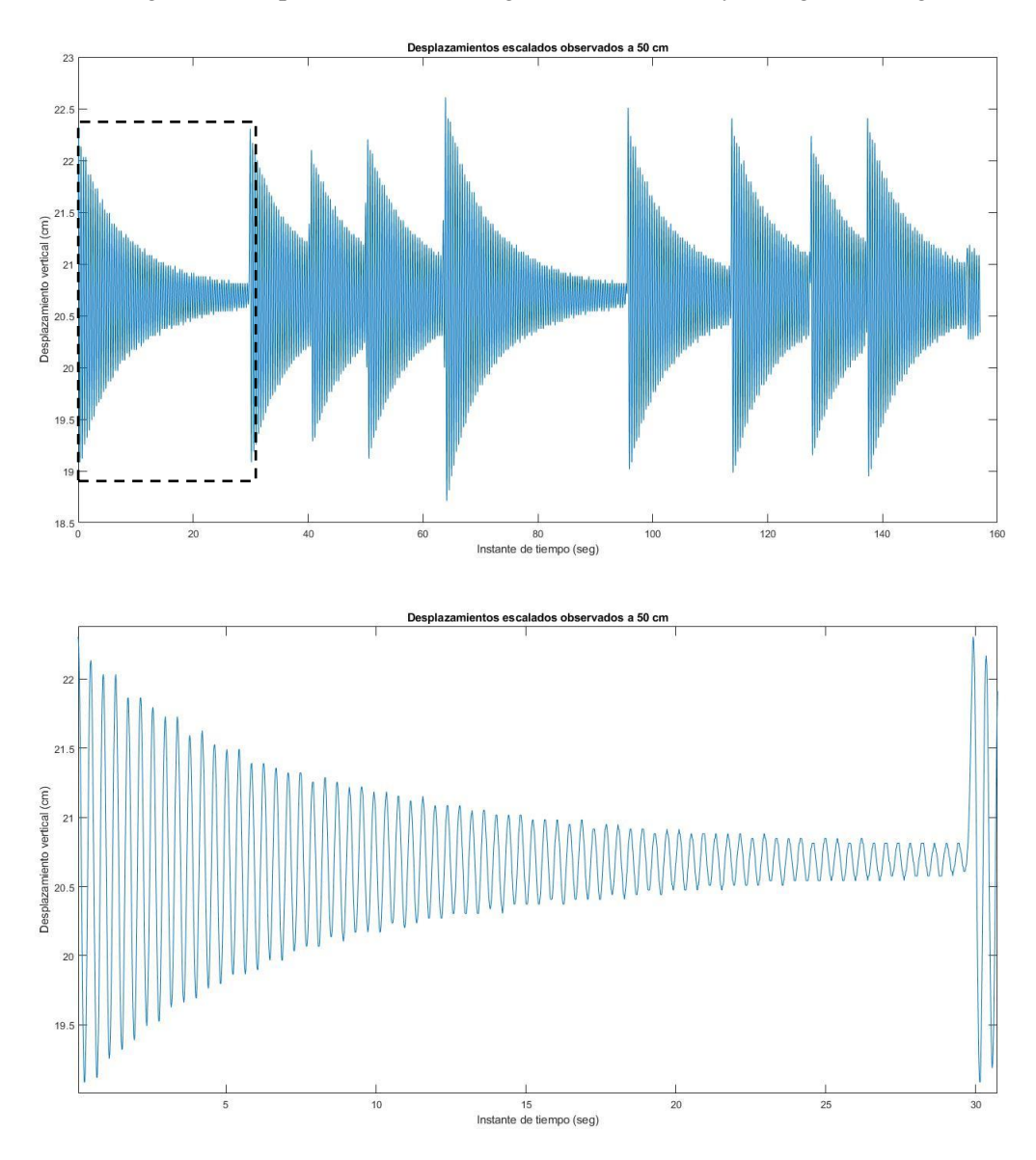

#### *Figura 5-37. Resultados observados a 50 cm, Pto Intermedio.*

En la imagen superior se representan los desplazamientos desde el instante en el que se inicia la grabación y en la imagen inferior representa un zoom a los desplazamientos tras la aplicación del primer empuje.

Los resultados obtenidos presentan desplazamientos oscilatorios que se van amortiguando progresivamente, al igual que ocurría en los ensayos efectuados sobre el Pto. Exterior. No obstante, en esta ocasión el amortiguamiento de los desplazamientos no siempre queda captado a la perfección por el sensor de visión
computacional, la cámara.

Conforme avanza el tiempo en el ensayo observamos que se miden, en ocasiones, picos ligeramente inferiores en magnitud al siguiente, esto ocurre por imprecisiones a la hora de captar el template. Cabe a destacar que estas mayores imprecisiones se deben a los menores desplazamientos producidos en es te punto, siendo del orden de un 50 % con respecto a los medidos en el Pto. Exterior.

### • **Resultados con la cámara a 100 cm de la viga**

En el segundo ensayo, se posiciona la cámara a 100 cm en dirección perpendicular al plano de la diana usada como "template", tras la aplicación de los métodos de "Template-Matching" basados en área se detectaron los siguientes desplazamientos a lo largo de los 3 minutos y 23 segundos de grabación.

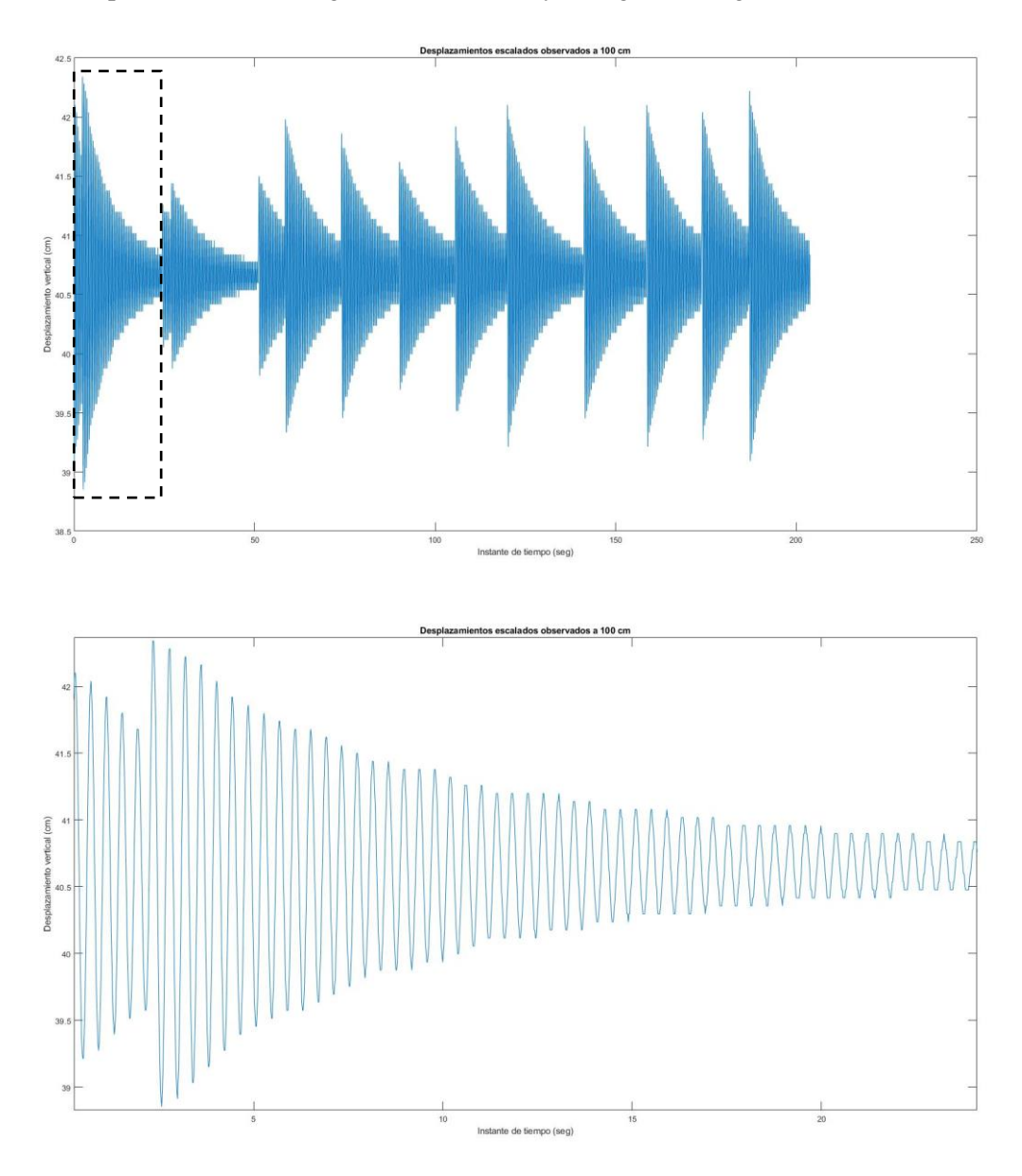

*Figura 5-38. Resultados observados a 100 cm, Pto Intermedio*

Al igual que para el primer ensayo, en la imagen superior se representan los desplazamientos desde el instante en el que se inicia la grabación y en la imagen inferior representa un zoom a los desplazamientos tras la aplicación del primer empuje.

En esta ocasión, al comienzo del ensayo se volvió a empujar la viga antes de que esta entrara en reposo, hecho que puede ser visualizado en los resultados obtenidos

### • **Resultados con la cámara a 150 cm de la viga**

En el tercer ensayo, se coloca la cámara a 150 cm en dirección perpendicular al plano de la diana usada como "template", tras la aplicación de los métodos de "Template-Matching" basados en área se detectaron los siguientes desplazamientos a lo largo de los 3 minutos y 24 segundos de grabación.

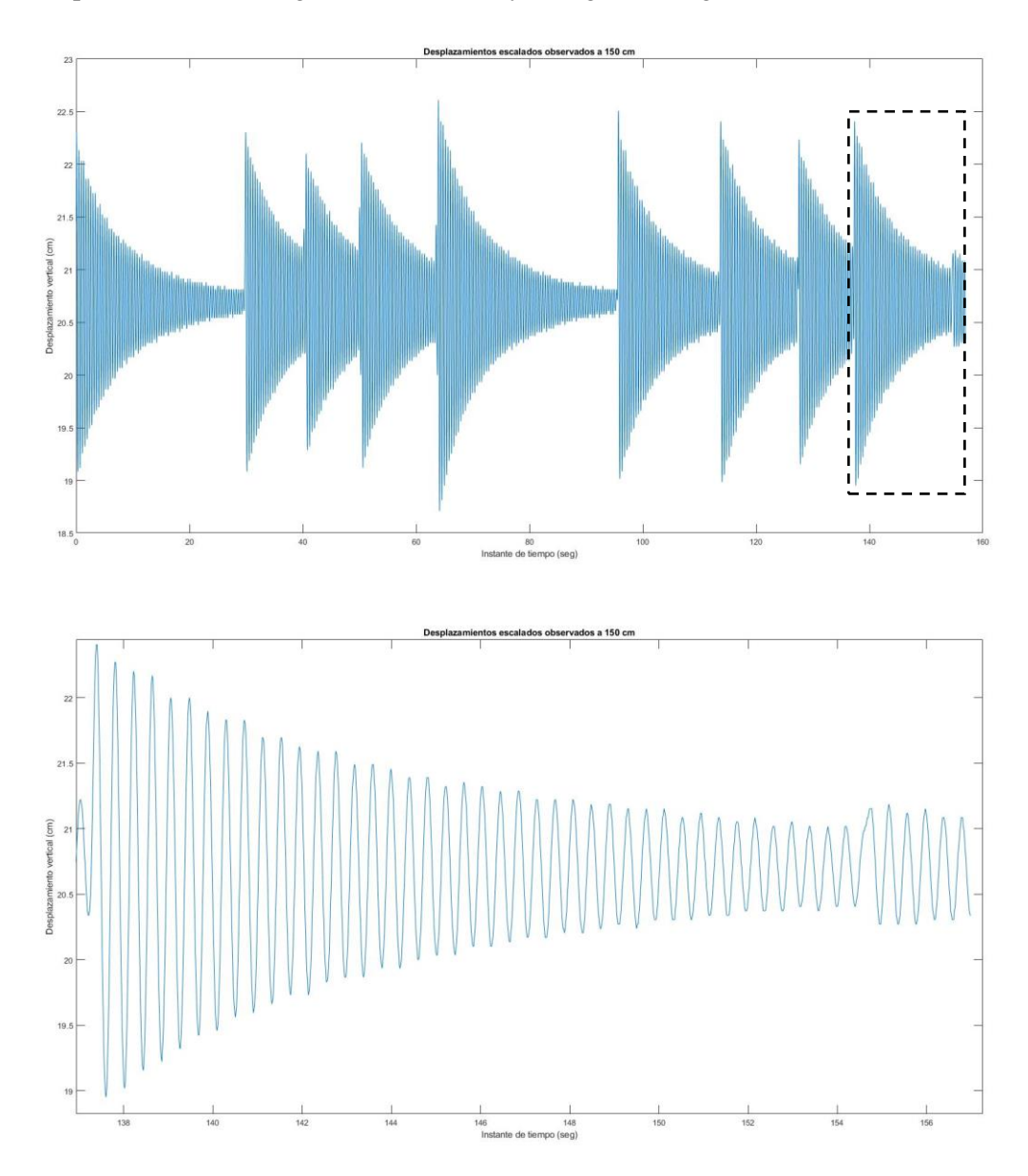

*Figura 5-39. Resultados observados a 150 cm, Pto Intermedio.*

En la imagen superior se representan los desplazamientos desde el instante en el que se inicia la grabación y en la imagen inferior representa un zoom a los desplazamientos tras la aplicación del último empuje, al contrario que en los anteriores ensayos.

En los últimos instantes del ensayo se empujo suavemente la viga antes de que esta entrara en reposo, siendo posible visualizar esta acción en los últimos resultados medidos.

### • **Resultados con la cámara a 200 cm de la viga**

En el cuarto ensayo, se coloca la cámara a 200 cm en dirección perpendicular al plano de la diana usada como "template", tras la aplicación de los métodos de "Template-Matching" basados en área se detectaron

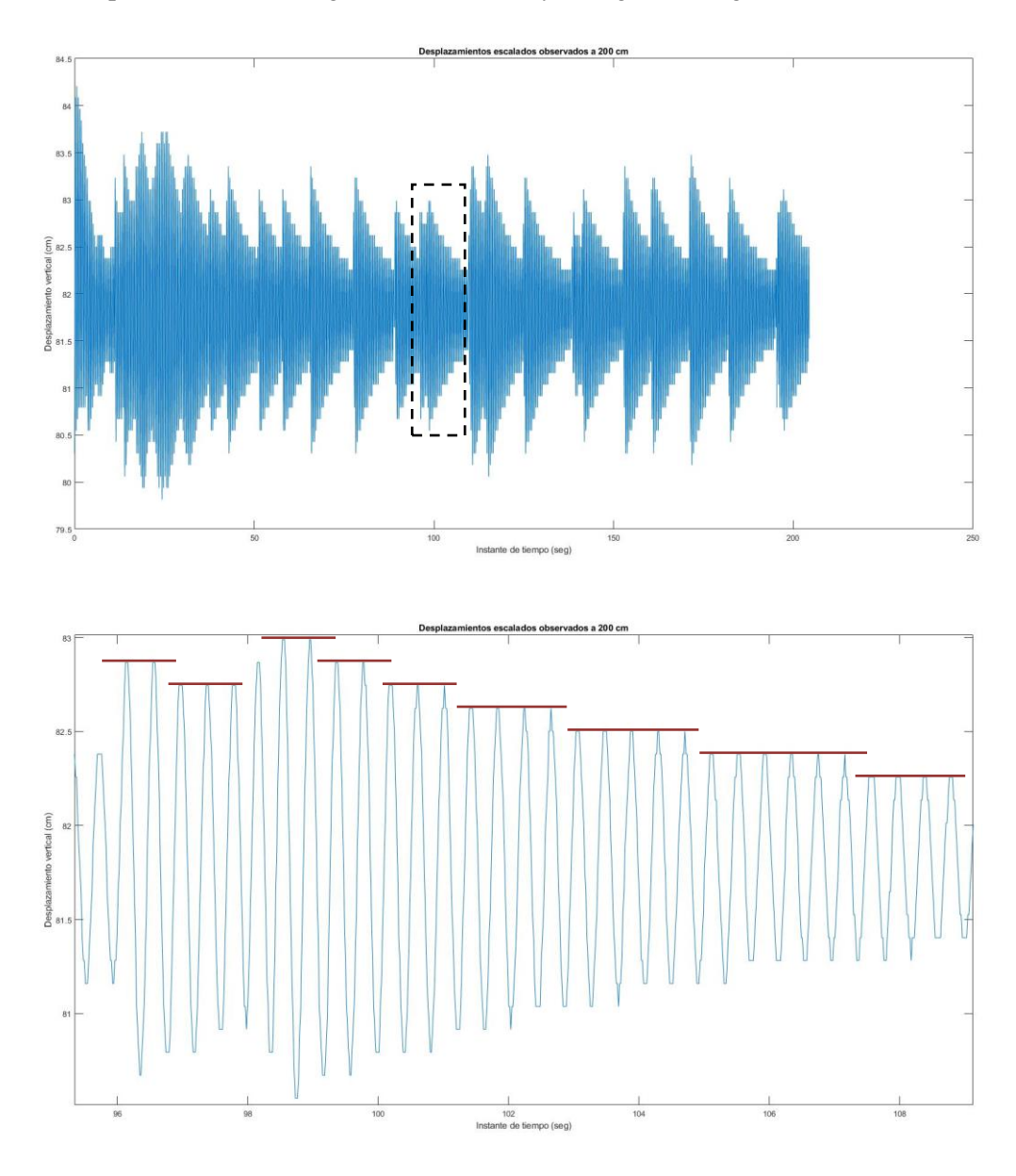

los siguientes desplazamientos a lo largo de los 3 minutos y 31 segundos de grabación.

*Figura 5-40. Resultados observados a 200 cm, Pto Intermedio.*

En la imagen superior se representan los desplazamientos desde el instante en el que se inicia la grabación se puede apreciar como la calidad de los resultados ha disminuido. Resulta el primer ensayo en el que no se aprecian las formas curvas, visualizándose disminuciones cada un cierto número de picos en la magnitud del desplazamiento y no progresivamente con cada pico como se venía observando en los anteriores ensayos.

En la imagen inferior, en la que se representan los desplazamientos obtenidos entre el instante de tiempo igual a 95 segundos y el instante de tiempo igual a 110 segundos, se puede apreciar como la magnitud del desplazamiento pico se reduce cada 3, 4, 5 o, incluso, 6 picos.

### • **Comparación de resultados**

Una vez detectados los desplazamientos del Pto. Interior se superponen los resultados obtenidos a diferentes distancias, como se hico para el Pto. Exterior, eliminando la distorsión de los resultados restando a cada uno de los valores obtenidos en cada uno de los ensayos la media de la serie de valores correspondiente a ese ensayo.

En la imagen adjuntada a continuación, se representa en color azul los desplazamientos medidos en el Pto.

Intermedio mediante el sensor de visión computacional a la distancia de 50 cm, en color rojo los desplazamientos a la distancia de 100 cm, en color amarillo los desplazamientos a la distancia de 150 cm y en color violeta los desplazamientos a la distancia de 200 cm.

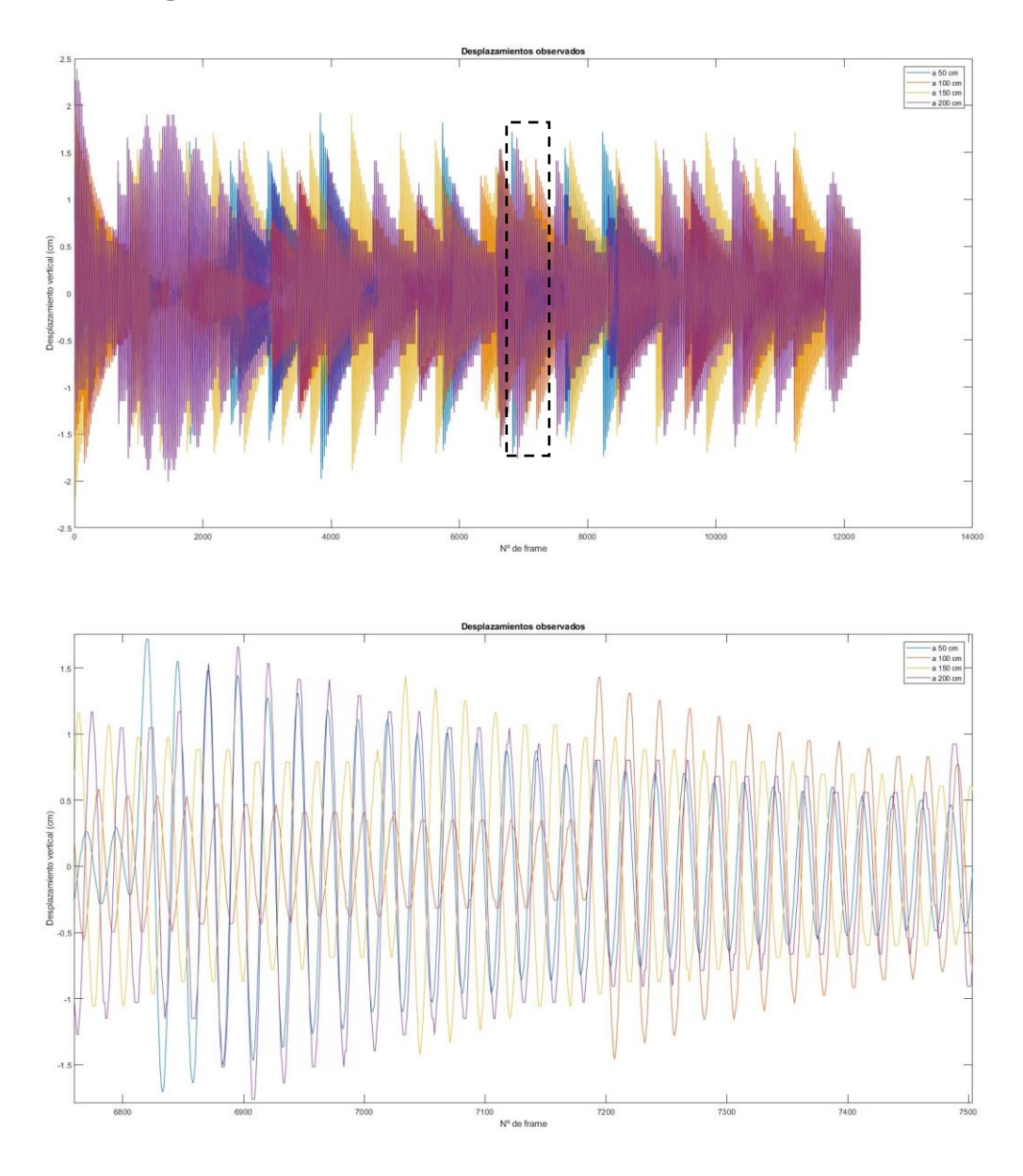

*Figura 5-41. Desplazamientos observados a diferentes distancias, Pto Intermedio.*

Como ocurría con los movimientos oscilatorios detectados en el Pto. Exterior, se aprecia como los tiempos entre picos son aproximadamente iguales. En esta ocasión, se han representado los desplazamientos en centímetros frente a lo frames, habiéndose realizado el zoom entre el frame nº6750 y el frame nº7500. Cada frame representa 1/60 parte de un segundo.

Se aplica la PSD a los resultados obteniendo la siguiente frecuencia pico para cada uno de los ensayos realizados.

| Cámara a una distancia de | Frecuencia pico obtenida |
|---------------------------|--------------------------|
| $50 \text{ cm}$           | 2,448 Hz                 |
| 100 cm                    | 2,441 Hz                 |
| 150 cm                    | 2,429 Hz                 |
| $200 \text{ cm}$          | 2,438 Hz                 |

*Tabla 5-6. Frecuencias naturales pico obtenidas en el Pto. Intermedio.*

Los resultados obtenidos tras aplicar la PSD se representan a continuación.

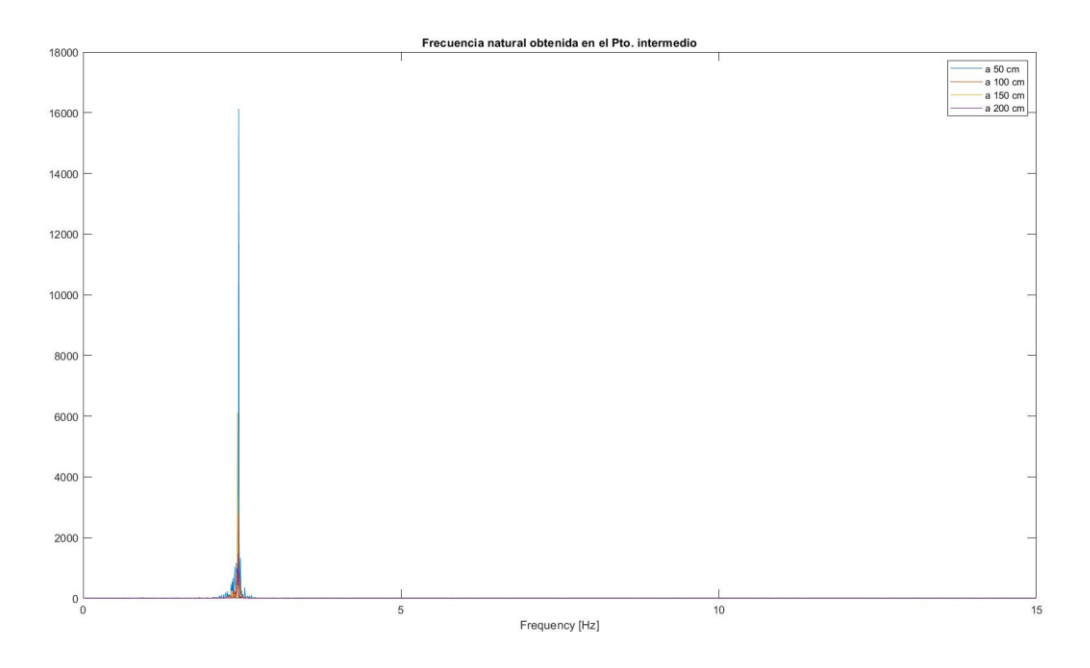

*Figura 5-42. Espectro de potencia obtenido, Pto. Intermedio*

La diferencia máxima entre las frecuencias pico obtenidas en inferior al 0,8 % y con respecto a la frecuencia pico obtenida mediante el uso del acelerómetro la diferencia es inferior al 3 %.

### **5.3.5.3 Punto ubicado a 1,9 m del empotramiento (Pto. Interior).**

Finalmente, se realizan los ensayos sobre el Pto. Interior donde se producirán los menores desplazamientos al ser este el punto más cercano al apoyo de la viga.

Como en los anteriores ensayos, se detectará los desplazamientos de la viga desde cuatro distancias diferenciadas, buscando que la posición de la cámara sea perpendicular al plano de la diana y que el ojo del lente colocado a la altura de la diana, en busca de minimizar las posibles distorsiones.

A continuación, se presentan los resultados obtenidos desde cada una de las distancias representando el tiempo, medido en segundos, en el eje de las abscisas y los desplazamientos detectados, medidos en centímetros, en el eje de las ordenadas.

### • **Resultados con la cámara a 50 cm de la viga**

En el primer ensayo realizado, se colocó la cámara a 50 cm en dirección perpendicular al plano de la diana usada como "template", tras la aplicación de los métodos de "Template-Matching" basados en área se detectaron los siguientes desplazamientos a lo largo de los 3 minutos y 50 segundos de grabación.

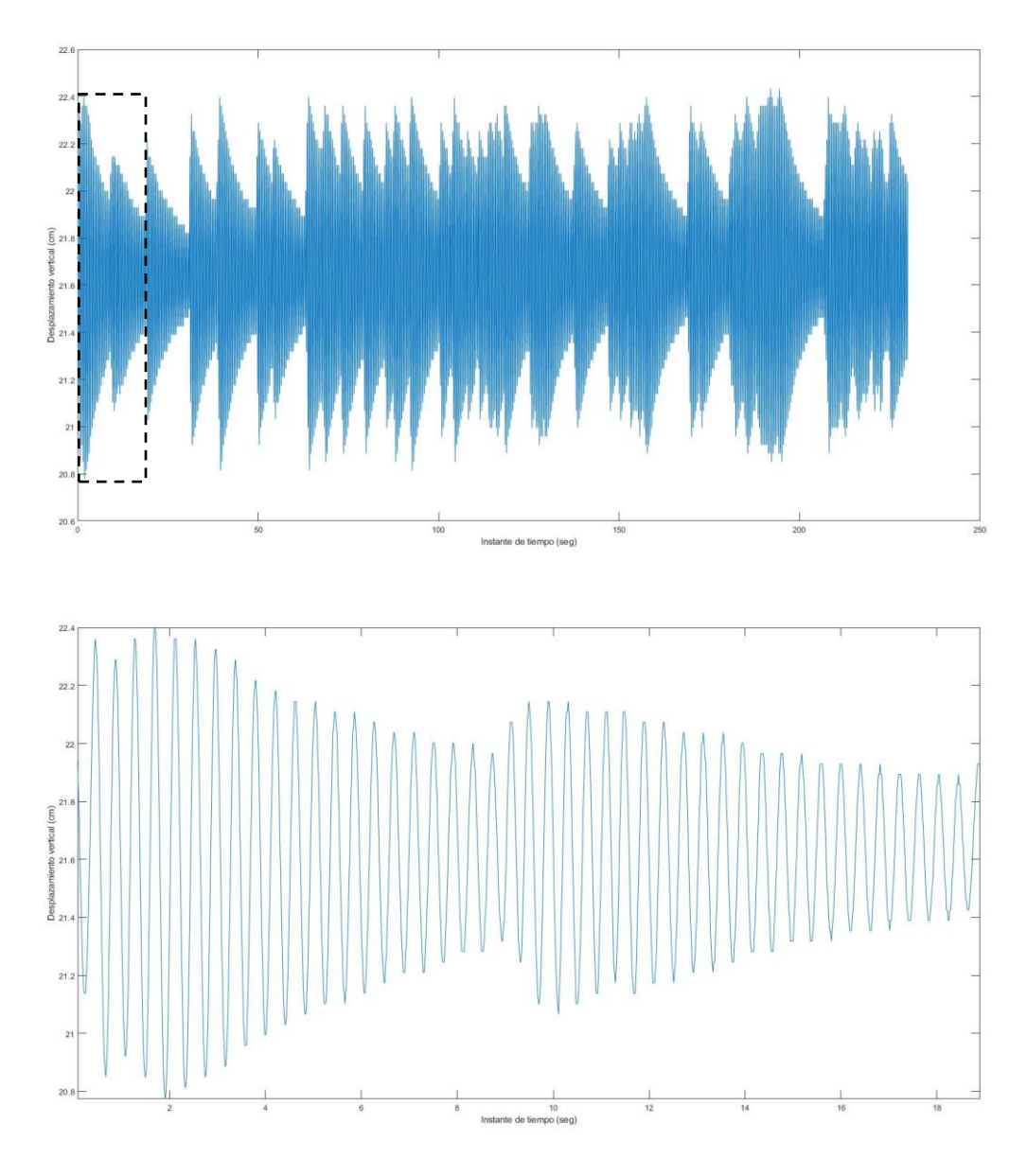

*Figura 5-43. Desplazamientos observados a 50 cm, Pto. Interior.*

En la imagen superior podemos apreciar los desplazamientos obtenidos a lo largo de toda la grabación, a diferencia del último caso (Resultados con la cámara a 200 cm de la viga en el Pto. Intermedio) el tracking es más limpio y vuelve a captar como disminuyen los desplazamientos a medida que el movimiento se amortigua.

Esto puede apreciarse en la imagen inferior, donde vemos una clara reducción progresiva de la magnitud del desplazamiento entre cada pico.

### • **Resultados con la cámara a 100 cm de la viga**

En el segundo ensayo realizado, se colocó la cámara a 100 cm en dirección perpendicular al plano de la diana usada como "template", tras la aplicación de los métodos de "Template-Matching" basados en área se detectaron los siguientes desplazamientos a lo largo de los 3 minutos y 15 segundos de grabación.

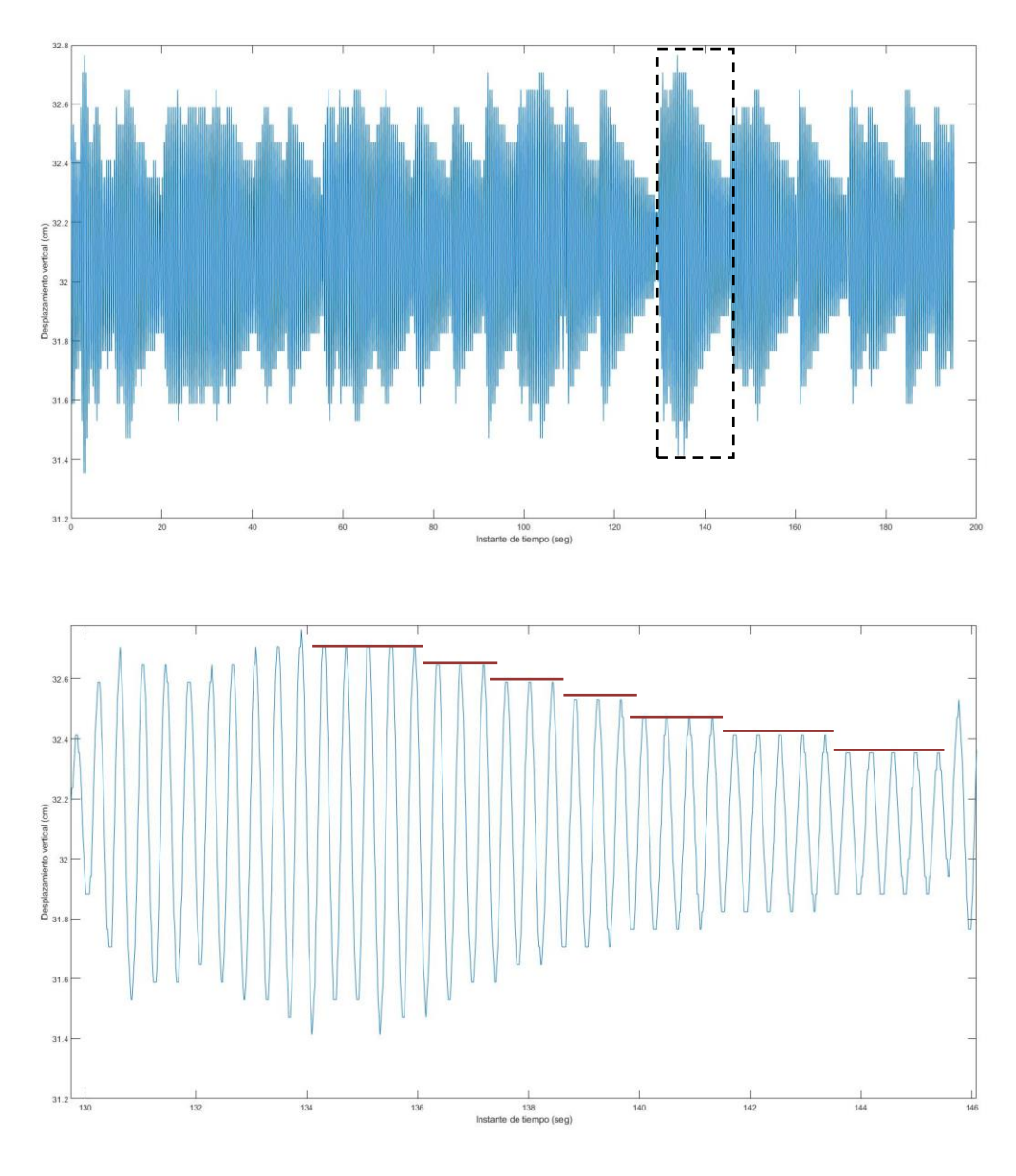

*Figura 5-44. Desplazamientos observados a 100 cm, Pto. Interior.*

En la imagen superior, donde se muestran los desplazamientos a lo largo de toda la grabación, podemos apreciar formas más rectas a medida que se amortigua el movimiento, siendo formas similares a las obtenidas en el ensayo con la cámara a 200 cm de la viga en el Pto. Intermedio.

Además, en la imagen inferior podemos apreciar como la magnitud del desplazamiento pico se reduce cada cierto número de picos, al igual que ocurría en el caso mencionado. Esto es un indicio de que la calidad del tracking se ha reducido y, por tanto, los resultados que se obtendrán a mayores distancias, desde las que el desplazamiento se produce en un rango menor de píxeles, serán de menor calidad.

### • **Resultados con la cámara a 150 cm de la viga**

En el tercer ensayo realizado, se colocó la cámara a 100 cm en dirección perpendicular al plano de la diana usada como "template", tras la aplicación de los métodos de "Template-Matching" basados en área se detectaron los siguientes desplazamientos a lo largo de los 4 minutos y 31 segundos de grabación.

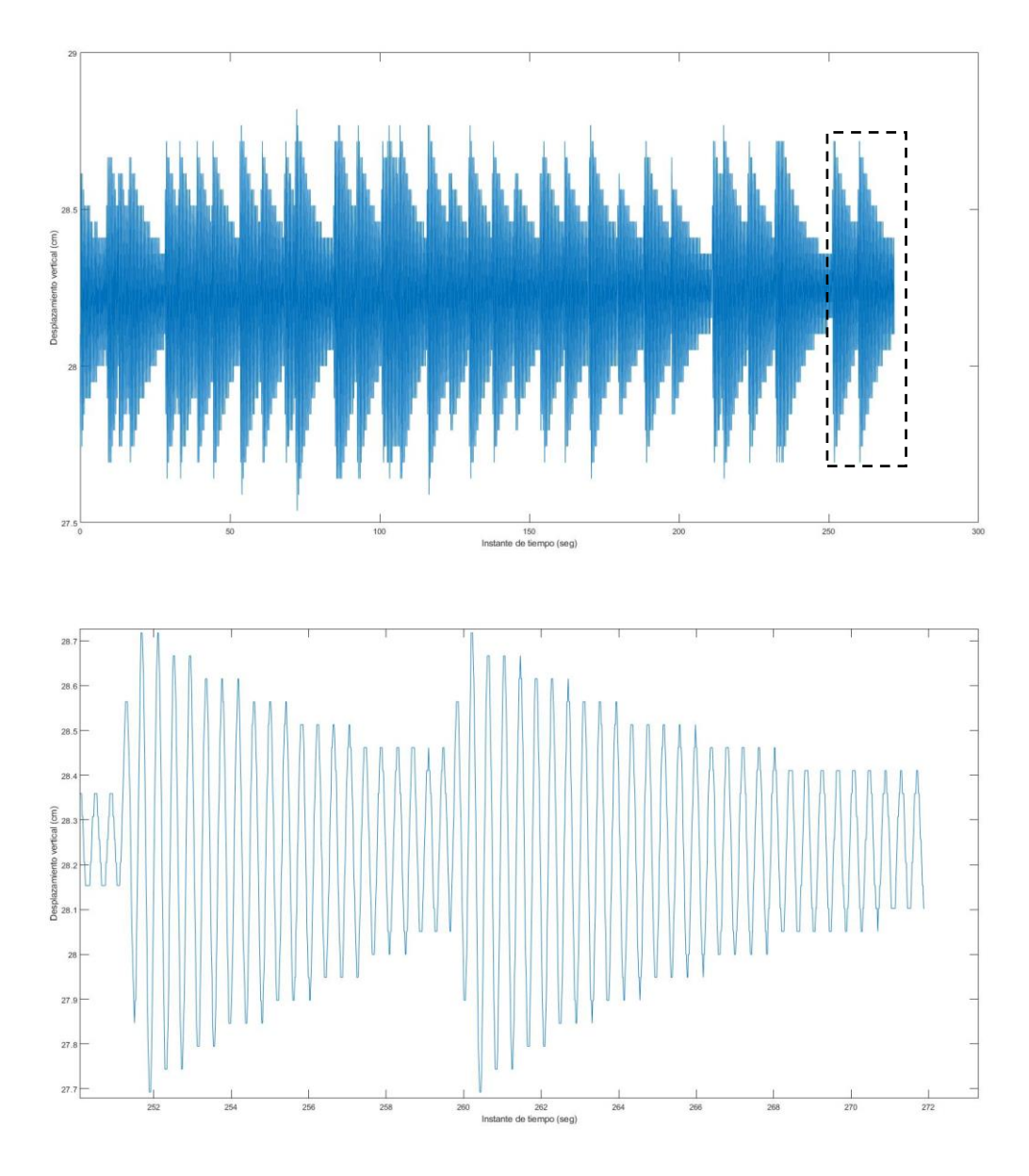

*Figura 5-45. Desplazamientos observados a 150 cm, Pto. Interior.*

En la imagen superior se representan los desplazamientos obtenidos desde el instante en el que se inicia la grabación y en la imagen inferior se aplicada un zoom a los desplazamientos tras la aplicación del penúltimo empuje.

La tendencia es la misma que en el ensayo anterior, la magnitud de los desplazamientos se reduce cada cierto número de picos reduciéndose la precisión de los resultados obtenidos.

### • **Resultados con la cámara a 200 cm de la viga**

En el cuarto ensayo realizado, se colocó la cámara a 200 cm en dirección perpendicular al plano de la diana usada como "template", tras la aplicación de los métodos de "Template-Matching" basados en área se detectaron los siguientes desplazamientos a lo largo de los 3 minutos y 48 segundos de grabación.

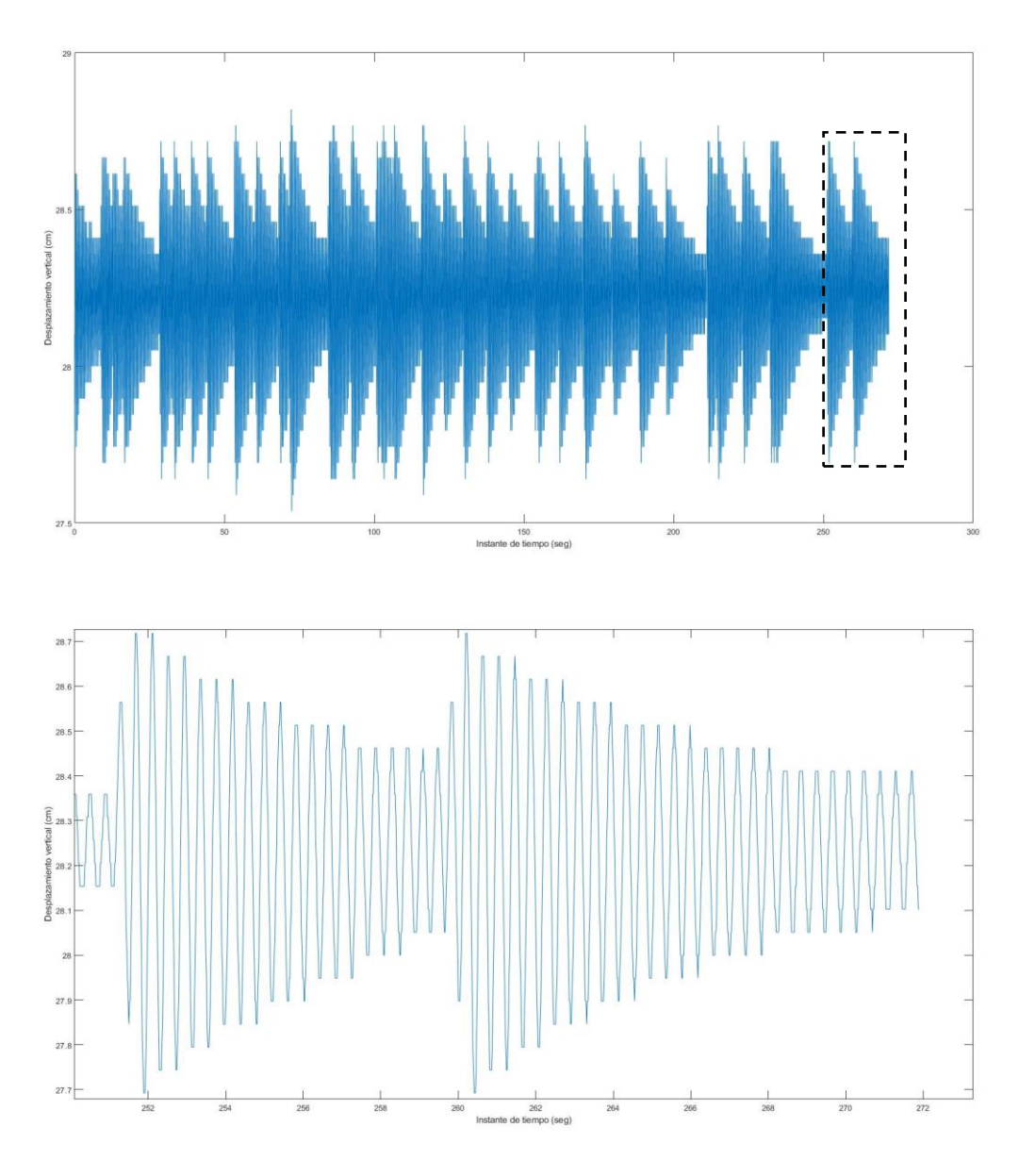

*Figura 5-46. Desplazamientos observados a 200 cm, Pto. Interior.*

Los resultados no parecen empeorar con respecto a los dos anteriores ensayos, observamos como a medida que la magnitud del desplazamiento se reduce el número de picos necesarios para representar este suceso es mayor.

### • **Comparación de resultados**

Superponiendo los resultados obtenidos a diferentes distancias y eliminando la distorsión de los resultados se genera la siguiente imagen donde se representa en color azul los desplazamientos a la distancia de 50 cm, en color rojo los desplazamientos a la distancia de 100 cm, en color amarillo los desplazamientos a la distancia de 150 cm y en color violeta los desplazamientos a la distancia de 200 cm.

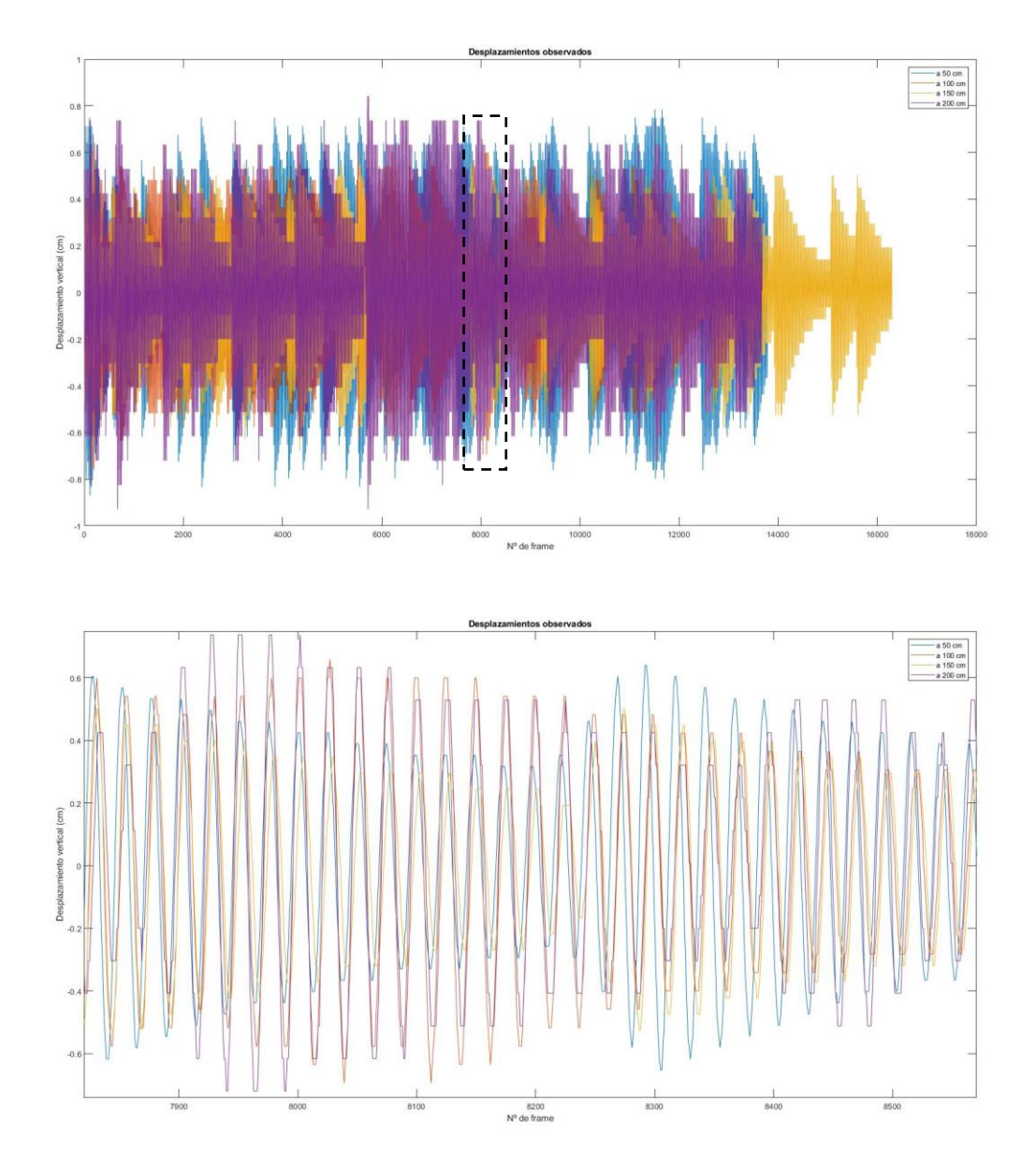

*Figura 5-47. Desplazamientos observados a diferentes distancias, Pto. Interior.*

Aplicando la PSD a los resultados se obtienen las frecuencias pico correspondientes a cada uno de los ensayos:

| Cámara a una distancia de | Frecuencia pico obtenida |
|---------------------------|--------------------------|
| $50 \text{ cm}$           | 2,445 Hz                 |
| $100 \text{ cm}$          | 2,453 Hz                 |
| 150 cm                    | 2,437 Hz                 |
| $200 \text{ cm}$          | 2,444 Hz                 |

*Tabla 5-7. Frecuencias naturales pico obtenidas, Pto. Interior.*

Los resultados obtenidos tras aplicar la PSD se representan a continuación.

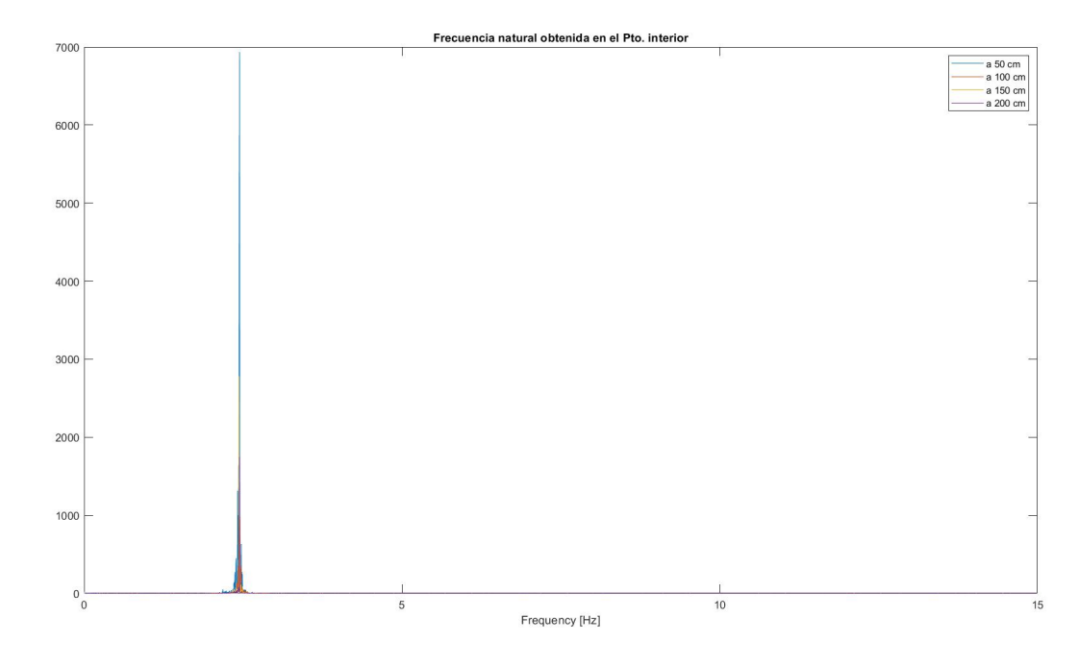

*Figura 5-48. Espectro de potencia obtenido, Pto. Exterior.*

La diferencia máxima entre las frecuencias pico obtenidas en inferior al 0,4 % y con respecto a la frecuencia pico obtenida mediante el uso del acelerómetro la diferencia es inferior al 3 %.

### **5.3.5.4 Comparación de resultados. Conclusiones.**

Una vez se han llevado a cabo los ensayos, se superponen los resultados obtenidos para los tres puntos a diferentes distancias. En color azul se representa el Pto. Exterior, en color rojo el Pto. Intermedio y en color amarillo el Pto. Interior.

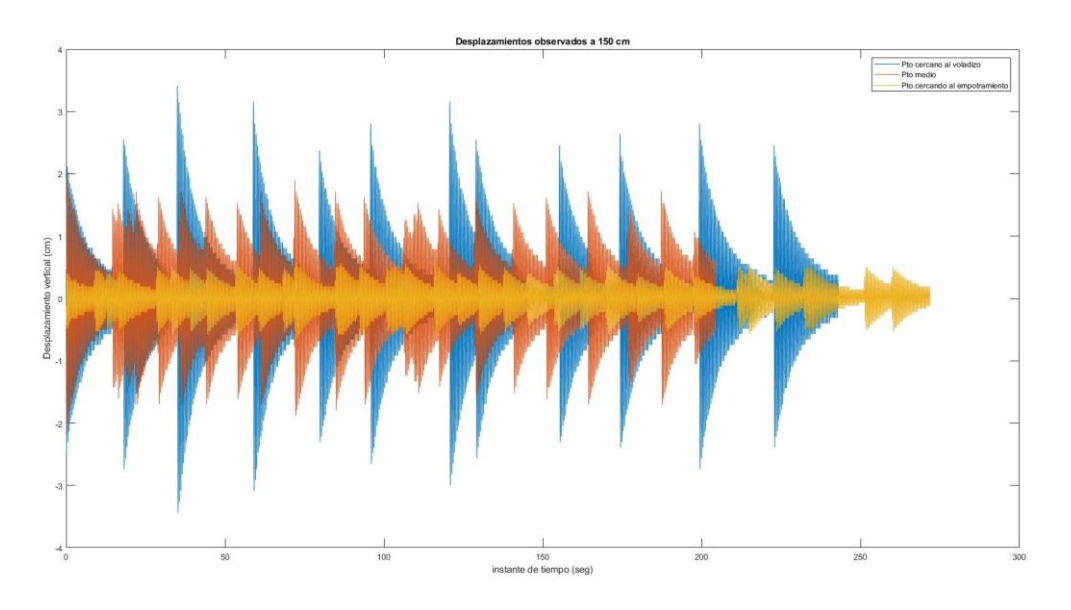

*Figura 5-49. Resultados observados a 50 cm en los tres puntos.*

Los resultados obtenidos muestran como los desplazamientos pico en el Pto. Exterior son los de mayor magnitud mientras que, por el contrario, los desplazamientos pico en el Pto. Interior son los menores. Estos resultados representan adecuadamente los desplazamientos que se obtendrían ante la aplicación de una carga puntual "P" en el extremo de una viga en voladizo.

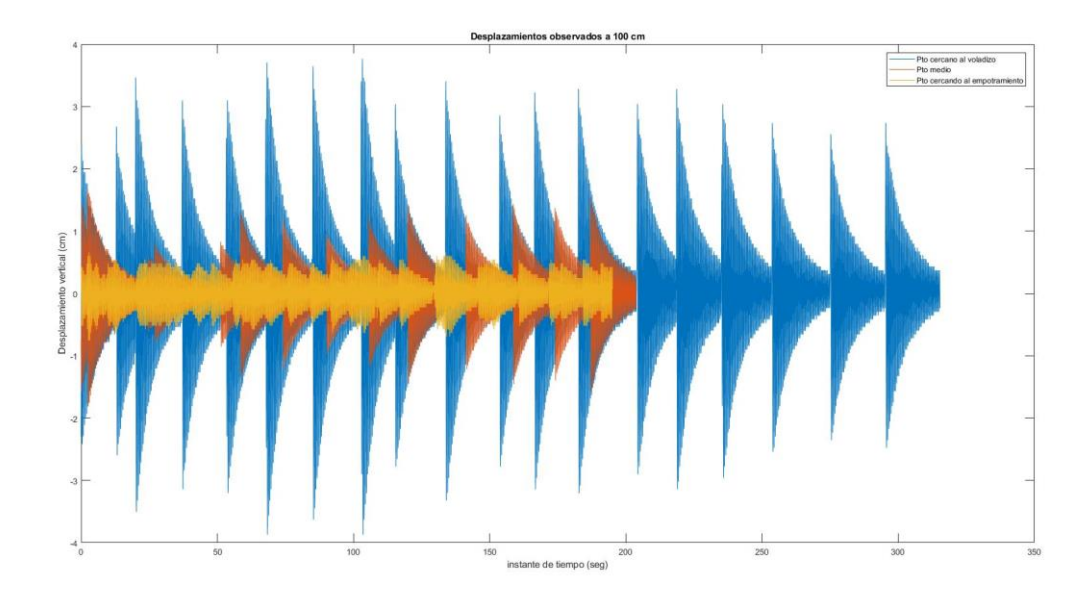

*Figura 5-50. Resultados observados a 100 cm en los tres puntos.*

Los resultados observados a 100 cm pierden cierta calidad para el Pto. Interior, al ser donde se producen los menores desplazamientos. No obstante, los desplazamientos pico medidos para cada uno de los puntos coinciden con los medidos a 50 cm del punto de observación, con desplazamientos en torno a 3 cm para el Pto. Exterior, a 1 cm para el Pto. Intermedio y en torno a 0,5 cm para el Pto. Interior.

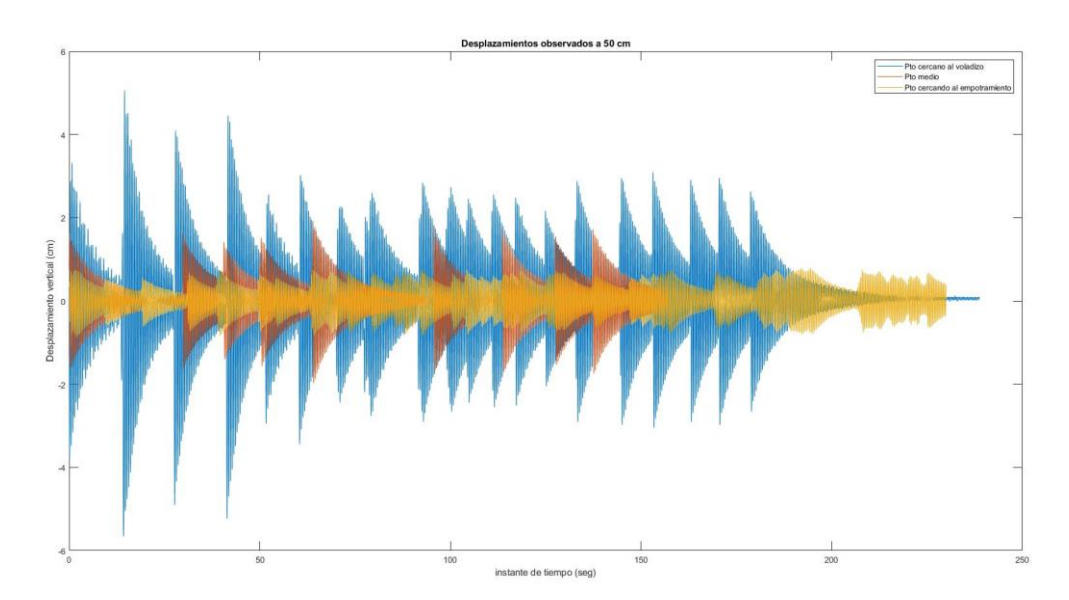

*Figura 5-51. Resultados observados a 150 cm en los tres puntos.*

En los resultados obtenidos se observan picos de desplazamiento en el Pto. Exterior superiores a 4 cm debidos a un aumento indeseado de la carga aplicada, sin embargo, los resultados de desplazamiento pico obtenidos mayoritariamente ronda los 3 cm, como en los casos anteriores. Lo mismo ocurre para los desplazamientos obtenidos en el Pto. Intermedio y en el Pto. Interior, obteniendo desplazamientos pico del mismo orden.

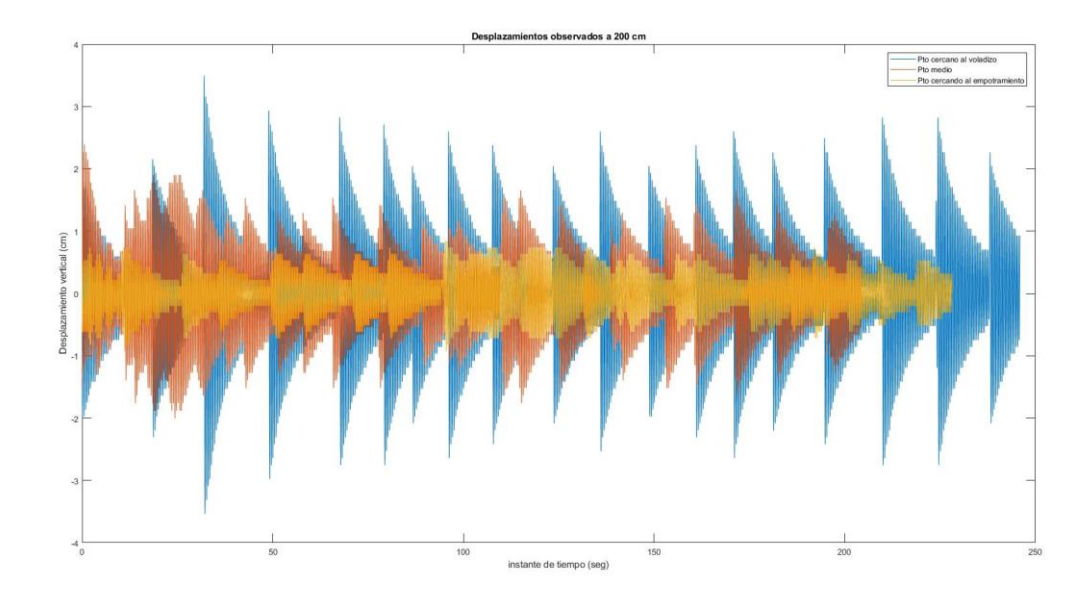

*Figura 5-52. Resultados observados a 200 cm en los tres puntos.*

La calidad de los resultados obtenidos a 200 cm del punto de observación empeora para el Pto. Intermedio, aunque el rango de desplazamientos pico coincide con los obtenidos en los casos anteriores.

A la vista de los resultados, observamos que la calidad del resultado obtenido no varía en exceso, pese a que los desplazamientos obtenidos incrementan y descienden en intervalos más grandes generando formas menos visuales, la frecuencia natural obtenida mediante la aplicación de la PSD es prácticamente idéntica desde las cuatro distancias de observación y en los tres puntos observados.

| Cámara a una distancia de | Pto. Exterior | Pto. Intermedio | <b>Pto. Interior</b> |
|---------------------------|---------------|-----------------|----------------------|
| $50 \text{ cm}$           | 2,419 Hz      | 2,448 Hz        | 2,445 Hz             |
| 100 cm                    | 2,422 Hz      | 2,441 Hz        | 2,453 Hz             |
| $150 \text{ cm}$          | 2,430 Hz      | 2,429 Hz        | 2,437 Hz             |
| $200 \text{ cm}$          | 2,438 Hz      | 2,438 Hz        | 2,444 Hz             |

*Tabla 5-8. Frecuencias naturales obtenidas en cada uno de los ensayos realizados.*

La media de los valores obtenidos es de 2,437 Hz y la desviación típica de 0,01 Hz por lo que podríamos considerar que la metodología es perfectamente aplicable a diferentes distancias y para desplazamientos relativamente pequeños siempre que el objetivo sea conocer la frecuencia natural de una estructura.

Es interesante, a modo de análisis de aplicación del método, mostrar los factores de escala obtenidos para cada uno de los casos evaluados:

| Cámara a una distancia de | Pto. Exterior     | Pto. Intermedio   | <b>Pto. Interior</b> |
|---------------------------|-------------------|-------------------|----------------------|
| $50 \text{ cm}$           | $0,0357$ cm/píxel | $0,0339$ cm/píxel | $0,0360$ cm/píxel    |
| $100 \text{ cm}$          | $0,0606$ cm/píxel | $0,0601$ cm/píxel | $0,0588$ cm/píxel    |
| $150 \text{ cm}$          | $0,0866$ cm/píxel | $0,0923$ cm/píxel | $0,0873$ cm/píxel    |
| $200 \text{ cm}$          | $0,1116$ cm/píxel | $0,1220$ cm/píxel | $0,1041$ cm/píxel    |

*Tabla 5-9. Factores de escala obtenidos en cada uno de los ensayos realizados.*

Este factor de escala, como se indica en el apartado [4.1](#page-32-0) nos indica el desplazamiento máximo que somos capaces de detectar por medio de la aplicación del método por ello en los ensayos realizados sobre el Pto. Interior se obtienen resultados de menor calidad.

Podemos notar entonces la importancia del factor de escala y, consecuentemente, la importancia de la distancia de la cámara al punto de captura, que determinará el rango de píxeles en los que se produce el movimiento. En la siguiente tabla se ha querido recoger este valor para cada uno de los casos analizados.

<span id="page-85-0"></span>

| Cámara a una distancia de | Pto. Exterior | Pto. Intermedio | Pto. Interior |
|---------------------------|---------------|-----------------|---------------|
| $50 \text{ cm}$           | 300 píxeles   | 115 píxeles     | 46 píxeles    |
| 100 cm                    | 126 píxeles   | 58 píxeles      | 24 píxeles    |
| $150 \text{ cm}$          | 79 píxeles    | 45 píxeles      | 25 píxeles    |
| 200 cm                    | 63 píxeles    | 36 píxeles      | 17 píxeles    |

*Tabla 5-10. Rango de píxeles en los que ocurre el desplazamiento en cada uno de los ensayos realizados.*

Luego, a raíz de los resultados obtenidos en los diferentes ensayos podemos concluir que la capacidad del método es de calidad razonable siempre y cuando el rango de los desplazamientos sea superior a 45 píxeles. En contraparte, si el rango de los desplazamientos es inferior a los 36 píxeles la calidad de los resultados empeora, apareciendo descensos del desplazamiento pico cada cierto número de intervalos.

No obstante, los resultados de frecuencia natural de la estructura obtenidos reflejan un adecuado funcionamiento en cada uno de los ensayos realizados permitiendo obtener la frecuencia de una estructura cuyo rango de movimiento se superior o igual a 17 píxeles.

### • **Frecuencias naturales obtenidas experimentalmente con el acelerómetro frente a las obtenidas mediante el uso de sensores de visión computacional**

En el apartado [5.3.4](#page-60-0) se obtuvo la frecuencia natural de la viga ensayada por medio de un acelerómetro, en dicha medición se consiguió detectar la frecuencia natural de los tres primeros modos de vibración de la estructura, a diferencia de los ensayos realizados por medio del sensor de visión computacional en los que únicamente se detectó la frecuencia natural del primer modo.

Esto posiblemente se deba a la menor precisión de medición ofrecida por la Consumer Grade Camera frente al acelerómetro incorporado en el teléfono. El incremento de desplazamiento viene determinado por el rango de píxeles en el que se produce, por otra parte, al no existir ciertos valores de desplazamientos dentro de la medición, la descomposición en el dominio de la frecuencia de la señal obtenida es menos precisa.

Esta falta de precisión frente al acelerómetro es la responsable de que no se detecten las frecuencias naturales correspondientes a los dos siguientes modos de vibración, no obstante, esta problemática podría solventarse haciendo uso de una cámara con mejores características técnicas.

### **5.3.6 Identificación de las propiedades modales**

En el apartado anterior quedo patente la validez del método para poder medir la frecuencia natural de una estructura determinada. En el presente apartado se desarrollará la aplicación de la metodología sobre la misma viga rastreando dos puntos de forma simultánea para poder aplicar OMA, obteniendo los modos de vibración, la frecuencia natural y la relación de amortiguamiento de la estructura.

En esta ocasión la cámara se dispone a una distancia de 160 cm ya que no resulta posible captar dos puntos de forma simultánea a una distancia inferior a la mencionada. El interés principal de esta aplicación es obtener el primer modo de vibración en tres puntos de la estructura en dirección vertical por medio de OMA (Operational Modal Analisas o Análisis Modal Operacional). Para ello se tomará el Pto. Intermedio como referencia, efectuando dos ensayos uno para cada par de puntos.

Los códigos utilizados para el desarrollo de la aplicación de OMA proceden de la tesis de Gideon Goitom

Tekeste: Dynamics of Footbridges Through Operational Modal Analysis and Vibration Control Using Tuned Mass Dampers [\[2\] .](#page-104-0) De esta forma es posible relacionar los resultados del Pto. Intermedio en cada uno de los ensayos realizados y obtener de forma experimental, y aplicando OMA, el primer modo de vibración en los tres puntos.

### **5.3.6.1 Punto ubicado a 1,8 m del empotramiento y Punto ubicado a 3,6 m del empotramiento (Pto. Interior + Pto. Intermedio)**

El primer ensayo realizado en el que se pretende detectar el desplazamiento de dos puntos de la viga de forma simultánea se enfoca hacia el Pto. Interior y el Pto. Intermedio.

Como se ha comentado en el apartado anterior, la variación del desplazamiento pico a medida que se amortigua el movimiento será más frecuente para el Pto. Intermedio, donde se producirán mayores desplazamientos, que para el Pto. Exterior debido a la diferencia entre el factor de escala.

Los desplazamientos detectados a lo largo del primer ensayo, cuya duración total fue de 4 minutos y 46 segundos, se representan en la siguiente Figura correspondiéndose los desplazamientos del Pto. Interior con los representados en color azul y los desplazamientos del Pto. Intermedio con los representados en color rojo.

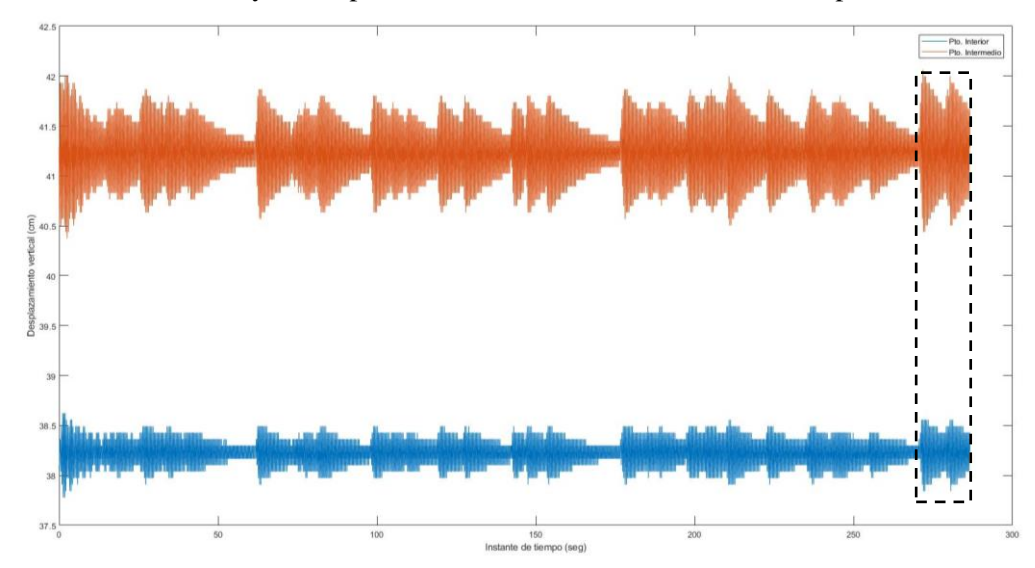

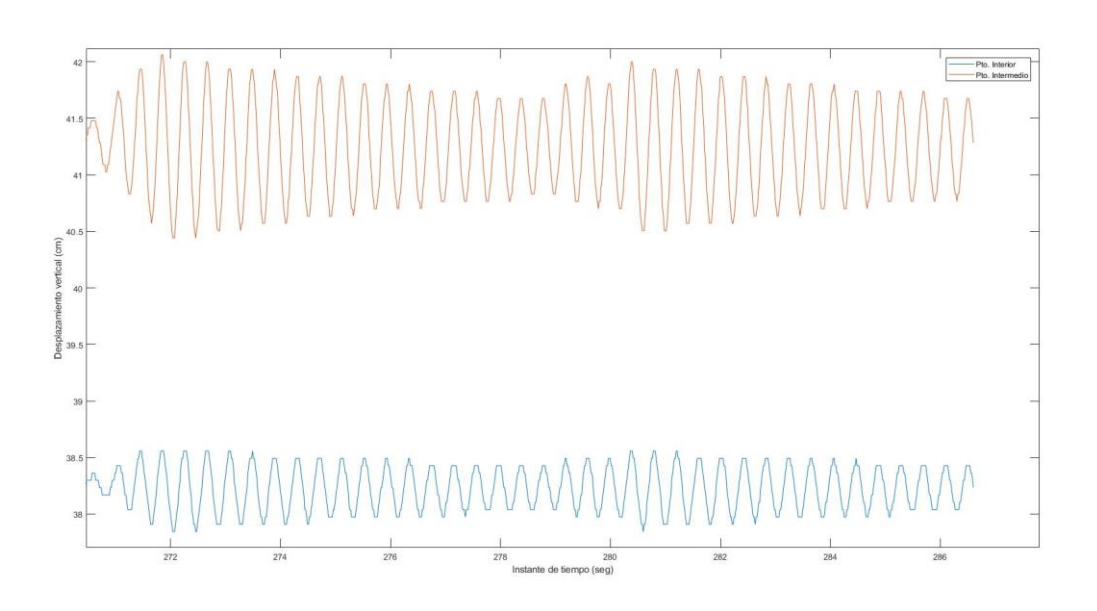

*Figura 5-53. Desplazamientos observados en el Pto. Intermedio y en el Pto. Interior de forma simultánea.*

En la imagen inferior se representan los desplazamientos verticales obtenidos en los últimos instantes para poder visualizar como, al igual que se producía en los ensayos donde se detectó el desplazamiento en un único punto, los picos se reducen de forma gradual.

Por otro lado, la posición de reposo detectada para cada uno de los puntos no coincide, esto es debido a la distorsión del ojo de la cámara por lo que, al igual que en los anterior ensayos, se elimina la distorsión representando los desplazamientos en cada punto considerando restando a la serie de resultados obtenidos la media de dicha serie.

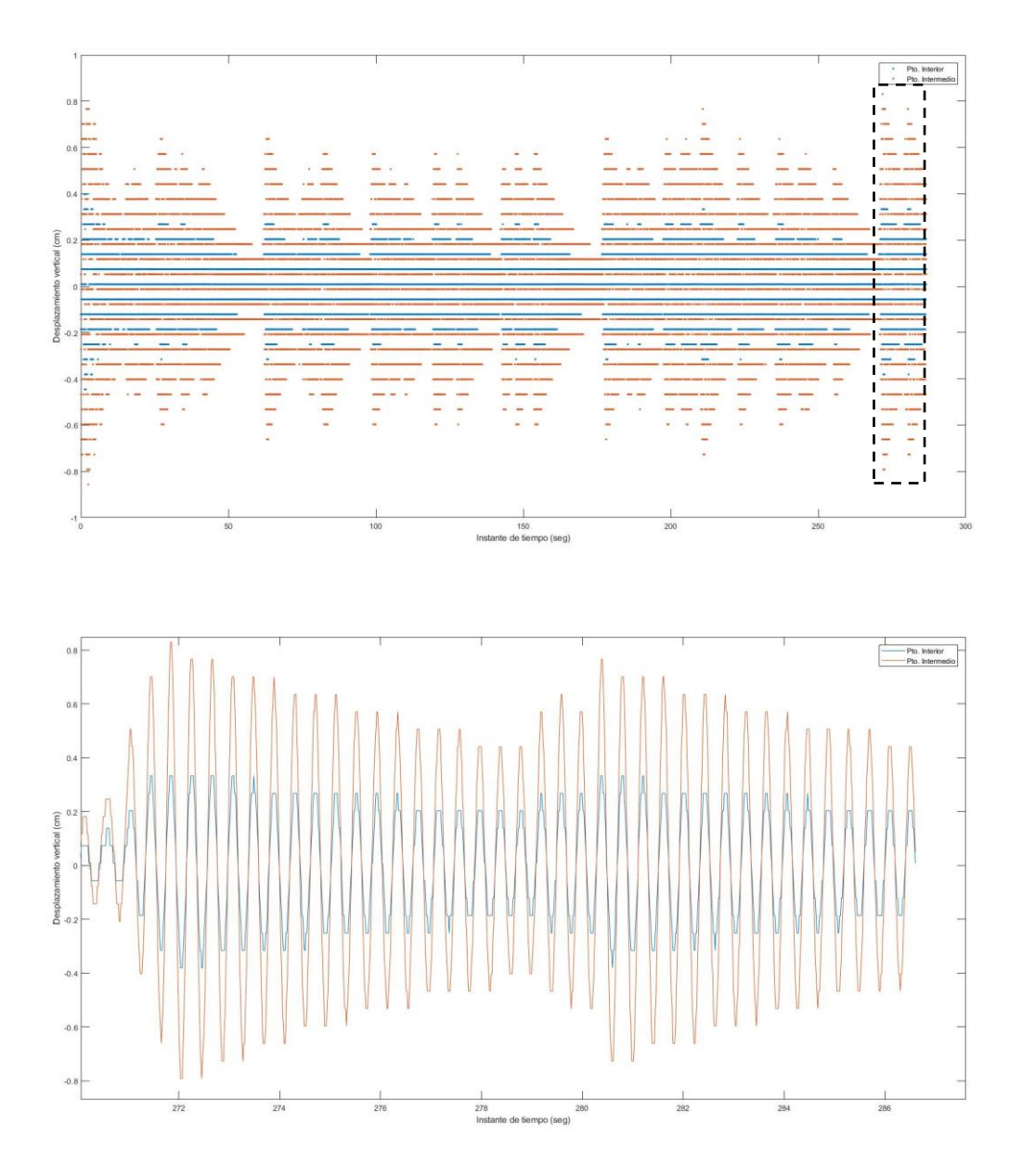

*Figura 5-54. Desplazamientos observados en el Pto. Intermedio y en el Pto. Interior de forma simultánea tras eliminar la distorsión.*

En la imagen superior se representan los desplazamientos obtenidos mediante puntos, en vez de mediante líneas continuas, ya que de otro modo no serían apreciables los desplazamientos obtenidos en el Pto. Interior, como puede apreciarse en la imagen adjunta.

En la imagen inferior se hace un zoom de los últimos instantes, pudiendo observar como el paso por el punto correspondiente a la situación de reposo ocurre en el mismo instante de tiempo para ambos puntos.

Una vez obtenidos los desplazamientos, se aplicará el método SVD para detectar la frecuencia natural de la estructura. Para ello, es necesario conocer, además de los desplazamientos en cada punto, el nº total de mediciones y la frecuencia de sampleo.

En primer lugar, formaremos la matriz compuesta por los vectores de desplazamientos obtenidos en cada uno de los puntos, sobre ella usaremos un filtro que elimine el ruido de los resultados mediante la orden "detrend" de Matlab, que permite eliminar la tendencia linear de los resultados obtenidos para cada uno de los puntos y obtener el vector residual. Teniendo en cuenta el vector residual obtenido y aplicando la orden "cpsd", que utiliza las ecuaciones descritas en el apartado **¡Error! No se encuentra el origen de la referencia.**, obtenemos el espectro de potencia de la serie de desplazamientos detectada  $(S_{yy})$ 

Aplicando el SVD es posible obtener frecuencia natural amortiguada de la estructura por medio de la ANSPD, la cual queda representada en la siguiente Figura para todos los canales de frecuencia detectados:

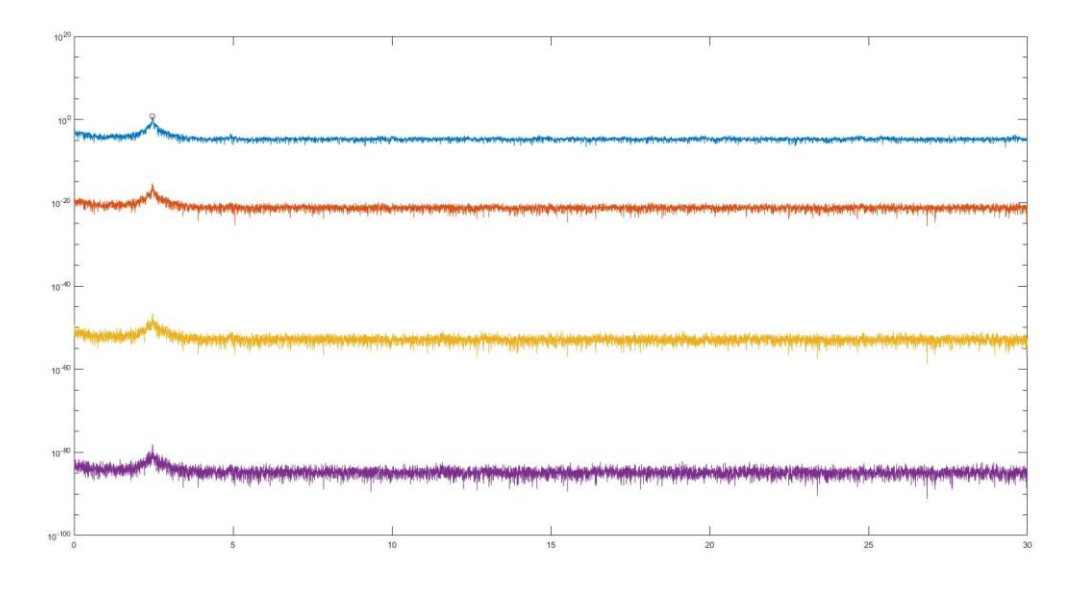

*Figura 5-55. ANSPD en todos los canales, lectura del Pto. Interior y Pto. Intermedio.*

Una vez obtenido el espectro de potencia es posible estimar las formas modales y obtener el valor singular del sistema de un grado de libertad, el primer modo obtenido se recoge en la siguiente tabla:

| <b>Punto</b>    | <b>Variable</b>            | 1 <sup>er</sup> Modo para Pto. Intermedio +<br>Pto. Interior |
|-----------------|----------------------------|--------------------------------------------------------------|
|                 | Desplazamiento horizontal  | $\overline{0}$                                               |
| <b>Interior</b> | Desplazamiento transversal | $\overline{0}$                                               |
|                 | Desplazamiento vertical    | $-0,4184$                                                    |
|                 | Giro en eje horizontal     | $\overline{0}$                                               |
| Intermedio      | Giro en eje transversal    | $\Omega$                                                     |
|                 | Giro en eje vertical       | $-0.9082$                                                    |

*Tabla 5-11. 1er modo de vibración obtenido, lectura de Pto. Interior y Pto. Intermedio.*

Además, identificando el pico, el cual se estima como 2,4590 Hz, es posible obtener los vectores singulares alrededor del mismo. Por otro lado se obtiene el valor del MAC, representando en la siguiente Figura.

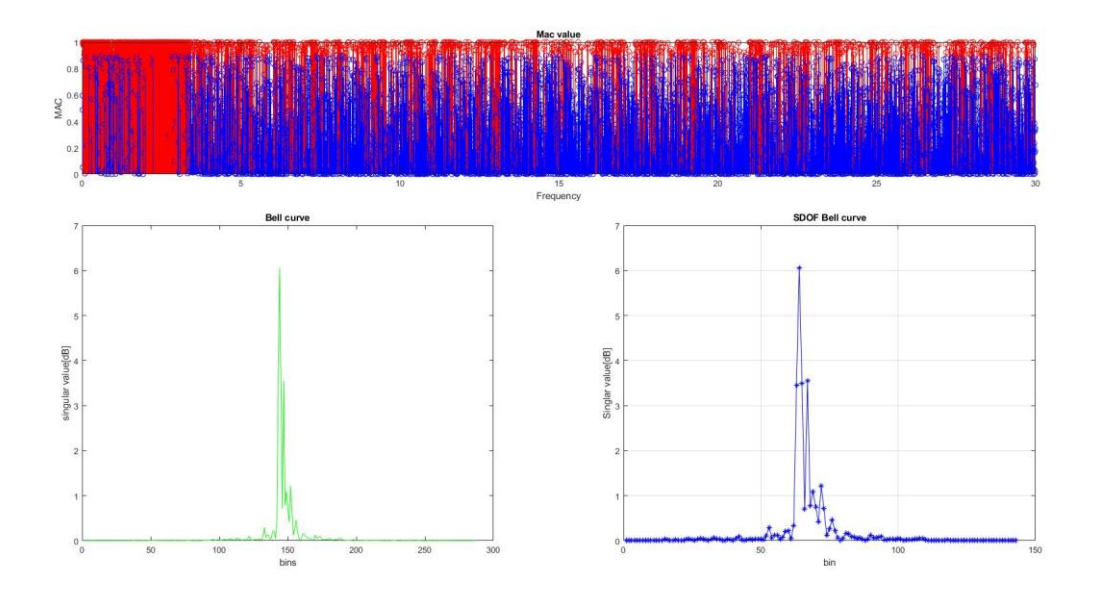

*Figura 5-56. Valor MAC (superior), Valores singulares (izquierda) y curva del SDOF (derecha) para el primer modo, lectura del Pto. Interior y Pto. Intermedio.*

En la imagen superior podemos observar los valores MAC, en la imagen inferior izquierda se representa los valores singulares obtenidos tras la aplicación del método SVD y en la imagen inferior derecha la curva del movimiento del sistema de un grado de libertad estimado con frecuencia natural igual a 2,459 Hz (valor detectado gráficamente) para el primer modo con un valor MAC  $\geq$  0,9, descartando los vectores singulares que no cumplen esta condición.

Las formas modales obtenidas por medio de los vectores singulares y por medio de los valores singulares son prácticamente idénticas, indicio de que la frecuencia natural del modo de vibración detectado por medio del sensor de visión computacional es muy cercana a la frecuencia natural de la estructura.

Por otra parte, por medio de la función de correlación del sistema, aplicando la PSD inversa a la función de densidad espectral, podemos obtener la amortiguación del sistema, para ello debemos obtener los picos de dicha función de correlación que permitenr calcular el decremento logarítmico en la frecuencia k-ésima, valor usado para obtener la relación de amortiguamiento.

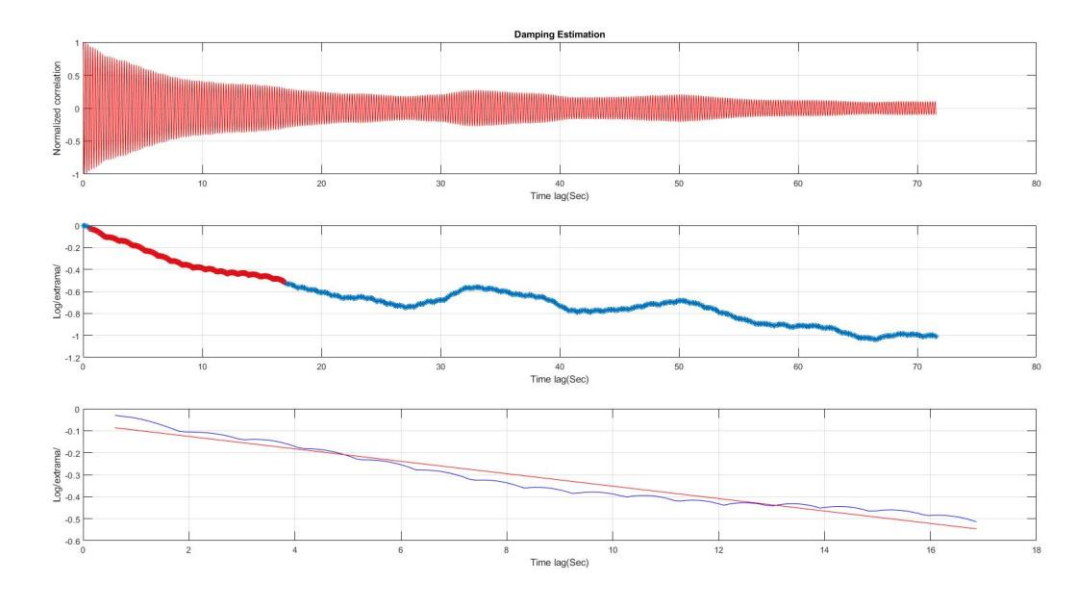

*Figura* 5-57. *Estimación del amortiguamiento* ( $\xi_k$ ), curva de la función correlación y curva del ajuste por picos ( $\delta_k$ ), lectura del Pto. *Interior y Pto. Intermedio.*

El valor de la relación del amortiguamiento obtenido para el primer modo de vibración es de 0,2279. La correlación normalizada, por norma general, tiende hacia cero pero en instantes de tiempos se produce un incremento de esta.

Este hecho se visualiza claramente en la curva de la función de correlación, donde se producen incrementos coincidentes con los picos de la correlación normalizada, y en la curva del ajuste por picos donde la tendencia no es decreciente y lineal sino que se aprecia cierta curvatura en la forma obtenida es por ello que la función de ajuste, representada en rojo, difiere de la curva en ciertos instantes.

### **5.3.6.2 Punto ubicado a 3,6 m del empotramiento y Punto ubicado a 5,4 m del empotramiento (Pto. Intermedio + Pto. Exterior)**

El segundo ensayo consiste en la medición simultánea del Pto. Intermedio y del Pto. Exterior, los desplazamientos detectados a lo largo del ensayo, cuya duración total fue de 3 minutos y 37 segundos, se representan en la siguiente Figura correspondiéndose los desplazamientos del Pto. Intermedio con los representados en color azul y los desplazamientos del Pto. Exterior con los representados en color rojo.

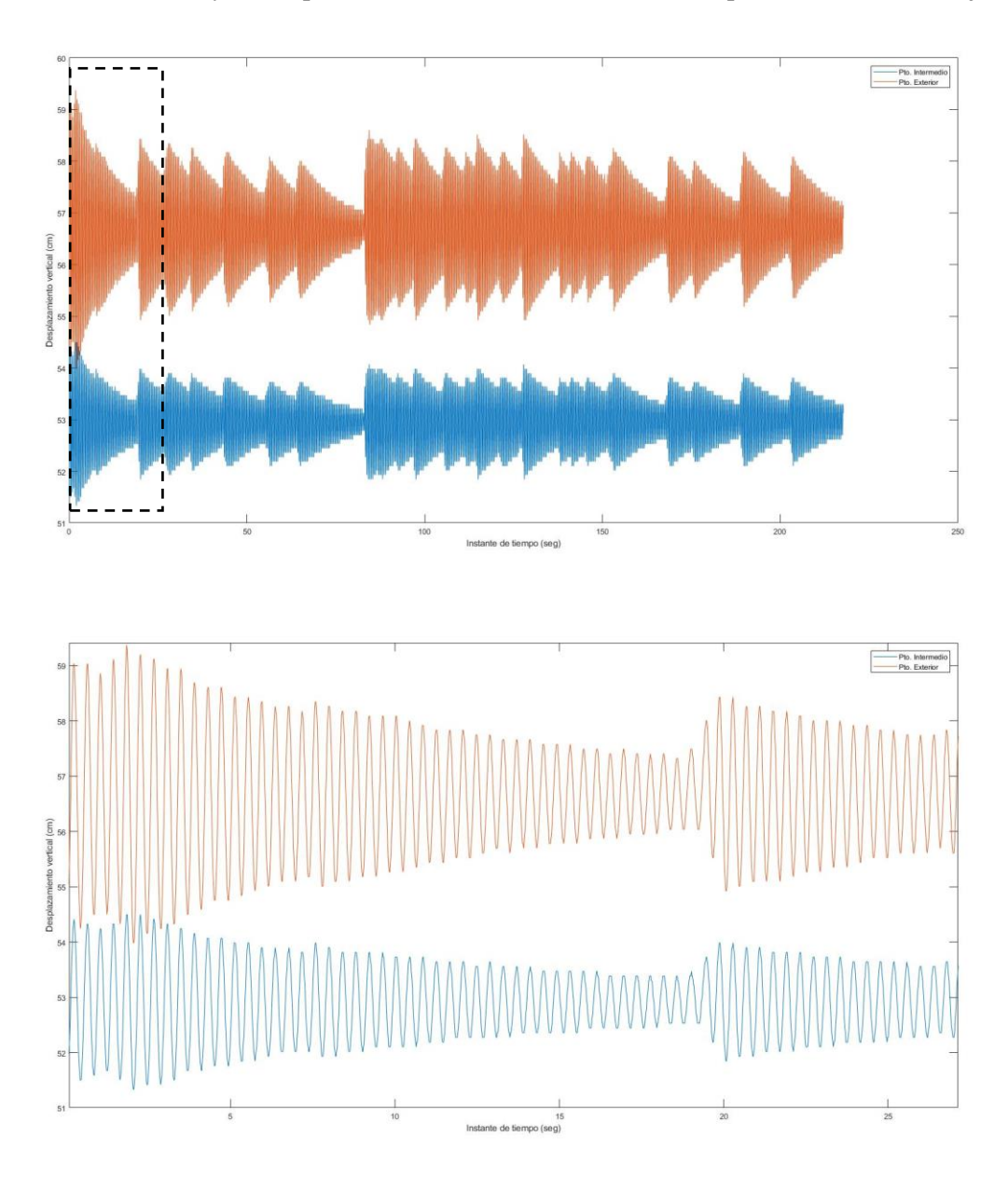

*Figura 5-58. Desplazamientos observados en el Pto. Exterior y en el Pto. Intermedio de forma simultánea.* Al igual que en el caso anterior, se elimina la distorsión de los resultados obtenidos y se representan.

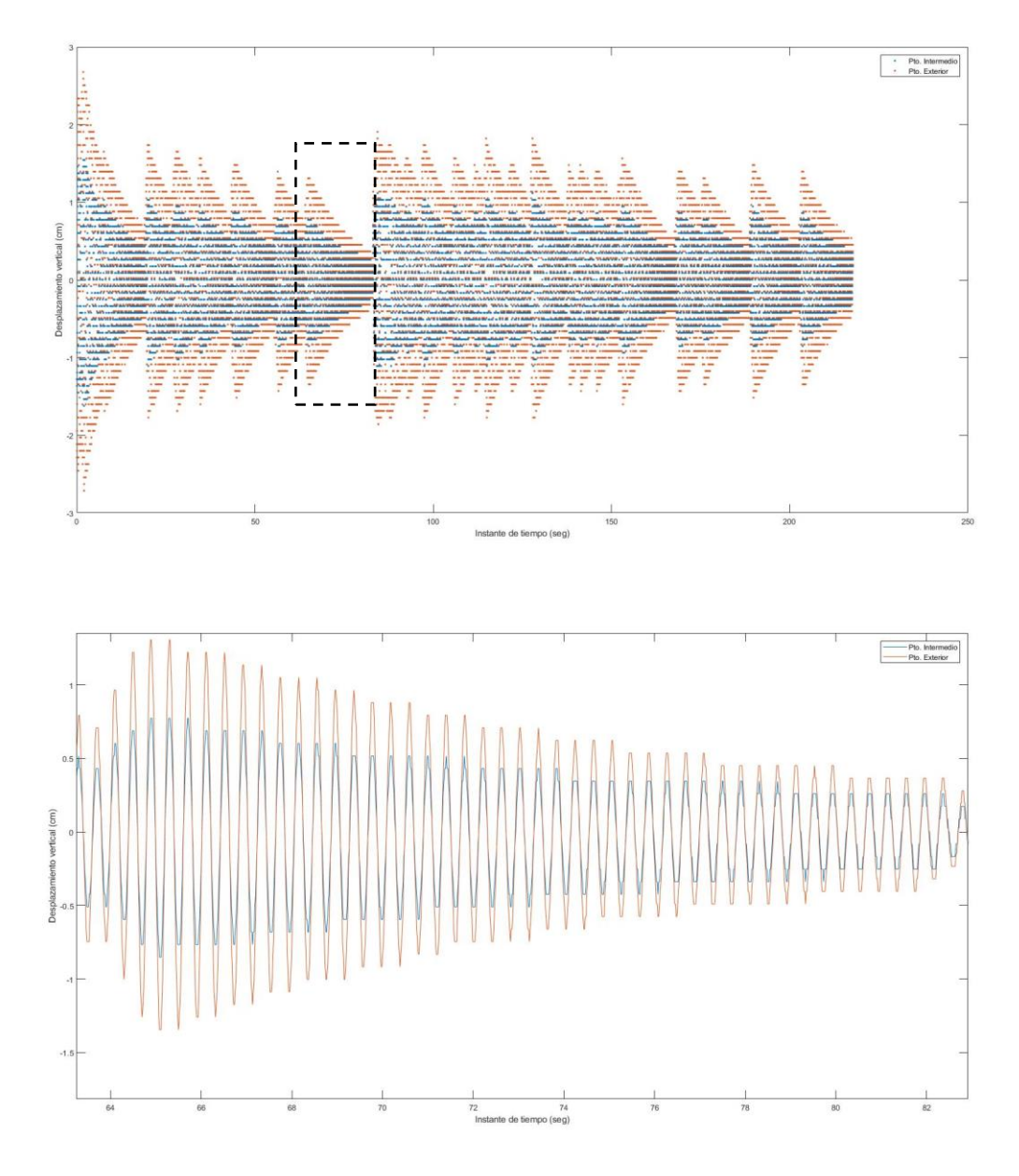

*Figura 5-59. Desplazamientos observados en el Pto. Exterior y en el Pto. Intermedio de forma simultánea tras eliminar la distorsión.*

Como podemos observar, el cruce por la situación asociada al reposo se da en el mismo instante de tiempo para ambas lecturas.

Tras la aplicación del método SVD, podemos visualizar la frecuencia de la estructura.

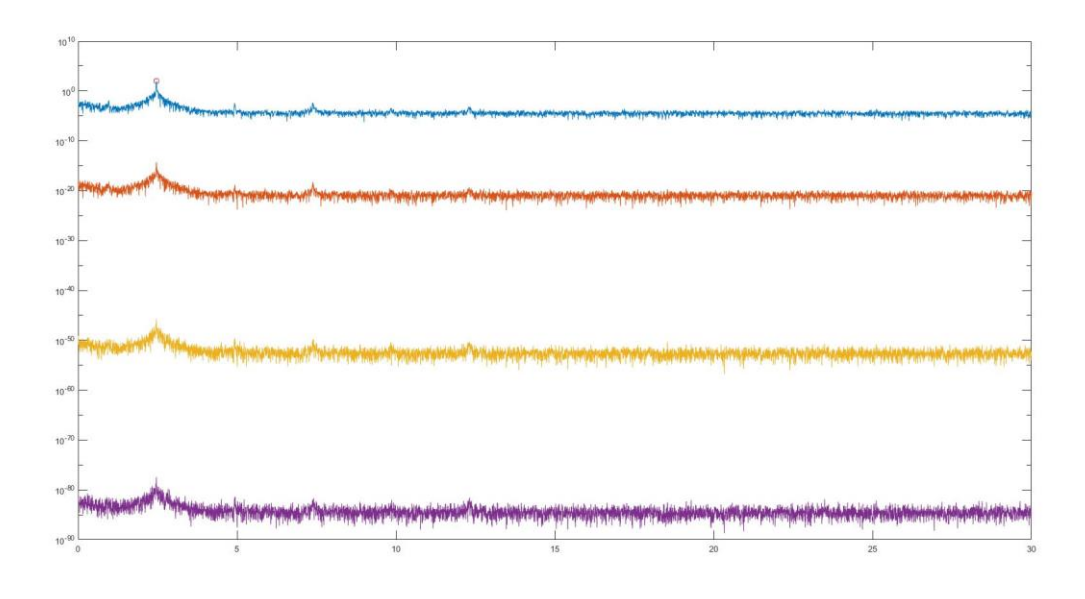

*Figura 5-60. ANPSD en todos los canales, lectura de Pto. Exterior y Pto. Intermedio.*

Una vez obtenido el espectro de potencia es posible estimar las formas modales y obtener el valor singular del sistema de un grado de libertad, el primer modo obtenido se recoge en la siguiente tabla:

| <b>Punto</b> | <b>Variable</b>            | $1er Modo para Pto. Intermedio +$<br><b>Pto. Interior</b> |
|--------------|----------------------------|-----------------------------------------------------------|
| Intermedio   | Desplazamiento horizontal  | $\overline{0}$                                            |
|              | Desplazamiento transversal | $\Omega$                                                  |
|              | Desplazamiento vertical    | $-0,5276$                                                 |
| Exterior     | Giro en eje horizontal     | $\Omega$                                                  |
|              | Giro en eje transversal    | $\overline{0}$                                            |
|              | Giro en eje vertical       | $-0,8494$                                                 |

*Tabla 5-12. 1er modo de vibración obtenido, lectura de Pto. Exterior y Pto. Intermedio.*

Por otro lado, se identifica el pico para la frecuencia igual a 2,4636 Hz obteniendo los vectores singulares alrededor del mismo. El cociente entre el valor singular obtenido y los vectores singulares alrededor del pico determinado gráficamente permite conocer el valor MAC, representando en la siguiente Figura.

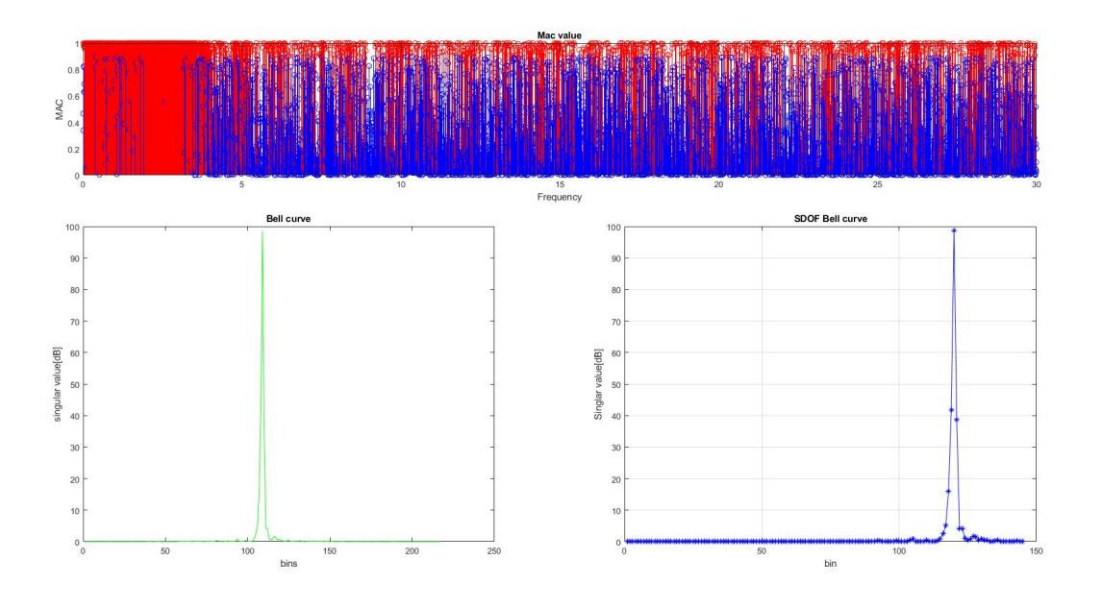

*Figura 5-61. Valor MAC (superior), Valores singulares (izquierda) y curva del SDOF (derecha) para el primer modo, lectura del Pto. Exterior y Pto. Intermedio.*

Las formas modales obtenidas por medio de los vectores singulares y por medio de los valores singulares son prácticamente idénticas, las formas obtenidas representan un pico más claro que en el caso anterior ya que, al ser los desplazamientos de mayor magnitud, la precisión de la medición ha sido mayor.

Finalmente se obtiene el valor de la relación de amortiguamiento para el primer modo de vibración, de 0,1240.

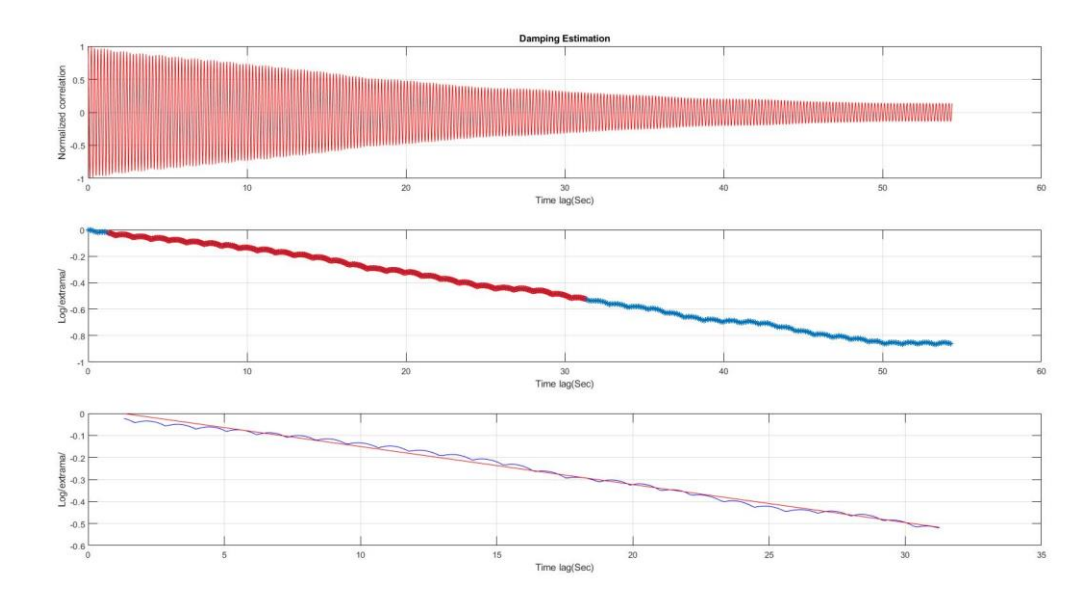

*Figura* 5-62. Estimación del amortiguamiento ( $\xi_k$ ), curva de la función correlación y curva del ajuste por picos ( $\delta_k$ ), lectura del Pto. *Exterior y Pto. Intermedio.*

Como podemos observar los resultados obtenidos tanto para la curva de la función de correlación como para la curva del ajuste por picos son decrecientes con forma asemejables a las de una función lineal. Como consecuencia, el amortiguamiento se refleja con una forma decreciente más lineal.

#### **5.3.6.3 Conclusiones**

En esta ocasión, los resultados arrojados por cada uno de los ensayos difieren en mayor o menor medida. Con respecto a la frecuencia natural, la obtenida en cada uno de los casos es prácticamente idéntica, existiendo una diferencia de 0,0046 Hz entre un resultado y otro, menos del 0,2 %.

No obstante, los modos de vibración obtenidos difieren el uno del otro casi en un 25 %, posiblemente debido a la mala calidad de los resultados obtenidos en el Pto. Interior ya que la cámara se ubica a una distancia de 160 cm, superior a la distancia a la que se comprobó que la lectura del Pto. Interior era correcta.

Finalmente, en cuanto a la relación de amortiguamiento, la diferencia de los resultados obtenidos en cada uno de los ensayos es de en torno a un 45 %, aún mayor que la diferencia obtenida en los modos de vibración.

Estos resultados sugieren que el método funciona mejor cuando el rango de desplazamientos, en píxeles, detectados es mayor. En el segundo ensayo la forma de los desplazamientos detectados se asemeja más a la realidad que en el primer ensayo y, por ello, los resultados obtenidos en el según ensayo se consideran de mayor validez.

Además, se justifica la mayor validez de los resultados obtenidos en el segundo ensayo, caso del Pto. Intermedio y el Pto. Exterior, ya que el ajuste realizado a la curva del ajuste por picos es más correcto, así como la amortiguación refleja una forma que se asemeja en mayor medida a la realidad.

Aun así, sigue quedando patente la validez del método para la obtención de la frecuencia natural de una estructura, si bien es cierto que a la hora de aplicar metodologías más complejas la exigencia en la calidad de los resultados resulta mayor.

Por otra parte, es posible obtener el primer modo de vibración de la estructura con los valores obtenidos en cada uno de los ensayos realizados. Si normalizamos los valores obtenidos en el Pto. Intermedio a la unidad obtenemos que el valor del 1 er modo de vibración en dirección vertical para el Pto. Exterior es de -1,6099 y para el Pto. Interior es de -0,4607.

Volviendo a normalizar estos valores obtenemos los modos de vibración de la estructura en los tres puntos ensayados, los cuales quedan recogidos en la siguiente tabla.

| 1 <sup>er</sup> Modo de vibración en eje vertical |           |  |
|---------------------------------------------------|-----------|--|
| Pto. Interior                                     | $-0,2862$ |  |
| Pto. Intermedio                                   | $-0,6212$ |  |
| Pto. Exterior                                     | $-1,000$  |  |

*Tabla 5-13. 1er Modo de vibración en eje vertical.*

Este modo queda representado en la siguiente imagen.

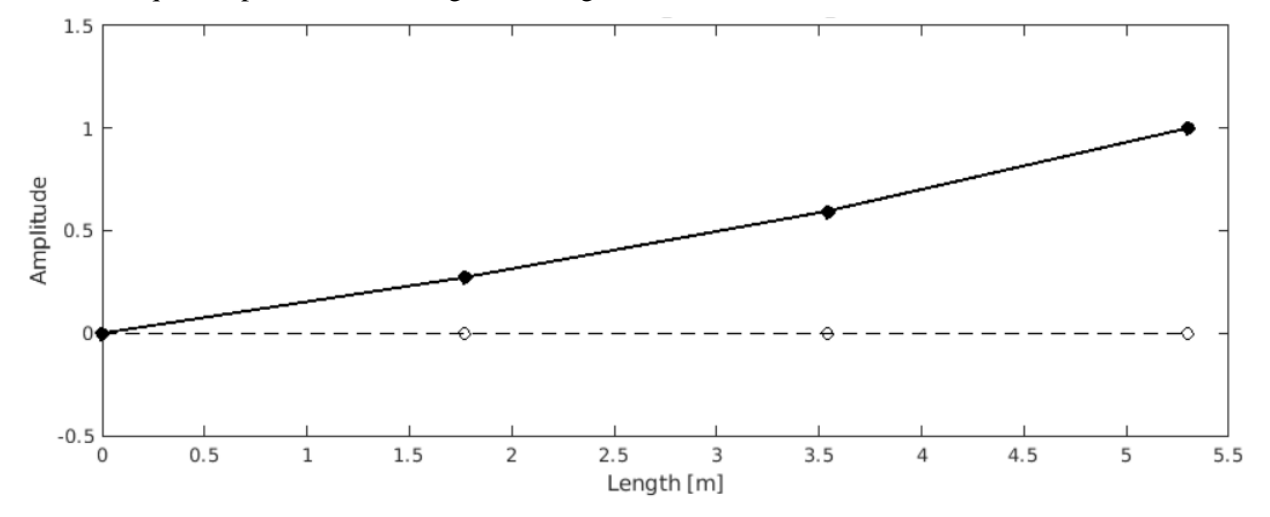

*Figura 5-63. 1er Modo de vibración en eje vertical.*

# **5.4 Pasarela peatonal**

Como análisis adicional se pretende detectar el movimiento de una estructura en campo consistente en una pasarela peatonal. Para realizar el análisis se colocará una diana similar a las que se usaron en los ensayos de laboratorio, del doble de tamaño, con 8 cm de ancho y alto.

### **5.4.1 Descripción de la pasarela y condiciones del ensayo**

La ubicación de la pasarela que se pretende analizar es en el municipio de Navia, Asturias. Se encuentra en un paraje natural cercano al núcleo poblacional, la Playa de Navia, siendo conformada por una plataforma de tablones de madera sustentadas por tres vigas IPE

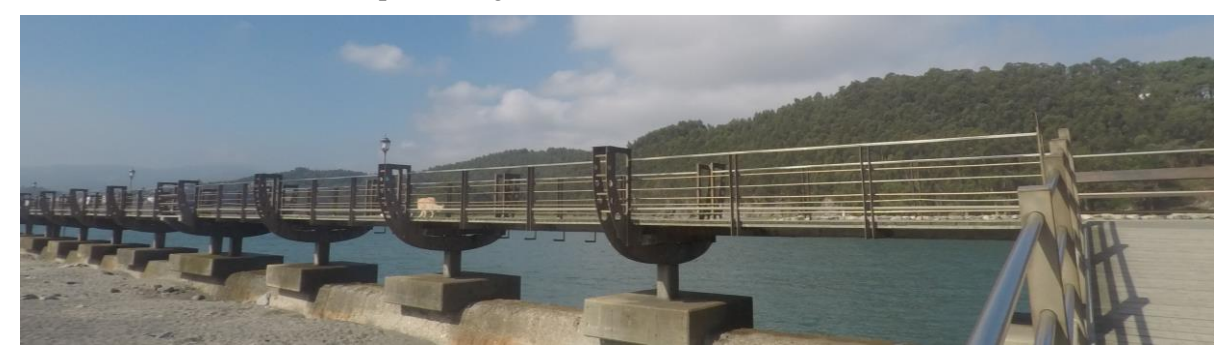

*Figura 5-64. Pasarela sobre la que se efectuará el ensayo.*

La pasarela está sustentada por pilares cuadrados de hormigón y vigas de hormigón en la cabeza de los mismos donde se apoyan las vigas IPE con 240 mm de alto y una longitud total aproximada de 6 m, siendo vigas biapoyadas. En cuanto al tipo de acero, se desconocen las capacidades mecánicas de este.

El ensayo que se pretende realizar consiste en ubicar una persona encima de una de las tres vigas que sostienen la plataforma, en el centro de esta, de forma que esta comience a saltar en intervalos aproximadamente constantes durante 1 minuto, detectando los desplazamientos que se produzcan en el punto.

La viga sobre la que se pretende realizar el ensayo es la que está ubicada al punto más cercano a la arena ya que los pilares de hormigón están sustentados sobre zapatas ubicadas en la coronación del encauzamiento del río Navia, ejecutado en hormigón.

Además, de toda la longitud de la pasarela se selecciona el punto más cercano a la rampa de entrada ya que es el punto donde más arena se ha acumulado. Esto resulta favorable a la hora de realizar los ensayos ya que los resultados obtenidos serán de mayor calidad si la cámara se encuentra frente a la diana objetivo, eliminando posibles distorsiones.

Con este objetivo se disponen una serie de rocas apiladas, buscando que la posición de la lente de la cámara gane la máxima altura posible, como podemos observar en la siguiente imagen.

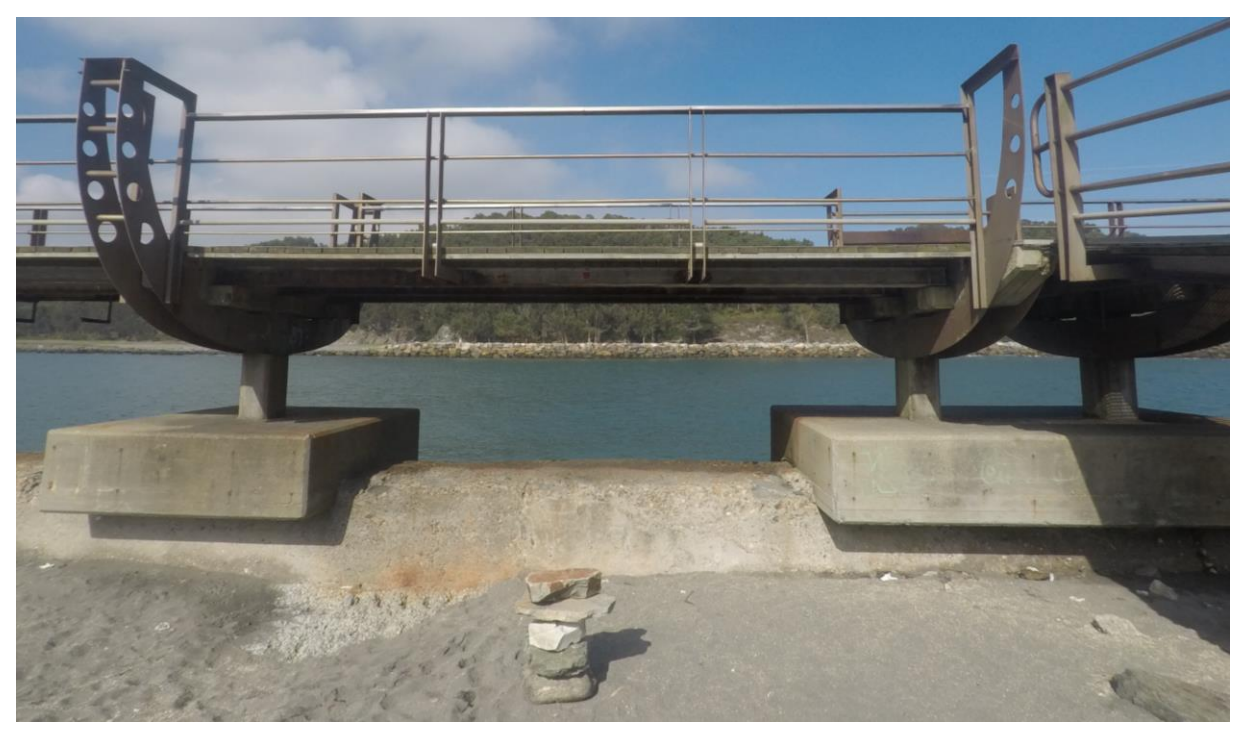

*Figura 5-65. Superficie utilizada para colocar el trípode.*

Además, como se indicaba con anterioridad, para facilitar el rastreo del desplazamiento del punto central se dispondrá una diana de 8 cm de alto y 8 cm de ancho en la viga objeto del presente ensayo, la cual puede ser visualizada en la siguiente imagen.

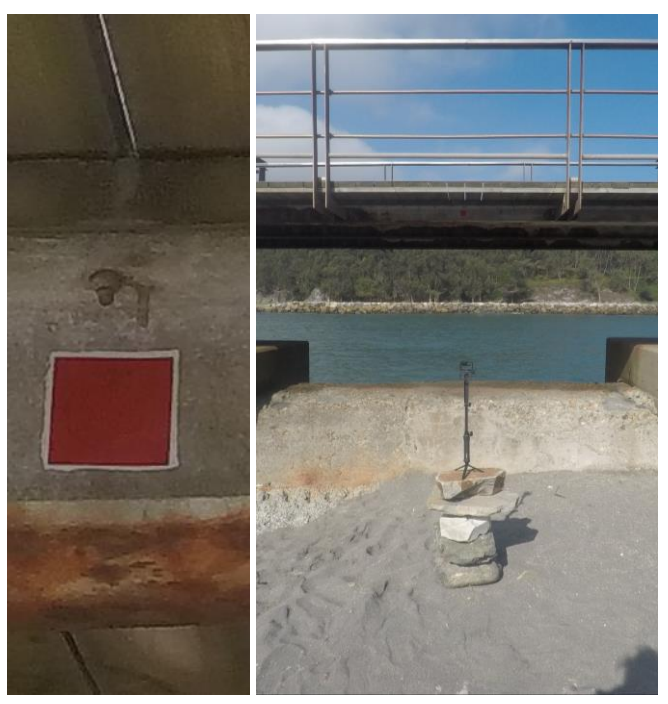

*Figura 5-66. Diana colocada en la viga objeto de estudio (izq) y sensor de visión computacional (der).*

En la imagen de la izquierda es posible observar como la viga, sometida al ambiente salino, se ha oxidado por el ala inferior. En la imagen de la derecha podemos observar la estación utilizada para el rastreo y el sensor de visión computacional.

La diana se encuentra bajo la plataforma por lo que las condiciones de luminosidad en las que se realiza el ensayo son desfavorables.

### **5.4.2 Desplazamientos y frecuencia natural por medio de sensores de visión computacional**

Una vez dispuesta la instrumentación básica se procede a ejecutar los ensayos, con una duración aproximada de un minuto cada uno, durante los cuales se excitaba la viga por medio de los saltos de una persona intentando excitar la viga al máximo posible.

Hubo ensayos en los que el rastreo no se consigue llevar a cabo de forma correcta, debido a la falta de luminosidad, escasa excitación de la viga y/o la lejanía del lente de la cámara al objetivo.

Así se obtuvieron dos tipos de resultados, algunos en los que la excitación de la viga no era lo suficientemente constante e intensa como para poder rastrearla adecuadamente y otros en los que la distancia de la lente era demasiado lejana, reduciendo la amplitud de los píxeles en el desplazamiento y obteniendo un rastreo defectuoso.

Y, por otro lado, los ensayos en los que los resultados fueron aceptables cuyos resultados se muestran las siguientes ilustraciones.

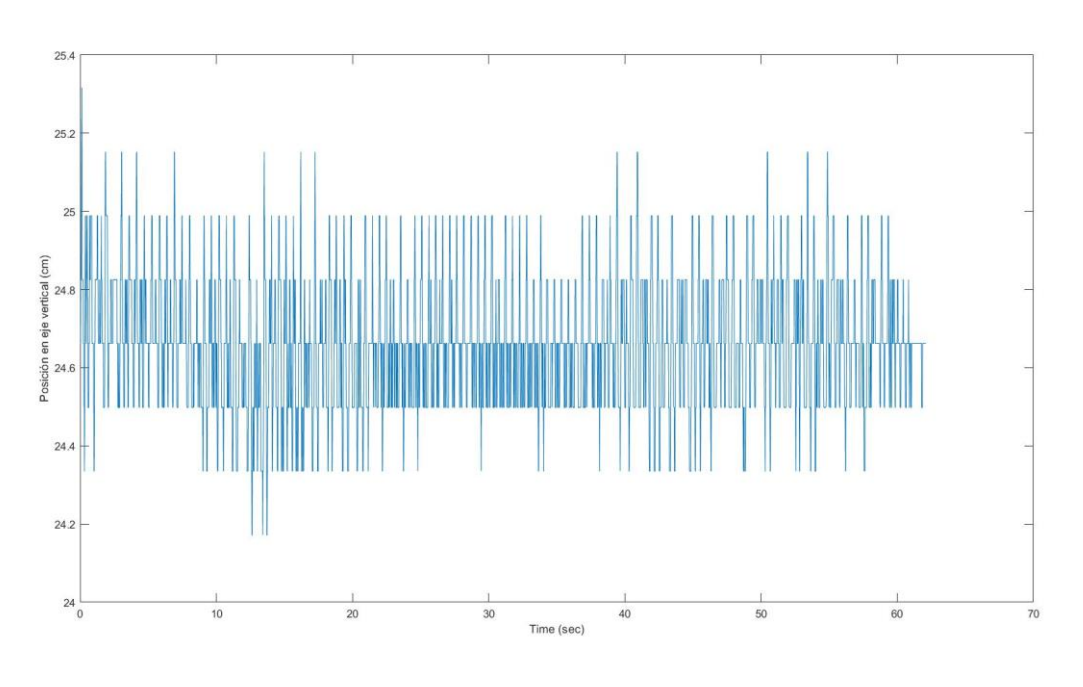

*Figura 5-67. Desplazamientos detectados en el ensayo.*

El rango de desplazamiento se produce en 7 píxeles, aunque el rango frecuente de desplazamiento es menor ya que en algunos puntos se producen imprecisiones en la medición por lo que podríamos decir que el rango real de desplazamientos sea menor.

Resulta creíble pensar que se producen desplazamientos de en torno a 5 mm por los saltos en el instante de aplicación de la carga, es decir, justo en el salto.

Adicionalmente, se aplica la PSD a los desplazamientos obtenidos, obteniendo el siguiente espectro de potencia:

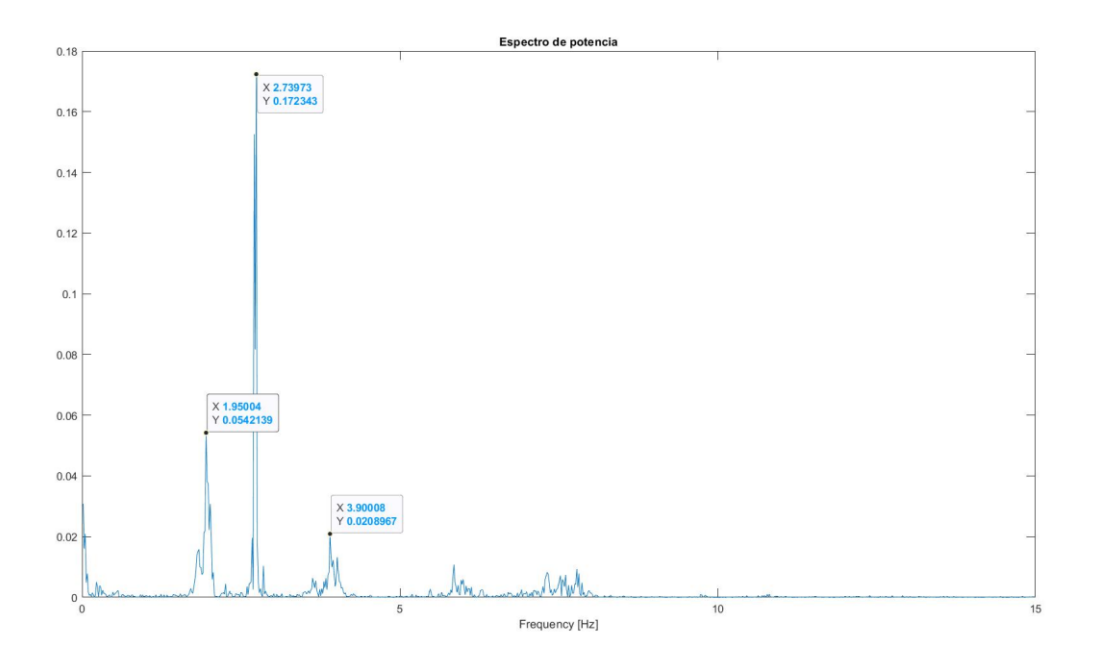

*Figura 5-68. Espectro de potencia del ensayo.*

La frecuencia natural detectada en el ensayo tipo A se encuentra en torno a los 2,737 Hz, detectándose picos de menor intensidad ern 1,948 Hz y en 3,896 Hz.

### **5.4.3 Frecuencia natural por medio de un acelerómetro**

De cara a establecer una medición de comparación con la estructura de campo se procedió a efectuar la medición por medio de un acelerómetro. En este caso se utilizo un dispositivo Android, permitiendo la aplicación determinar la frecuencia de sampleo a la que se quiere muestrear.

En este caso se optó por tomar una frecuencia de sampleo de 120 Hz, aportando una mayor precisión que la frecuencia de sampleo ofrecida por el sensor de visión computacioanal.

La medición se realizó durante 58 segundos, obteniendo las siguientes aceleraciones, expresadas en gs.

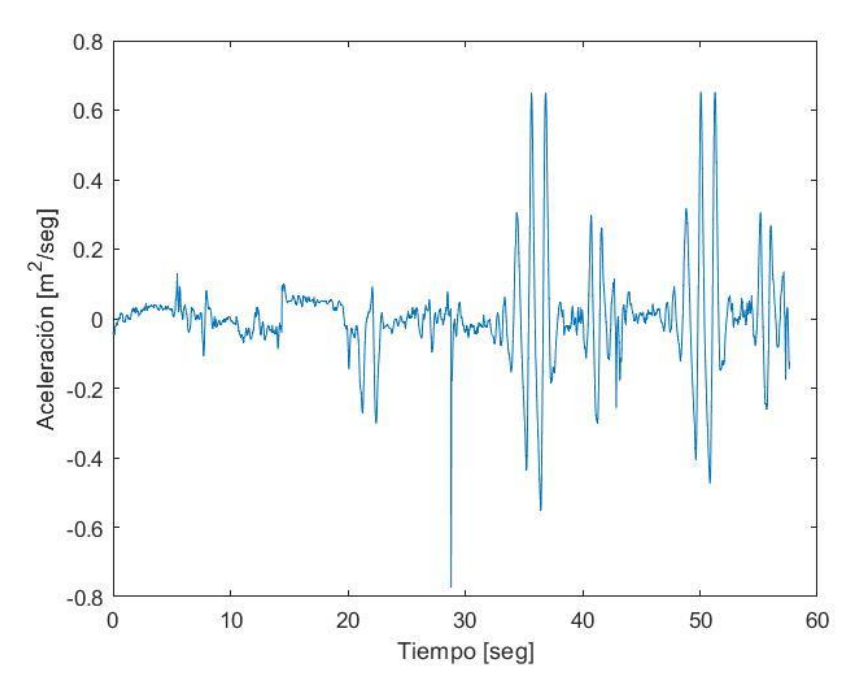

*Figura 5-69. Aceleraciones obtenidas en la pasarela con el acelerómetro.*

Aplicando la PSD a las mediciones se obtiene el siguiente espectro de frecuencia

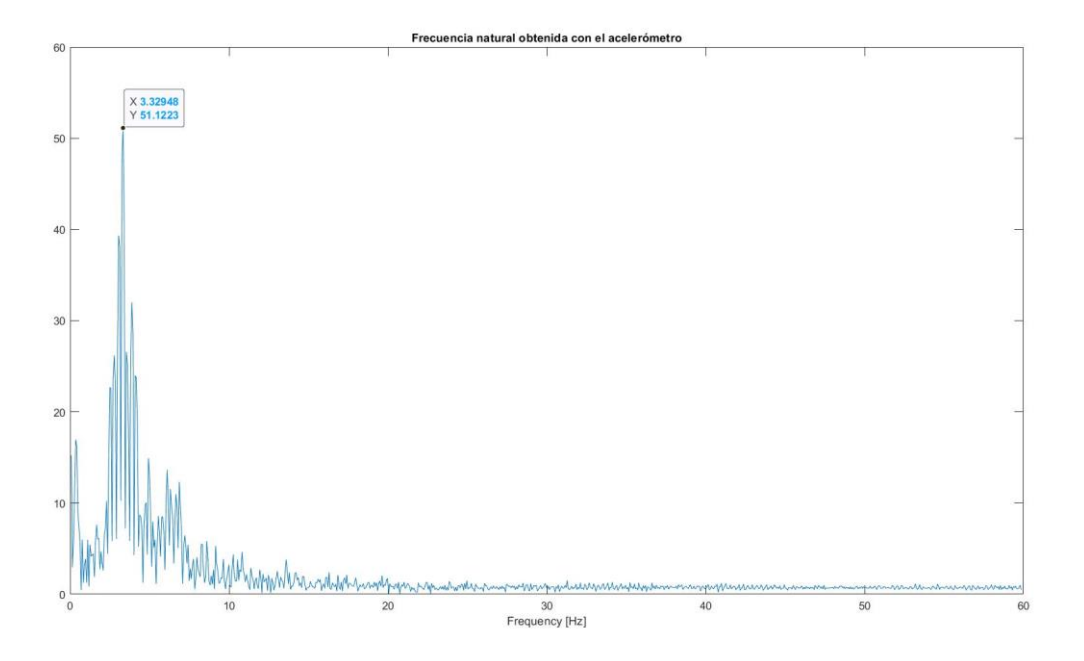

*Figura 5-70. Espectro de potencia obtenido con el acelerómetro.*

La frecuencia natural obtenida por medio del acelerómetro es de 3,329 Hz siendo ligeramente superior a la obtenida por medio de las técnicas de visión computacional empleadas.

No obstante, la diferencia se encuentra dentro del rango de los tres picos detectados por medio del sensor de visión computacional por lo que la frecuencia natural posiblemente sería detectada correctamente con una cámara de mayor precisión.

### **5.4.4 Conclusiones**

La aplicación del método en condiciones exteriores, bajo la luminosidad solar con las sombras de puntos como el que se pretende analizar, resulta más compleja de ejecutar que la aplicación en las condiciones del laboratorio.

Si bien es cierto que la calidad de las imágenes podría ser considerablemente superior con un equipo de grabación adecuado, además de la posibilidad de instalación de focos que ayuden a la detección del template en cada uno de los frames.

No obstante, se ha conseguido realizar un rastreo con equipo de visión computacional totalmente rudimentario lo cual es un claro indicio de las posibilidades que presenta la aplicación de este tipo de técnicas en los diversos campos de la ingeniería.

La frecuencia natural obtenida mediante el sensor de visión computacional es relativamente cercana a la frecuencia natural obtenida con el acelerómetro, considerándose un indicio de que le aplicación del método es técnicamente correcta aunque las capacidades del hardware utilizado resultan insuficientes,

El presente apartado, que constituye el capítulo final del Trabajo de Fin de Máster realizado, se enfoca de modo que queden reflejadas las conclusiones, tanto de los resultados obtenidos tras la aplicación de la metodología como del propio proceso de aplicación, a las que se ha llegado durante el desarrollo de los trabajos.

De este modo, se consideran dos aspectos importantes a tener en cuenta a la hora de establecer las conclusiones: **la validez** del método de "Template-Matching" como equipo de medida de los desplazamientos en una estructura, datos que permitirán a posteriori obtener los modos de vibración, la relación de amortiguación y la frecuencia natural de la estructura, y **las dificultades** que puedan surgir a la hora de la aplicación del método así como las posibles soluciones.

# **6.1 Aplicación del método**

En primer lugar, se definen las conclusiones obtenidas en cuanto a la aplicación del método, algunas de las las cuales han sido mencionadas brevemente a lo largo del desarrollo del trabajo.

Cabe a mencionar la importancia de la calidad del hardware empleado, por un lado, la unidad computacional no exige unas características demasiado específicas, pudiendo alargarse el tiempo de computación en caso de uso de un equipo obsoleto, por otro lado, está la cámara, o sensor de visión computacional, cuyas exigencias técnicas van de la mano con la capacidad de detección del movimiento.

Como ya se ha indicado previamente, la detección del movimiento será más o menos precisa en función del rango de píxeles en el que se produzca el mismo, luego cuanto mayor sea la cantidad de píxeles de los que se compone la imagen mayor será el rango de los desplazamientos, en píxeles, al que se ve sometida la estructura.

Adicionalmente, en caso de aplicación sobre estructura u objetos relativamente lejanos, a diferencia de los ensayos realizados en el presente trabajo, el zoom de la cámara resulta otro aspecto fundamental ya que es capaz de acercar la imagen, aumentando el número de píxeles en los que se produce el desplazamiento a medir.

No obstante, como ha quedado patente en el presente trabajo, el uso de una cámara con unas capacidades técnicas estándar, como puede ser la GoPro utilizada, permite la aplicación de esta metodología ante estructuras que puedan ser grabadas desde un punto relativamente cercano.

En cuanto a la unidad computacional, la utilizada presenta unas características comunes disponibles para cualquier usuario en el mercado a un precio asequible. Si bien es cierto, a la hora de querer aplica este tipo de metodologías en grabaciones de mayor duración o en las que se pretendan analizar más de un punto de forma simultánea resulta fundamental.

En el apartado [5.2.4.3](#page-52-0) se indicó que el tiempo medio de computación de una iteración, es decir, de la detección del template predefinido en un frame concreto, tarda como media unos 0,8 seg. Este intervalo se verá incrementado tantas veces como el número de puntos que se pretenda analizar, es decir, la duración de una iteración será igual al producto del número total de puntos a analizar por la iteración media de un único punto.

Además, teniendo en cuenta que se darán tantas iteraciones como el producto de los FPS que sea capaz de grabar la cámara usada y la duración total del video, en segundos, obtenemos que la duración total del rastreo de una estructura determinada con la unidad computacional utilizada en el presente trabajo será igual a:

$$
T = t_{Vid} \cdot FPS \cdot n_p \cdot 0.8
$$

Número que puede elevarse fácilmente con grabaciones en las que se rastreen, por ejemplo, 5 puntos durante 30 minutos a 60 FPS conllevarían un tracking de 150 h de duración (más de 6 días), en tiempo computacional únicamente. Por ello la importancia de la unidad computacional cobra una mayor importancia cuanto más duradero sea el ensayo a realizar.

Finalmente, con respecto a la aplicación del método, cabe a mencionar la importancia del software a utilizar, en concreto, del código generado para poder realizar el rastreo, aunque es cierto que existen varios programas que son capaces de leer imágenes y detectar objetos en ellas por lo que los costes computacionales pueden variar de unos a otros según las funciones internas de los mismos.

Así mismo, el código utilizado debe ser lo más "efectivo" posible, no descartando el uso de matrices tipo "Sparse" cuando sea posible y utilizando las operaciones que el software sea capaz de resolver con mayor eficacia.

# **6.2 Resultados**

La evolución de los resultados obtenidos a lo largo del desarrollo del presente Trabajo de Fin de Máster ha sido uno los aspectos más satisfactorios. En los primeros ensayos, como se indicaba en el apartado **¡Error! No se encuentra el origen de la referencia.**, se obtuvieron resultados de mala calidad o, directamente, no se obtuvieron resultados.

Personalmente, la primera vez que se aplica el método no se tiene conciencia de la importancia de algunos parámetros como la relación entre la velocidad de desplazamiento del objeto a rastrear y los FPS de la cámara pues cuán menos FPS disponga la cámara y más veloz sea el desplazamiento menores posibilidades de rastrear el objeto pues en caso de no disponer de suficiente nitidez el rastreo se imposibilita, aunque esto se podría solucionar aplicando metodologías más complejas siempre que la pérdida de nitidez sea puntual.

Por otra parte, es fundamental generar un template suficiente distinguible en la imagen pues resulta el punto idóneo a rastrear. Poder rastrear un punto concreto en una viga sin un template artificial resulta considerablemente más complejo derivando en la aplicación de metodologías más complejas que conllevan mayores costes computacionales.

Si realmente se pretende que este tipo de metodologías sean aplicables en la vida ingenieril se debe conseguir una aplicación rápida y sencilla, como la ejecutada en el presente trabajo en el momento de realizar el rastreo de la viga, cuando ya se constaba de la experiencia suficiente como para establecer una serie de actuaciones a realizar antes de comenzar el rastreo por lo que el aumento del tiempo computacional no concuerda con este objetivo.

Los aspectos comentados me llevan a la conclusión personal de que un equipo conformado por una unidad computacional con la capacidad técnica suficiente combinada con el software adecuado con el menor tiempo computacional posible y un sensor de visión computacional capaz de captar imágenes con resolución suficiente como para conseguir que el desplazamiento suceda en un rango de píxeles considerablemente grande podría llegar a obtener los mismos resultados que los obtenidos a día de hoy con acelerómetros.

Una gran ventaja que presentan este tipo de equipos es que son completamente reutilizable, mientras que los acelerómetros solo pueden disponerse en una ubicación, y el coste de su uso no es más que el de los template que se pretendan utilizar y el posible coste de instalación de los mismos, posiblemente menor que el de instalación de los acelerómetros.

Por todo lo mencionado, los métodos de "Template-Matching" resultan una nueva vertiente de gran interés en el mundo de la ingeniería civil, especialmente en el análisis de estructuras.

En cuanto a los resultados obtenidos con los métodos basados en área y los métodos basados en caracterización de parámetros, los segundos presentan una mayor complejidad de aplicación ya que la superficie debe ser claramente identificable por tener unas características diferentes a la de los objetos que se encuentren en la imagen, de lo contrario en algunos frames es posible que se detecte un objeto que no se desea rastrear.

Por otra parte, los métodos basados en área, por experiencia personal, son bastante más sencillos de aplicar y requieren de una menor preparación de los objetos a rastrear.

Una vez se determinan las condiciones más adecuadas para efectuar el ensayo y el tipo de método de "Template-Matching" que se pretendía utilizar se procedió a la aplicación del método sobre la viga, obteniendo resultados satisfactorios desde el primer ensayo.

A medida que la cámara se alejaba del punto los resultados obtenidos empeoraban ligeramente hasta que se realizó el rastreo del Pto. Intermedio a 200 cm, donde se obtuvieron por primera vez picos consecutivos con el mismo valor.

En ese momento fue cuando se comenzó a pensar en el motivo de esta perdida de calidad, el factor de escala obtenido en el ensayo del Pto. Exterior a 200 cm era idéntico y en este si se obtuvieron picos decrecientes. Así, se comprobó el rango de desplazamientos, que quedaba recogido en la [Tabla 5-10,](#page-85-0) siendo un nuevo aspecto a tener en cuenta a la hora de efectuar los futuros ensayos.

Así, se intentó colocar la cámara en el punto más cercano posible que fuera capaz de capturar dos puntos de forma simultánea para poder efectuar el rastreo de ambos puntos de forma simultánea, teniendo que colocar la cámara a una distancia de 160 cm.

Conociendo la posible problemática existente con el rango de los desplazamientos para el Pto. Interior, donde no se consiguieron resultados de calidad a partir de los 100 cm, y para el Pto. Intermedio, donde si se consiguieron resultados de calidad para los 150 cm pero no para los 200 cm. Por otro lado, se tenía la certeza de que el Pto. Exterior sería detectado correctamente.

Este hecho se refleja posteriormente en los resultados obtenidos, del primer ensayo, donde se rastrea el Pto. Interior y el Pto. Intermedio, se obtiene un tracking de peor calidad del que surgen resultados, exceptuando la frecuencia natural, considerablemente diferentes a los obtenidos en el siguiente ensayo.

En lo personal, consideraría los valores obtenidos en el segundo ensayo como los que reflejan la realidad mientras que desecharía los resultados obtenidos en el primer ensayo.

La aplicación de la metodología sobre la pasarela peatonal, por otra parte, resulto complicada desde el primer instante. La viga objetivo se encuentra a una distancia considerable y la altura de la lente de la cámara no era la adecuada ya que no se encontraba en el plano, además de que la viga en este caso estaba biapoyada por lo que resultaría más complicados generar desplazamientos notables.

A simple vista, durante la ejecución de los ensayos, no se percibió ningún desplazamiento, no obstante, cuando se efectúo el rastreo del punto se consiguieron detectar desplazamientos, mostrando lo efectivo que pueden llegar a resultar este tipo de técnicas.

Para concluir el presente trabajo, remarcar la gran versatilidad de aplicación que presentan este tipo de técnicas que, haciendo uso de varios equipos de visión computacional captando diferentes planos de forma conjunta sería posible establecer los desplazamientos y giros en las tres dimensiones de cualquier objeto.

No cabe duda de que, pese a ser una metodología relativamente reciente, su evolución hace que a día de hoy pueda ser aplicada por un técnico sin necesidad de grandes costes de inversión. Es seguro que en los próximos años mejorarán más aun pudiendo incluso llegar a ser parte de los ensayos habituales efectuados en estructuras y recogidos por las diferentes normativas nacionales.

- [1] Feng, Maria Q. & Feng, Dongming. *Computer Vision for Structural Dynamics and Health Monitoring*. ASME PRESS, 2021.
- <span id="page-104-0"></span>[2] Goitom Tekeste, Gideon. *Dynamics of Footbridges Through Operational Modal Analysis and Vibration Control Using Tuned Mass Dampers.* Instituto Superior Técnico de Lisboa, 2015.
- [3] Paluszek, Michael & Thomas, Stephanie. *MATLAB Machine Learning Recipes*. Apress, 2019.
- [4] Khuc, Tung. *Computer Vision Bases Structural Identification Framework or Bridge Health Monitoring.* University of Central Florida, 2016.
- [5] André Filipe de Bastos Resende. *Monitorização Estrutural de Cimbres Autolançáveis*. Universidad de Oporto, 2023.
- [6] Lydon, Darragh; Lydon, Myra; Taylor, Su; Martinez del Rincón, Jesús; Hester, David & Brownjohn James. *Development and field testing of a vision-based displacement system using a low cost wireless action camera.* ELSEVIER, 2018.
- [7] A Mazen Wahbeh, John P Caffrey and Sami F Masri. *A vision-based approach for the direct measurement of displacements in vibrating systems.* IOP Publishing Ltd, 2003.
- [8] X.W. Ye, Y.Q. Ni, T.T. Wai, K.Y. Wong, X.M. Zhang, F. Xu, *A vision-based system for dynamic displacement measurement of long-span bridges: algorithm and verification*, Smart Struct. Syst 2013.
- [9] R. Gamache, E. Santini-Bell, *Non-intrusive Digital Optical Means to Develop Bridge Performance Information, in: Non-Destructive Test. Civ. Eng.,* Nantes, 2009